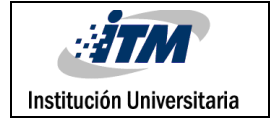

# **Asistente de Diseño de Redes HFC 2.0**

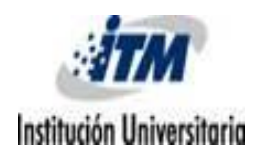

Santiago Gómez Narváez

Telecomunicaciones

**Director:** Willer Ferney Montes G.

**INSTITUTO TECNOLÓGICO METROPOLITANO Facultad de ingenierías 1 de Marzo de 2017**

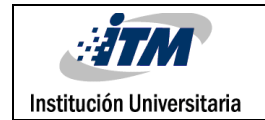

# RESUMEN

Las redes híbridas de fibra-coaxial (HFC) son la salida, a mediano plazo, a problemas de demanda de gran ancho de banda que supone la convergencia de las redes de próxima generación, como también a la necesidad actual de las comunicaciones de contar con redes sólidas y estables con capacidad de prestar no sólo gran cantidad de servicios integrados sino también de garantizar determinada calidad de servicio en cada uno de estos. Por lo cual, en la actualidad este tipo de redes están tomando vital importancia, sirviendo a la vez como camino para las redes totalmente de fibra óptica, como las redes pasivas ópticas (PON), llegando al usuario con opciones conocidas como Fiber To The Home (FTTH).

En el pasado trabajo de grado para optar por el título de tecnólogo en telecomunicaciones se creó una aplicación de diseño de redes de CATV y EOC, la cual estaba soportada por la ampliamente conocida plataforma de Excel; haciendo uso de sus funciones incorporadas y del lenguaje de programación *Visual Basic for Applications* (VBA) como herramientas de desarrollo. En las pasadas versiones, el asistente era capaz de hacer los cálculos necesarios para determinar los parámetros fundamentales de diseño como lo son:

- Calculo de nivel en borne de TAP.
- Determinar distancias máximas de operación.
- Balancear las señales de bajada y de retorno seleccionando el dispositivo de balanceo adecuado; ecualizador, atenuador o cable simulador.
- Calculo de potencia consumida y restante.

Esta propuesta de trabajo de grado tiene como objetivo realizar mejoras en los algoritmos y procesos de software en el Asistente de Diseño de redes HFC creado en el pasado proyecto. En esta ocasión se someterá al asistente a un proceso de depuración de errores y a una eventual comparación con un software de pago, dedicado al diseño de este tipo de redes. Con lo anterior se espera obtener la validación de los resultados arrojados por la aplicación de diseño.

Además, se considera incorporar nuevas funcionalidades como la creación de ramales y la posibilidad de generar avalúos económicos de las redes en diseño, con el fin de que el asistente tome los atributos necesarios para ser una aplicación confiable y robusta tanto para fines académicos como para pequeñas y medianas empresas que implementan este tipo de redes.

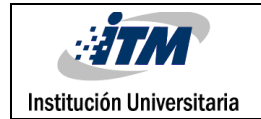

# RECONOCIMIENTOS

A mi hermano y mejor amigo Fáver Alexánder Gómez Narváez por su indispensable ayuda y apoyo.

A mi madre María Adelfa Narváez y a mi padre Nelson Hugo Gómez por su incondicional apoyo.

A Willer Ferney Montes Granada, excelente maestro y asesor, por creer siempre en el presente proyecto y brindarme su confianza, buena actitud y disposición.

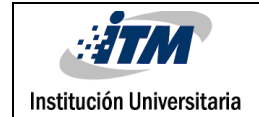

# ACRÓNIMOS

- **CATV** Community Antenna Televisión (Antena comunitario de televisión)
- **CM** Cable Módem
- **CMTS** Cable Modem Termination System (se encuentra en la cabecera de la compañía es el equivalente al DSLAM en la tecnología DSL)
- **CSMA** Carrier Sense Multiple Access (Acceso Múltiple por Detección de Portadora)
- **DSL** Digital Subscriber Line (Línea de suscripción digital)
- **EIRP** Effective Isotropic Radiated Power ( Potencia isotrópica efectiva irradiada)
- **EMTA** Embedded Multimedia Terminal Adapter (Se refiere a un CM con adaptador para telefonía)
- **EMI** Electromagnetic Interference (Inferencia electromagnética)
- **EOC** Ethernet Over Coaxial (Ethernet sobre cable coaxial)
- **FAMM** Frequency Agile MultiMode (Cambio Ágil entre Múltiples Modos de Frecuencia)
- **GPON** Gigabit Passive Optical Network (Redes ópticas pasivas con capacidad de gigabit)
- **HFC** Hybrid Fiber Coax (Híbrido de Fibra y Coaxial)
- **ISP** Internet Service Provider (Proveedor de servicios de internet)
- **LNB** Low Noise block (Bloque de bajo ruido)
- **NBT** Nivel en Borne de Tap
- **UTP** Unshielded Twisted Pair (Par trenzado no blindado)
- **VBA** Visual Basic for Applications

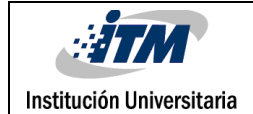

# TABLA DE CONTENIDO

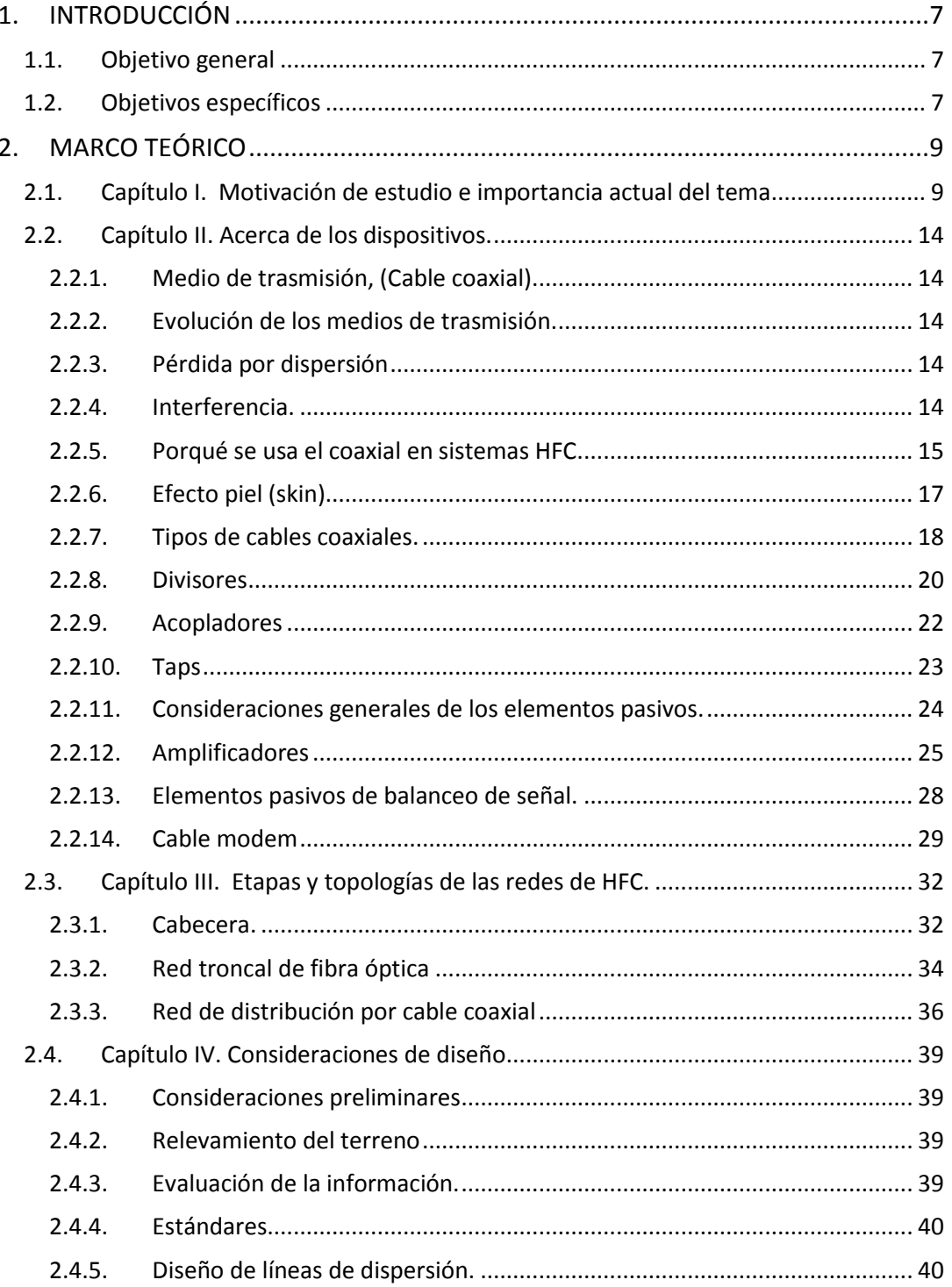

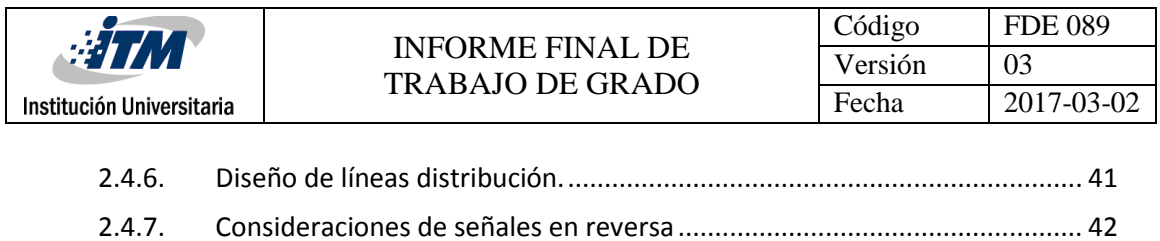

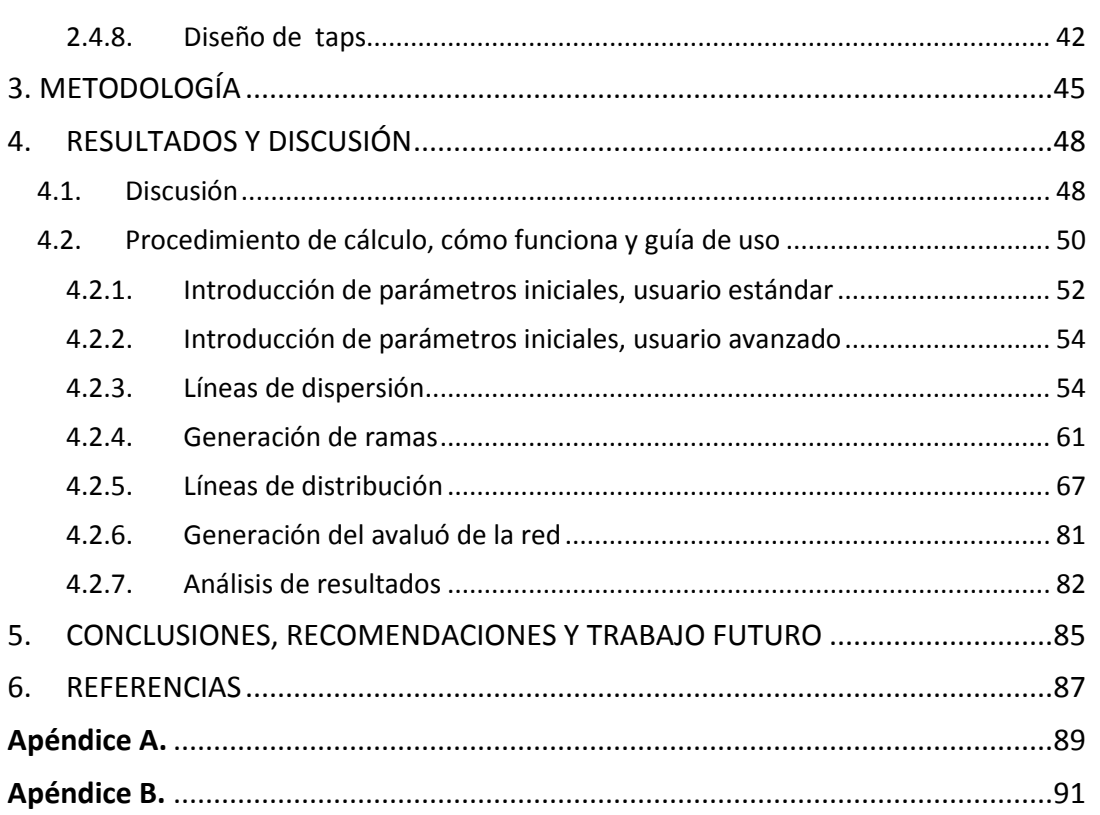

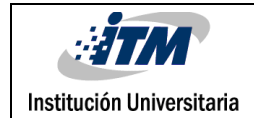

# <span id="page-6-0"></span>1.INTRODUCCIÓN

Las redes híbridas de fibra y coaxial (HFC), están tomando vital importancia dentro de las infraestructuras físicas para la distribución de múltiples servicios. Éstas están sirviendo como camino para las redes totalmente de fibra óptica. Además, las redes HFC han mostrado ser más viables que las redes DSL, a pesar de su relativo *alto consumo de energía* en la sección de cable coaxial. Las redes de HFC parecen ser la salida a problemas de demanda de gran ancho de banda, como también a la necesidad actual de las comunicaciones de contar con redes sólidas y estables con capacidad de prestar gran cantidad de servicios integrados en forma confiable y con bajo costo de implementación y mantenimiento.

Por la gran importancia que presentan las redes HFC es necesario que los estudiantes de telecomunicaciones tengan conocimiento de estos sistemas troncales multiservicios que están a la vanguardia.

Sin embargo, los cálculos para garantizar el funcionamiento básico de estas infraestructuras resultan muy tediosos de realizar de forma manual. Además, por ser monótonos son muy propensos al error de cálculo por parte de quien los realiza manualmente, sin contar con el largo tiempo que tomaría. A lo anterior se le puede sumar que el proceso de diseño es iterativo hasta poder encontrar un óptimo que se ajuste a los criterios y parámetros requeridos por el diseño, con lo cual resulta muy importante la presencia del asistente en el diseño tanto para fines de enseñanza como para las pequeñas empresas que incursionan en brindar este tipo de soluciones, sin tener que contar con grandes capitales operativos para costear un software de diseño de este tipo.

En este sentido se quiere crear un aplicativo de software completamente funcional, confiable y amigable al usuario, para motivar a los estudiantes a tener contacto con herramientas de diseño propias de la carrera, como también, a adquirir fundamentos y bases para encarar situaciones que requieran estrategias de administración y planificación.

Los objetivos que se pretenden alcanzar en el presente trabajo están orientados a dar solución a las situaciones anteriores, mediante una aplicación que asista la primera aproximación al diseño de este tipo de redes y aporten una herramienta lo suficientemente robusta para ser útil y confiable.

# <span id="page-6-1"></span>**1.1. Objetivo general**

Realizar mejoras en los procesos de software al asistente de diseño de redes HFC, de modo que se adecue a las necesidades de implementación de una red HFC real.

### <span id="page-6-2"></span>**1.2. Objetivos específicos**

1. Investigar y caracterizar las topologías existentes de redes HFC y los dispositivos activos y pasivos presentes en ellas, para ser implementadas en el asistente.

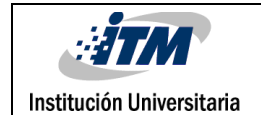

- 2. Realizar adecuaciones a los procesos de software, de manera que el asistente permita el diseño de la red para una topología seleccionada con múltiples ramas simultáneas, de manera amigable y con mejora de la interfaz gráfica de usuario.
- 3. Realizar modificaciones que permita ingresar valores monetarios de los elementos que constituye la red en diseño y calcular el costo de implementación.
- 4. Comparar los resultados del asistente de diseño de redes HFC con los cálculos teóricos, de tal modo que permita comprobar las soluciones dadas por la herramienta.

Este informe, que pretende dar cumplimiento al primer objetivo específico y así ser un soporte teórico para la aplicación, estará dividido en cuatro partes fundamentales las cuales son:

Capítulo inicial de motivación de estudio de temas relacionados con redes híbridas de fibra coaxial. En este capítulo se hablará acerca de la pertinencia de estas redes híbridas y de su importancia para el ámbito laboral actual en las telecomunicaciones.

En el segundo capítulo, se hablará acerca de los dispositivos pasivos y activos que se utilizan en redes híbridas modernas, en cuanto a la distribución por medios eléctricos. Se tocarán temas relacionados con el funcionamiento básico y las características eléctricas y físicas que posee cada uno de éstos.

En el tercer capítulo, se hablará acerca del funcionamiento general de las redes híbridas a grandes rasgos de temas relacionados con las principales topologías físicas de estas estructuras en las acometidas troncales.

En el último capítulo, se hablará de las principales consideraciones y cálculos para tener un primer acercamiento al diseño de este tipo de redes.

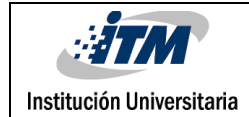

# <span id="page-8-1"></span><span id="page-8-0"></span>2.MARCO TEÓRICO

# **2.1. Capítulo I. Motivación de estudio e importancia actual del tema.**

Después de los grandes avances que se lograron en las décadas de los años 80 en los ordenadores, surgió la carrera por lograr lo que sería ahora las actuales redes de datos. Unos de los primeros en incluir este tipo de servicios convergentes fueron las empresas de telefonía, ya que tenían mayor trayectoria y cantidad de clientes para ofertar servicios adicionales a las comunicaciones de voz (Forouzan & Fegan, 2007)*.*

Estas empresas telefónicas impondrían las redes multiservicios conocidas como *Digital Subscriber Line* (DSL), las cuales funcionan hasta la actualidad con sistemas de modulación QAM, llegando incluso hasta los 128 QAM en la versión de ADSL que trabaja con módems de 56Kbps. Estas tecnologías combinadas con los actuales formatos de codificación logran incluso brindar servicio de datos, voz y televisión por sólo un par bifilar de cables que antes solo servían para trasmitir un canal de voz análoga (Forouzan & Fegan, 2007).

Sin embargo, esta tecnología tiene un gran punto débil, el cual es la alta sensibilidad a las interferencias externas, lo que impone un límite máximo de modulación digital y por ende un límite a la velocidad máxima de transferencia de datos, como lo resalta el doctor Forouzan (2007) señalando literalmente que la solución a este tipo de problema es las redes de televisión por cable coaxial:

*"Las compañías de cable están compitiendo con las empresas de telefonía por el cliente residencial que quiere la transferencia de datos de alta velocidad. La tecnología DSL ofrece conexiones de alta velocidad de datos para suscriptores residenciales a través del bucle local. Sin embargo, DSL utiliza el cable de par trenzado sin blindaje, que es muy sensible a las interferencias. Esto impone un límite superior en la velocidad de datos. Otra solución es el uso de la red de TV por cable."*(Forouzan & Fegan, 2007)

El cableado que se usa para la distribución de TV por cable es coaxial en cualquiera que sea su tipo. El cable coaxial por tener la malla de blindaje (jaula de Faraday) es relativamente inmune al ruido electromagnético, lo que da la posibilidad de trabajar en formatos digitales de modulación no sólo de 128 QAM sino que se pueden implementar 256 QAM o hasta 512 QAM lo que significaría menos trabajo de los moduladores ya que la rata en baudios disminuye. Por otra parte, esto también significa mejor uso del ancho de banda, ya que se emite más información por unidad de tiempo por una misma porción del espectro electromagnético debido al aumento de modulación, a su vez también se obtiene menos errores de trasmisión debido a que los voltajes de ruido inducidos en el medio son mucho más bajos, traduciéndose en más estabilidad para el sistema. Otra ventaja del coaxial es el amplio espectro electromagnético que está disponible, con relación al bajo espectro que se encuentra disponible en el par bifilar de cables usado en las tecnologías DSL. (Tomasi, 2001) (Neri Vela, 1999)

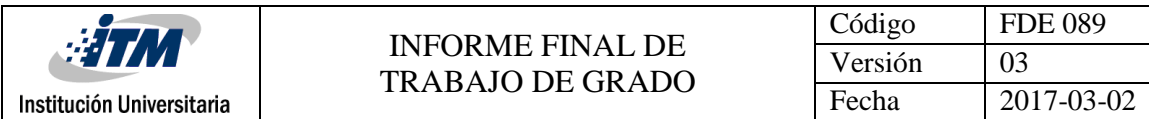

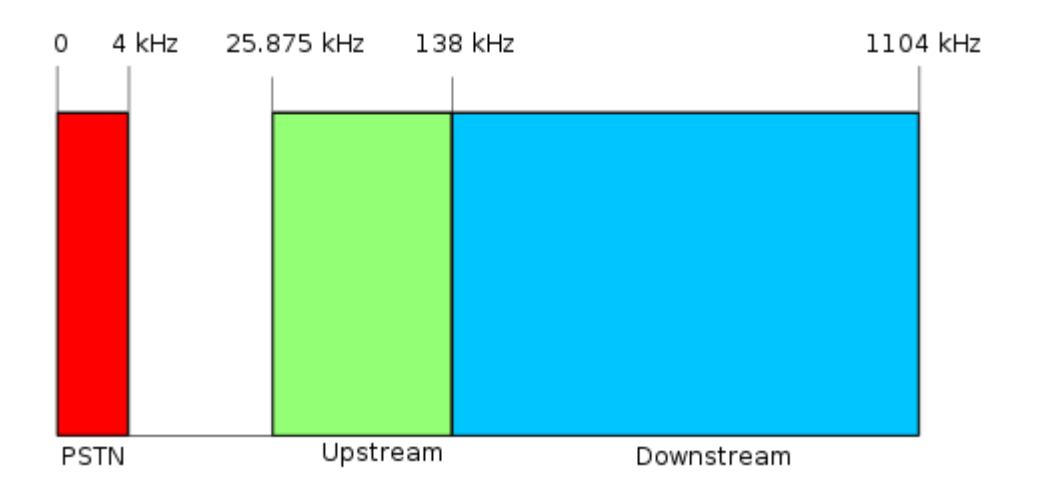

**Ilustración 2.2.1. Frecuencias y usadas por DSL** (Wikimedia Commons, 2005)**. PSTN: Public Switched Telephone Network** 

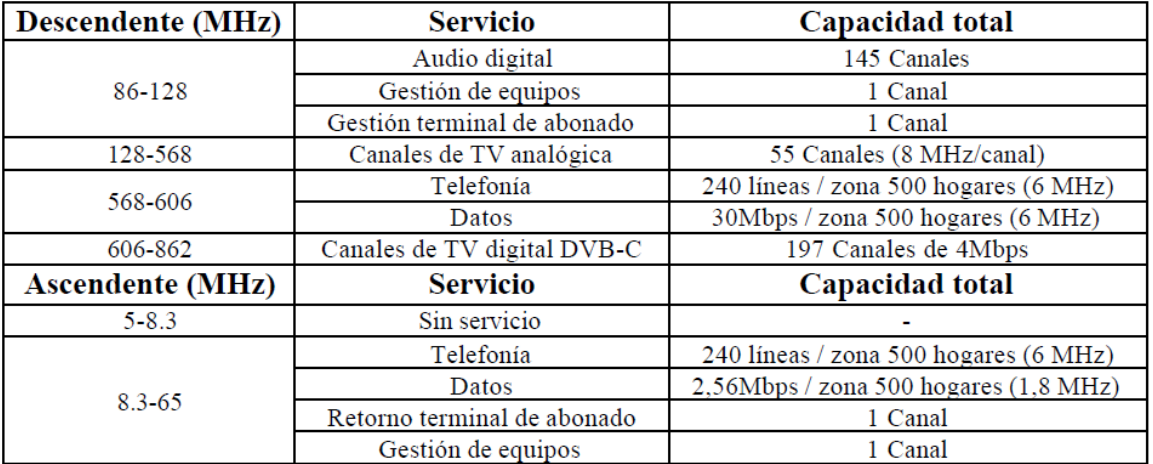

**Ilustración 2.2.2. Frecuencias usadas por HFC** (Díaz Ruiz, 2006)

A pesar de todas las ventajas anteriores, es bien conocido por los diseñadores de redes HFC que dichos sistemas sufren de alto ruido electromagnético de retorno causado por malos acoples, cables en mal estado, cables en eventuales circuitos abiertos, dispositivos sin acopladores de impedancia y demás acontecimientos que no se pueden prever y que son resultado de malas prácticas de implementación y manipulación por parte de los usuarios. Sin embargo, los nuevos dispositivos pasivos cuentan con cada vez más sofisticados filtros selectivos de interferencia electromagnética, con lo que la mayoría de estos problemas se pueden solucionar de forma práctica con la elección de un adecuado módulos de filtrado de ruido; hay muchos fabricantes que ofrecen variedad de dispositivos que permiten adecuarse acorde a los servicios que se van a prestar por medio de la infraestructura hibrida, con lo cual, el ruido inducido de retorno pueda ser minimizado al máximo de acuerdo a la necesidad del sistema en particular.

Véase los hojas de especificaciones de dispositivos (por ejemplo los de la compañía Motorola), donde se muestra la adecuación de módulos de filtrado de ruido de subida para cada dispositivo (BLE100 ©, 2006; FFT-P ©, 2003; MB100 ©, 2006; SBG900 ©, 2016; SSP-N ©, 2003).

Por lo anterior, las prestaciones de la tecnología de cable coaxial son muy superiores a las tecnologías DSL, no sólo por la menor sensibilidad al ruido electromagnético, sino también por el mayor ancho de banda disponible y mejor uso de este, lo cual permite modulaciones digitales de más alta compresión, dando como resultado una gran capacidad para incluir nuevos servicios como lo demandan las redes de próxima generación (NGN).

Además de lo antes dicho, se lograría dar un paso progresivo al usar de manera más eficiente las redes existentes de CATV y HFC, hasta llegar a las redes totalmente de fibra, todo lo anterior es considerado como la salida más viable a corto plazo para la actual demanda de ancho de banda, así lo concluyeron los ingenieros de Motorola Mobility en Estados Unidos tras las conferencias celebradas en el 2011 <*Conferencia de comunicaciones por la fibra óptica y la Conferencia Nacional de Fibra Óptica*>:

*"Los operadores de cable tienen muchas opciones para aumentar el rendimiento a medida que se avanzan hacia una red totalmente de fibra óptica, incluyendo la migración de video analógico a vídeo digital, aumentando la compresión, utilizando la modulación avanzada y más asignación de ancho de banda al espectro de subida"* (Motorola Mobility, 2011)*.*

Actualmente, la tendencia que se impone en las telecomunicaciones en cuanto a las líneas de transmisión es la fibra óptica, ya que tiene la más baja atenuación de todos los medios de transmisión y un gran ancho de banda (Neri Vela, 1999).

La fibra en la actualidad resulta muy útil en aplicaciones de distribución troncal ya que redes ópticas pasivas con capacidad de gigabyte "GPON" han mostrado que tienen un muy bajo consumo de energía como se resalta en los estudios realizados por el doctor Steven S. W, el cual proponen hacer las transmisiones de las líneas troncales en forma digital con una codificación especial, que el mismo propone; para con esto, emitir la menor cantidad de señales lumínicas con la mayor transferencia de información posible basada en las actuales técnicas de TDMA, evitando la luz baja de no información necesaria para la sincronización. Con este tipo de transmisión se puede obtener una eficiencia de consumo de energía que supera significativamente el esquema de control basado en IEEE 802.3az: *"La multiplicación especial en el tiempo no sólo hace que el sistema sea más eficiente en consumo de energía sino que también hace que las redes en general puedan ser mucho más rápidas"* (Lee & Chen, 2012)

Pero a pesar de todas las bondades de la fibra óptica, aún se presenta grandes limitantes en este tipo de redes. Por ser relativamente nueva en nuestro medio, no se tiene una buena industrialización de las tecnologías que rigen este tipo de comunicaciones y aun resultan bastantes

costosas para implementar equipos de fibra óptica directamente en el hogar de los usuarios residenciales (Neri Vela, 1999).

Lo contrario pasa con las tecnologías que gobiernan al cable coaxial, las cuales son bastantes conocidas y asequibles a relativo bajo costo, pero el consumo de energía de alimentación es considerablemente alto y las distancias que puede cubrir son mucho más cortas que las que se consiguen con la fibra óptica, e inclusive con relación a las líneas DSL.

En la actualidad es típico alimentar a los dispositivos activos con señales AC de 120 KHz, de 60 a 90 Vrms. En estudios realizados acerca de la optimización del consumo de energía de las redes de cobre autoalimentadas, hechos ya hace bastante tiempo pero que son legítimamente comprobados, se logró demostrar que en este tipo de redes entre mayor sea la frecuencia a la que se pueda suministrar la potencia eléctrica, mayor eficiencia tendrá en el consumo eléctrico; así lo concluye Praveen Jain y su equipo de trabajo en su estudio:

*"Un estudio comparativo de DC, AC a baja frecuencia y AC alta frecuencia, para alimentar a una arquitectura híbrida de fibra/coaxial, muestra que el sistema de distribución de alta frecuencia tiene*  las ventajas de pequeño tamaño y alto poder con bajo costo de implementación. Esto prueba el *concepto de que la distribución de alta frecuencia (30 Vrms, 128 kHz) a través de cable coaxial es más eficiente, esto se ha verificado en los laboratorio con resultados que confirma esta distribución como atractiva y viable"* (Jain, Cooper, & Tullius, 1994)*.*

Sin duda alguna, el futuro de las redes de telecomunicaciones está en la fibra óptica, pero mientras se logra hacer el cambio con esta nueva tecnología, la salida más viable económicamente y consecuente con el creciente número de usuarios de las redes y la cada vez más elevada demanda de ancho de banda, son las redes hibridas de fibra y coaxial (HFC).

Se debe hacer uso de las nuevas tecnologías que minimizan el consumo de potencia, así como de un excelente diseño para seleccionar la ubicación estratégica de los componentes activos en la distribución con coaxial y así poder minimizar la distancia cubierta por esta etapa y lograr mayor eficiencia. Con lo anterior se puede lograr una infraestructura óptima con la capacidad de solventar la necesidad del ancho de banda y la convergencia de las redes de próxima generación en la capa física, esto es precisamente lo que menciona Van den Hoven, G. en su artículo:

*"Con la creciente demanda de ancho de banda y la cantidad promedio de ancho de banda utilizado por el usuario final se duplica cada 2 años, la fibra óptica es la única solución final realista para llevar el ancho de banda a la casa. Sin embargo, si nos fijamos en la demanda actual de hoy para el ancho de banda, puede ser fácilmente una solución los cables de cobre, o con redes de fibra y cobre híbridos."* (van den Hoven, 2009)

En resumen, las redes CATV ofrecen menor sensibilidad al ruido electromagnético, lo que da mayor estabilidad en los servicios. También brinda mayor espectro de trasmisión, lo cual es ideal para que junto con técnicas modernas de codificación y modulación se puedan prestar múltiples servicios que

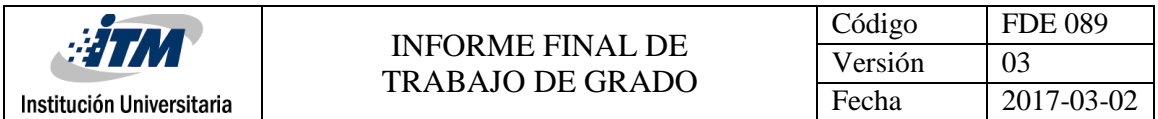

puedan ir desde la tradicional TV por cable hasta servicios de datos, voz, juegos en línea, videoconferencias, TV interactiva, video bajo demanda, radio FM entre otras; con lo que se podría sobrellevar con muy buen margen los gastos que representan la adecuación de las redes de CATV existentes o la implementación de infraestructura nueva de sistemas HFC, con una gran ventaja de escalabilidad.

# <span id="page-13-0"></span>**2.2. Capítulo II. Acerca de los dispositivos.**

#### <span id="page-13-1"></span>**2.2.1. Medio de trasmisión, (Cable coaxial).**

El elemento más trascendental en cualquier sistema de comunicaciones, son los medios de trasmisión. En los sistemas híbridos se ocupan dos tipos de medios de trasmisión, los cuales son las fibras ópticas y el cable coaxial. Para el desarrollo de la aplicación, por tratarse de la distribución troncal final y las acometidas de usuario, se trabajará únicamente el cable coaxial.

#### <span id="page-13-2"></span>**2.2.2. Evolución de los medios de trasmisión.**

En un principio Samuel Morse uso un simple hilo de conductor como medio para propagar señal eléctrica (Blake & Sánchez, 2004). Con el tiempo y con aportes como los logrados por Heinrich Rudolf Hertz quien descubrió la propagación de ondas electromagnéticas (Serway & Jewett, 2008), se vio la necesario de trabajar con señales de información con frecuencias cada vez más elevadas; por lo que los simples hilos de cobre pasaron a ser una alternativa poco práctica ya que presentaban grandes pérdidas por dispersión de la señal y niveles de ruido muy grandes (Neri Vela, 1999). Con este tipo de medio de trasmisión (hilo de conductor) a frecuencias relativamente altas, en esencia, se cuenta con largas antenas irradiando y captando energía (Neri Vela, 1999).

#### <span id="page-13-3"></span>**2.2.3. Pérdida por dispersión**

Para ver la justificación científica de lo anterior tendríamos que referirnos a la ley de inducción de Faraday. La ley de inducción electromagnética dice, en palabras sencillas, que si una corriente pasa por un cable conductor ésta última genera un campo magnético alrededor del cable y si un campo magnético variable está próximo a un conductor este genera una corriente eléctrica inducida en el conductor (Serway & Jewett, 2008).

En otras palabras, al pasar una corriente eléctrica a través de un cable conductor parte de la potencia que se entrega al conductor se emplea generando un campo magnético que a altas frecuencias se puede considerar como una onda electromagnética que se propaga por el ambiente y se considera como una forma de disipación de potencia (Blake & Sánchez, 2004), a esto se le conoce como pérdidas por dispersión; en realidad, este es el principio de funcionamiento de las antenas.

#### <span id="page-13-4"></span>**2.2.4. Interferencia.**

Hasta este punto sólo representa problema el que supone la pérdida por dispersión, pero al momento de ubicar un segundo conductor en las proximidades del cable que transporta la información se induce una corriente en el segundo cable, esto por las características variables del campo magnético generado por los pulsos de información, lo cual induce una corriente en el segundo conductor con todas las características de pulsos que está siendo trasportadas por el primer cable, excepto su potencia. Esto es aprovechado en las tecnologías inalámbricas, pero no es deseado en medios guiados.

Lo anterior, en sistemas alámbricos, se conoce como interferencia entre pares de cables (Neri Vela, 1999). Es decir, parte de la potencia suministrada a un cable se irradia en forma de interferencia

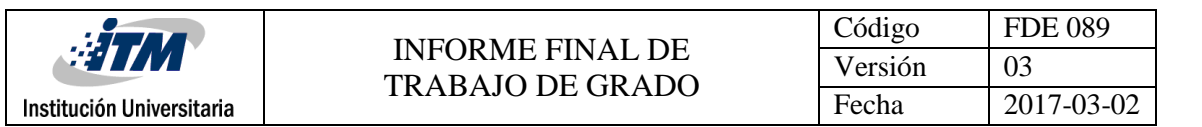

electromagnética (EMI). La cual es receptada, en algunos casos, por un segundo cable conductor. Esta interferencia constituye una fuente de ruido que perturba la información trasportada por el cable afectado.

En algunos casos donde la potencia inducida es considerable, los circuitos receptores conectados al segundo cable detectan la radiación de los demás conductores como una gran fuente de ruido. En otros casos donde la potencia es aceptable y el receptor trabaja en el mismo protocolo y misma frecuencia de recepción de información, la información se puede llegar a ver expuesta a la recepción de dispositivos no deseados, lo que conlleva a problemas como, en señales análogas, escuchar emisoras de radio FM en canales como el 6 o el 7 de TV.

Lo anterior, junto con la mejora en la eficiencia en el consumo de potencia, es la piedra angular en el estudio de medios de trasmisión y la razón o motivación por la que se han creado diversos medios de trasmisión entre estos el coaxial, el cual es el que de alguna manera le ha dado casi plena solución a esta situación con un costo de producción relativamente bajo.

#### <span id="page-14-0"></span>**2.2.5. Porqué se usa el coaxial en sistemas HFC.**

Para evitar la interferencia se descubrieron muchas propiedades eléctricas de los conductores y fueron utilizadas de formas tan simples como entorchar los cables uno con el otro y emitir corrientes con polarización contraria en cada cable o poner un cable del par entorchado a tierra y otro a señal.

Lo anterior se puede entender de la siguiente manera: si por ejemplo se supone que al inducir una corriente en un conductor en el sentido norte-sur generará un campo magnético positivo, entonces si se induce una corriente equivalente por un segundo cable muy próximo (por lo que se entorcha) al anterior, pero en sentido sur-norte generará un campo negativo de la misma magnitud del anterior. Por lo cual los campos se anularán y la interferencia electromagnética EMI será aproximadamente cero para los otros pares de hilos, de esta forma se logra evitar la pérdida por dispersión y la interferencia a otros conductores.

De esta manera salieron medios de trasmisión dominantes como el par entorchado de cable, que es utilizado para las líneas de telefonía, líneas DSL multiservicios y cables UTP con calidad de Ethernet.

Aunque la técnica de entorchado mejoró el rendimiento de los medios de trasmisión, esta solución no fue definitiva ya que carece de capacidad de trasportar una potencia considerable, además de que los dos cables entorchados no son fuentes simétricas de ondas electromagnéticas, por lo que la anulación de dichas ondas es más bien parcial (Blake & Sánchez, 2004) (Neri Vela, 1999), por lo que se tienen todos los ya mencionados problemas aunque muy reducidos.

El cable coaxial junto con las guías de onda son los medios más apropiados para sistemas de comunicaciones troncales ya que estos satisfacen todas las anteriores condiciones en forma casi completamente satisfactoria (Neri Vela, 1999), Esto es debido a la forma de su construcción.

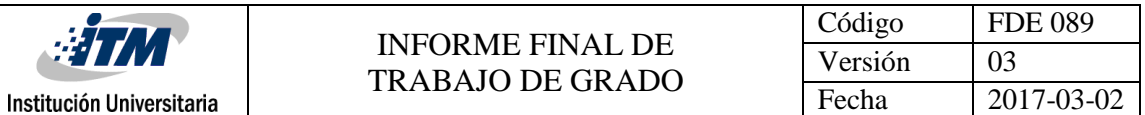

El cable coaxial está constituido por un hilo conductor en el centro, el cual puede ser de un diámetro mayor para soportar mayor potencia o de un diámetro menor para potencias más bajas. Por medio de este hilo se trasmiten señales portadoras de información de alta frecuencia; como se mencionó antes al haber cargas en movimiento se genera consigo ondas electromagnéticas alrededor del conductor, para evitar que la potencia se esparza por el espacio, tal como lo hacen las antenas, se cubre el cable con una malla que sirve como chaqueta o camisa de fuerza para que las ondas electromagnéticas no puedan salir más lejos que la malla; ya que el blindaje es en forma de cilindro alargado que cubre la totalidad del conductor no permite que las ondas internas salgan más allá del blindaje ni que ondas externas entren en el conductor, por lo que el cable coaxial está casi completamente blindado ante las pérdidas por dispersión y ruido externo (Neri Vela, 1999) (Blake & Sánchez, 2004) (Tomasi, 2001).

Sin embargo, es necesario que la malla esté equidistante a el centro del conductor, para evitar deformaciones en el campo electromagnético externo que a su vez influye en el movimiento de las partículas en el interior del conductor (Neri Vela, 1999) (Serway & Jewett, 2008), ya que es en extremo difícil y costoso hacer que el blindaje este equidistante del conductor con "vacío" (Tomasi, 2001), se agregó un material dieléctrico cuya constante dieléctrica fuera lo más parecida a la del aire.

Lo anterior porque la resistencia al movimiento de las partículas dentro del conductor no solo están dadas por la resistencia que le presenta el conductor para que los electrones se desplacen internamente, sino que también influye la resistencia que le presenta el medio externo a los cambios del campo electromagnético en su exterior (Serway & Jewett, 2008). Además la velocidad a la que se desplace la onda eléctrica a través del cable está limitada por la velocidad máxima permitida para las ondas electromagnéticas en el medio exterior (Neri Vela, 1999); por tanto, de la constante dieléctrica del material dependerán factores del medio transmisión como la velocidad de propagación, la impedancia característica, voltaje máximo soportado entre otras (Neri Vela, 1999).

Por todas las anteriores bondades presentadas por el cable coaxial, además de su bajo costo, es elegido en la mayoría de los casos como el medio de trasmisión para casi cualquier sistema de comunicaciones que este entre el rango de frecuencias de unos pocos kilo Hertz hasta el orden de los 3 GHz (Neri Vela, 1999) para los cables y conectores normalmente usados en las redes HFC. No obstante, si se varía sus dimensiones, los materiales de creación y se usan los conectores apropiados al rango de frecuencias se pueden lograr transmitir por un cable coaxial frecuencias tan altas como 18 GHZ.

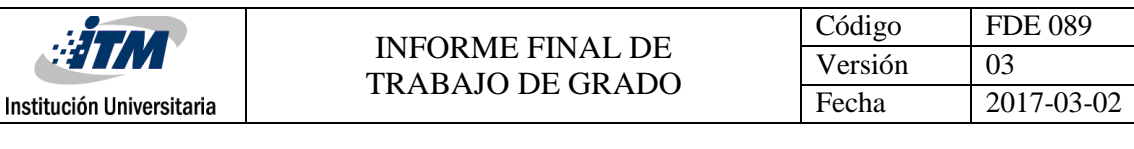

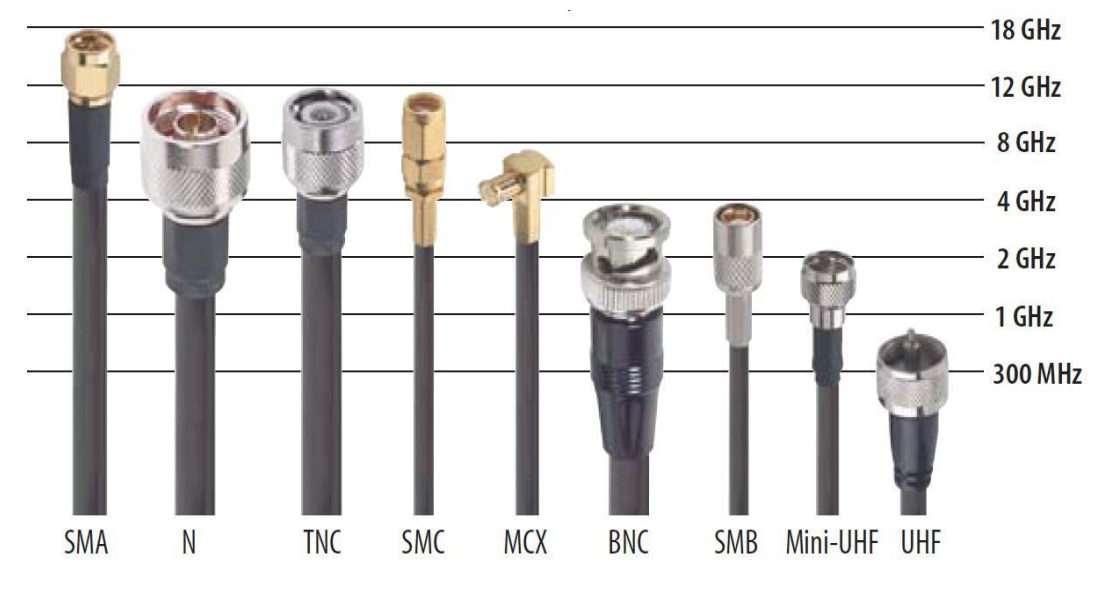

**Ilustración 2.3. Conectores para coaxial según la frecuencia** (Sincables.com.ve, 2005)

Aunque si se desea transportar potencias considerables lo normal es usar guías de ondas a frecuencias por encima de los 3 GHz. La construcción de las guías de onda permite transportar altas potencias aunque su frecuencia de operación mínima es de alrededor de unos cuantos giga Hertz dependiendo de su geometría, lo anterior es porque existen limitantes físicas con relación a la menor frecuencia que logra hacer que se propaguen los modos dominantes (Neri Vela, 1999).

#### <span id="page-16-0"></span>**2.2.6.** Efecto piel (skin)**.**

En los medios de trasmisión, al transportar cargas en movimiento a relativamente altas frecuencias experimentan fuerzas magnéticas que desplazan dichas cargas radialmente hacia fuera del centro del conductor, dependiendo de la rapidez del movimiento de las cargas es proporcional la fuerza magnética experimentada por dicha carga (Serway & Jewett, 2008), otra forma de ver lo anterior es que la variación del campo magnético en el centro es mayor, lo que genera una reactancia inductiva mayor en este punto (Neri Vela, 1999). Por tanto, se encuentra un punto donde la fuerza magnética experimentada por la partícula es idéntica a la fuerza de cohesión en el conductor, por lo que cualquier partícula que esté moviendo con la misma velocidad dentro del medio se agrupan en la superficie externa del conductor y está superficie está dada por un radio r, medido desde el extremo del conductor hacia el centro, conocido como factor de profundidad (Neri Vela, 1999).

De esta forma se establece la separación de las partículas internas del medio que están en movimiento, esta separación depende explícitamente del vector velocidad del movimiento de dichas partículas que está asociado a la frecuencia de resonancia en la que haya entrado, este efecto es conocido como el efecto piel ya que entre más alta sea la velocidad de oscilación de las partículas más tendientes son a pegarse a la "piel" del conductor (Neri Vela, 1999).

En conclusión se puede ver que entre más alta sea la frecuencia más cerca están las partículas a la superficie del conductor por lo que presentan menos área efectiva de propagación lo que conlleva

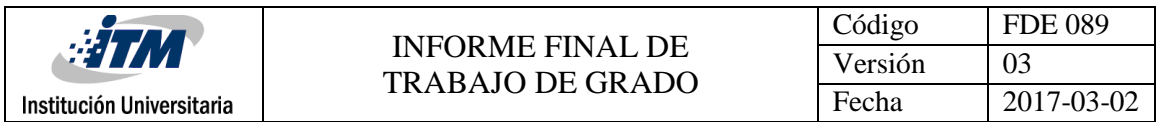

a una resistencia más elevada y naturalmente a mas pérdidas debidas al efecto joule (Neri Vela, 1999).

Si se toma las tablas de pérdidas en líneas de trasmisión, se puede comprobar de forma gráfica el anterior comportamiento. Por ejemplo, en este caso para un cable coaxial troncal 0.500. Se toman los valores que proporciona el fabricante para este cable los cuales se muestran en la [Tabla 2.1.](#page-17-1) Se ilustra la [Gráfica 2.1.](#page-17-2)

<span id="page-17-1"></span>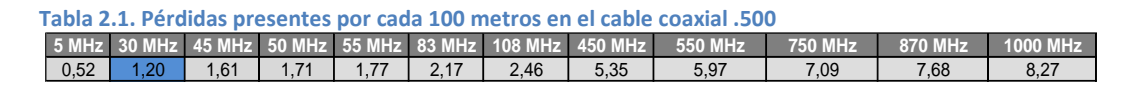

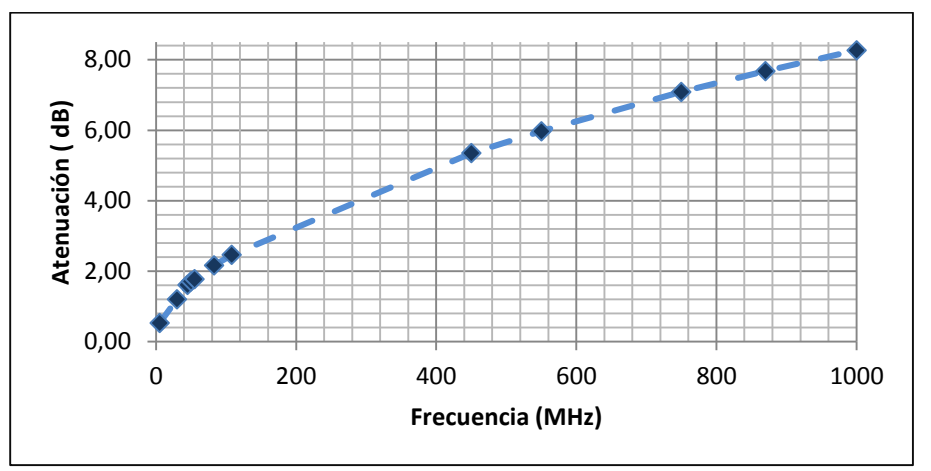

**Gráfica 2.1. Pérdidas Vs frecuencia para el cable coaxial .500**

<span id="page-17-2"></span>Como es evidente se nota un claro aumento de la atenuación con la frecuencia, el incremento de la atenuación para el cable coaxial idealmente es proporcional a la raíz cuadra del aumento de la frecuencia (Neri Vela, 1999). Esta práctica se puede hacer con el resto de medios de trasmisión, obteniendo gráficas similares a la anterior.

#### <span id="page-17-0"></span>**2.2.7. Tipos de cables coaxiales.**

Los cables coaxiales se dividen en dos grupos principales, de acometida troncal y acometida usuario. Por supuesto hay muchos más tipos de cables coaxiales, solo se hablan los de interés para las redes hibridas.

La diferencia entre estas dos tipos del cable coaxial radica básicamente en sus capacidades eléctricas que conlleva a diferencia en sus tamaño, normalmente el cable de acometida troncal es más robusto y pesado que el cable de acometida usuario estándar, esto porque el cable troncal debe brindar mayor capacidad en cuanto la potencia que administra; normalmente esta va hasta los 15 A (BLE100 ©, 2006), mientras que los cables destinados para atender el usuario no soportan alta tensión que provocaría, en este último, descargas de corona (si el sistema es de alto voltaje) y deterioraría rápidamente el material dieléctrico, por lo que se puede decir que los materiales dieléctricos usados para un cable coaxial troncal tienen propiedades de aislamiento más altas; a su vez es importante

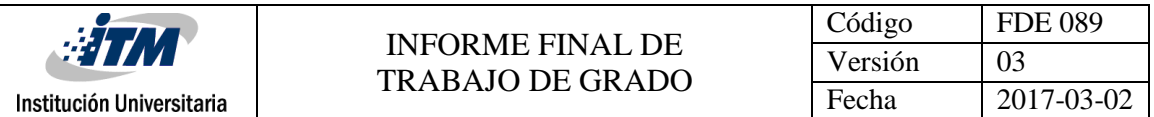

que estos materiales dieléctricos usados en cables troncales proporcionen mejor velocidad de propagación para evitar retardos de propagación, ya que este tipo de acometidas pueden recorrer distancias considerables, que sumados, estos retardos, pueden presentar problemas con la sincronización en los dispositivos digitales (Neri Vela, 1999).

Por otro lado, los cables coaxiales destinados para acometida troncal deben de proporcionar mejor blindaje ante las interferencias externas, ya que una interferencia en éste se traduciría en problemas de ruido para todos los usuarios atendidos en el tramo.

A su vez se le debe proteger más diligentemente ante las pérdidas por dispersión de la señal, ya que, al manejar más potencia y un espectro más dinámico, esto porque tiene todas las señales de portadoras de datos en funcionamiento, es más tendiente a irradiar energía que el cable de usuario. Por lo que este tipo de cable debe tener recubrimiento mayor al 90 % de blindaje. Normalmente este blindaje se logra con tubos solidas de algún material conductor como el aluminio o cobre; mientras que el cable usado para acometida de usuario tiene el blindaje en forma de mallas hechas con pequeños hilos de conductor entre cruzado para aligerar el peso y su costo ya que no es necesario un blindaje completo.

Por último y debido al peso otorgado al cable coaxial troncal por todas las mejoras físicas que debe presentar por su condición de funcionamiento, se le agrega una pequeña barrilla de metal que lo atraviesa por encima del blindaje y de extremo a extremo, dicha barrilla es llamada catenaria o mensajero, ésta es atada a los elementos activos o pasivos de la red que soportan el cable para garantizar que el medio de trasmisión no tenga mucha curvatura cuando tiende de un punto de anclaje al otro, para evitar que el cable no presente daños en el dieléctrico o en el blindaje por deformaciones causadas por el peso.

Las anteriores son las únicas diferencias en un cable coaxial troncal a uno de acometida domiciliar, obviamente estas modificaciones le proporcionan, al cable troncal, más capacidad de trasportar potencia, menos perdidas asociadas con la propagación de las señales de información y mejor velocidad de propagación.

En l[a Ilustración 2.4](#page-19-1) se muestran el cable coaxial troncal y el domiciliar respectivamente y en l[a Tabla](#page-19-2)  [2.2](#page-19-2) se ilustra las características físicas típicas de construcción para los distintos tipos de cables domiciliares.

<span id="page-19-2"></span>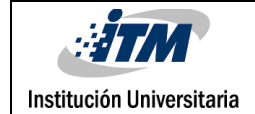

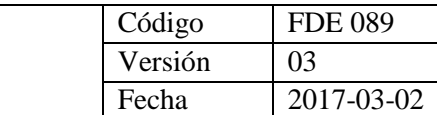

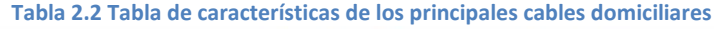

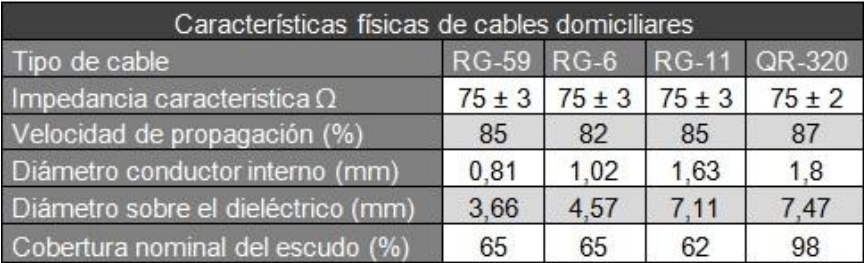

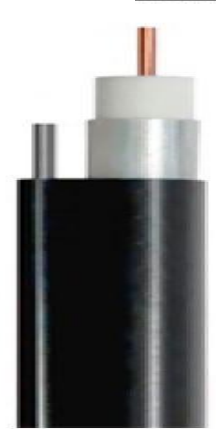

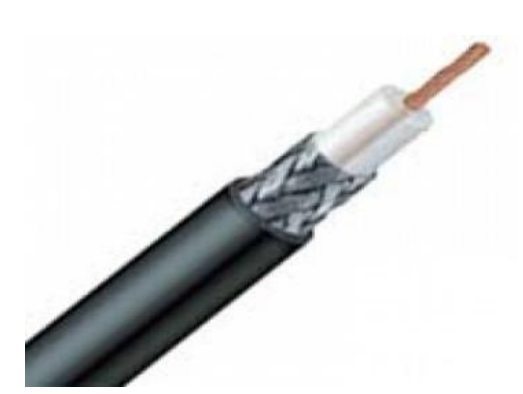

**Ilustración 2.4. Ilustración de Cable troncal y de domiciliar** (Gatel, 2017)

#### <span id="page-19-1"></span><span id="page-19-0"></span>**2.2.8. Divisores**

Los divisores son elementos pasivos que tienen como finalidad dividir la potencia de entrada en un punto en porciones iguales. Es decir, la señal de entrada es dividida entre las dos salidas en forma equitativa. Lo que es equivalente, matemáticamente, a multiplicar por 0.5 la potencia de entrada.

Esta división de la señal es común que se exprese en decibeles lo cual es aproximadamente -3dB, aunque es habitual ver en las tablas de especificaciones de los fabricantes valores superiores en magnitud a los -3db y expresados en forma positiva. Lo anterior es porqué los fabricantes suelen incorporar en este mismo valor las pérdidas de inserción; es decir las pérdidas óhmicas y por desacoples causadas por la tolerancia en la creación del dispositivo. Es usual ver en las tablas de pérdidas que el valor de pérdida aumenta con la frecuencia ya que los divisores se comportan como un medio de trasmisión, finalmente los expresan de forma positiva ya que por convención todos los valores especificados son pérdidas o porcentajes.

Los divisores de más de dos vías son arreglos de divisores en cascada, en algunos casos como los divisores de vías impares se presenta más atenuación en algunas de sus salidas ya que en estas se cuenta con un divisor en cascada adicional respecto a las de menos atenuación, esto se muestra en la [Ilustración 2.5.](#page-20-0)

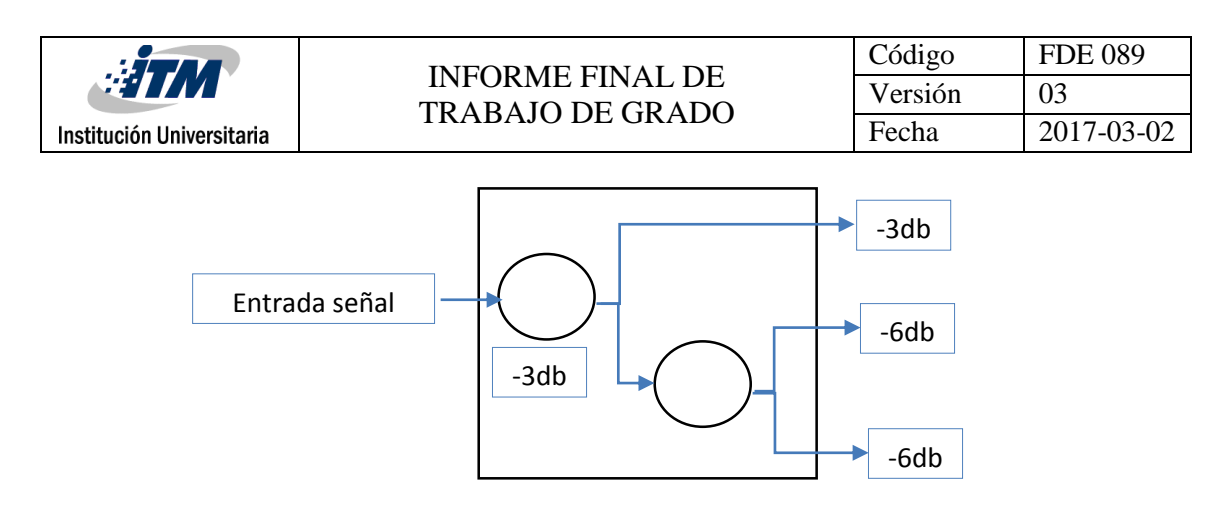

**Ilustración 2.5** Ilustración esquemática de un divisor ideal de tres vías (Gómez Narváez, 2017).

<span id="page-20-0"></span>Al igual que en los cables coaxiales existen dos tipos de divisores: internos y externos. Los divisores externos están diseñados para trabajar con cable coaxial de acometida troncal por lo que presentan acoplamientos físicos para cable de diámetro mayor, están diseñados para soportar el peso de grandes extensiones de cable troncal por tanto cuentan con los espacios para anclar las catenarias. Sus corazas externas deben de estar completamente selladas para protegerlos de la intemperie así también estas corazas deben de brindar especial protección a las interferencias externas y evitar mayores pérdidas por dispersión, ya que estos deben de administrar gran cantidad de potencia suministrada por las líneas troncales.

Mientras que los divisores internos usan cables coaxiales de diámetro pequeño para los diferentes tipos de cable coaxial domiciliar. Estos divisores también pueden ser fabricados para operar a intemperie y tener blindaje en las corazas para evitar los efectos del EMI. En l[a Ilustración 2.6](#page-20-1) se ven la ilustración de un divisor interno o de acometida domiciliar de tres vías y uno de acometida troncal de dos vías.

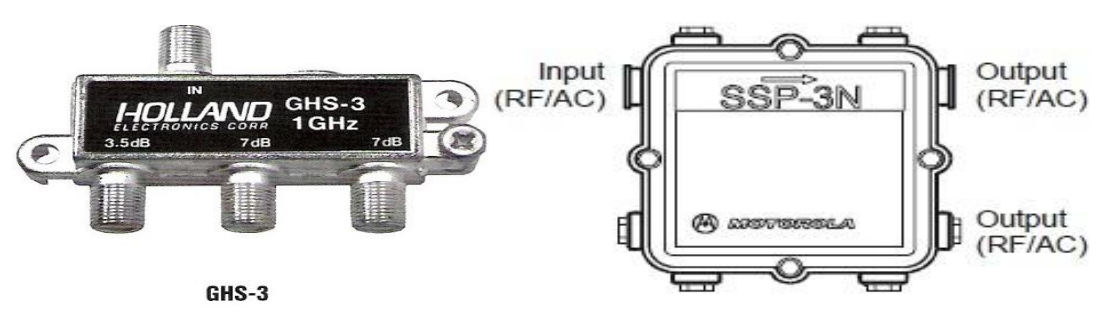

<span id="page-20-1"></span>**Ilustración 2.6. Ilustración de divisor interno de tres vías y divisor externo de dos vías** (DCG ©, 2004; SSP-N ©, 2003)

La forma de operación de los divisores troncales es por medio de bobinas, su principio de funcionamiento es similar al de los transformadores usados en la rectificación de corriente alterna. Un divisor de dos vías cuenta con una bobina mayor en su entrada de RF y dos bobinas menores de la mitad del número de vueltas de la bobina mayor.

Así por el principio de inducción eléctrica el campo electromagnético se induce en cada una de las bobinas menores, debido que cada una de estas tiene justamente la mitad de vueltas que la bobina mayor se induce la mitad de la potencia en cada una de ellas. Es importante decir que este tipo de arreglos deben tener circuitos acopladores de impedancias para adaptar la impedancia de las

bobinas a la del medio de transmisor (75 ohmios), los cuales normalmente se hacen por medio de trozos de líneas de transmisión (stub).

Algunos divisores internos de buena calidad lo hacen de la misma manera, sin embargo, es habitual encontrar en los divisores internos solo un arreglo de cables que derivan la entrada a las dos salidas. Lo anterior para fines prácticos es funcional, ya que las impedancias en la salida se presuponen igual (75 ohmios) y si se aplica un divisor de corriente o de voltaje se tendría porciones iguales en cada salida. Sin embargo, al haber un pobre acople de impedancias y pérdida del dieléctrico en el tramo interno del divisor; estos dispositivos inducen alto ruido por ondas estacionarias en el sistema y altas perdidas de inserción por energía reflejada.

La forma en la que operan y se construyen los diferentes tipos de divisores puede ser similar indistintamente si es destinado para líneas troncales o domiciliares, exceptuando sus capacidades de administración de potencia. Estos dispositivos pueden ser fabricados para trabajar a diferentes anchos de bandas, algunos van de 5-800 MHz otros de 5-1000 MHz e incluso pueden tener anchos de banda hasta los 2GHz para aplicaciones especiales. La gran mayoría vienen acoplados para impedancias típicas de 75 Ω.

#### <span id="page-21-0"></span>**2.2.9. Acopladores**

Los acopladores o conocidos también como acopladores direccionales son dispositivos pasivos que tienen como finalidad permitir el paso de la potencia en una dirección conocida como inserción y restringir en gran medida el paso de dicha potencia en otra dirección conocida como tap. En otras palabras, permiten que un gran porcentaje de la potencia fluya a través de la salida de inserción y el pequeño porcentaje restante fluye por la salida de tap.

Al igual que con los divisores en los acopladores el porcentaje de señal que se permite pasar en la dirección del tap normalmente se da en decibeles y es común nombrar el acoplador por este porcentaje de potencia que toma la dirección del tap; por ejemplo, es común escuchar un acoplador direccional de 9 dB. En este caso, y a manera de ejemplo, se está indicando que en el dispositivo solo el 12.6 % de la señal en el nodo toma la dirección del tap el resto toma el camino a la salida conocida como inserción, esto para un acoplador direccional ideal sin pérdidas y perfectamente acoplado.

Sin embargo, al igual que en los divisores, es común que en las tablas de los fabricantes se presenten la perdida inserción junto con la direccionalidad del dispositivo, es decir a los 9 dB del ejemplo anterior se le deben sumar las pérdidas por inserción, por lo que normalmente la atenuación varía con la frecuencia, ya que el acoplador también se comporta como un medio de trasmisión, lo mismo se aplica para la salida de inserción del dispositivo. Por lo anterior se puede notar que entre más alto sea el porcentaje en dB en el tap menor será el valor de pérdida total presentado en inserción ya que mayor cantidad de señal tomará el camino de inserción, entonces se dice que éste es un acoplador más direccional.

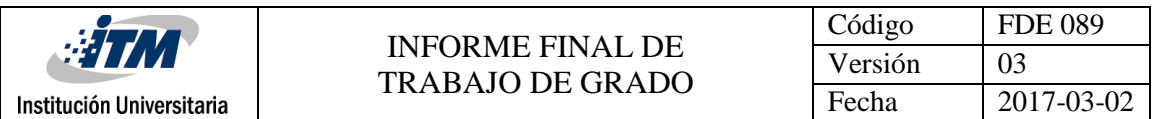

La forma de funcionamiento de los acopladores es similar a la de los divisores, pero esta vez la relación de vueltas en las bobinas viene establecida por la direccionalidad del dispositivo. Así por ejemplo en el caso del acoplador de 9 dB, del ejemplo pasado, se tiene que el 12.6 % de la totalidad de las vueltas de la bobina de entrada serán dadas en la bobina que corresponde a la salida de Tap y el resto de vueltas serán dadas a la salida que corresponde a la inserción. Al igual que los divisores se debe contar con circuitos acopladores de impedancia tanto en la entrada como en las salidas.

Los acopladores cuentan con las mismas características de ancho de banda que los divisores, son comúnmente fabricados para acoples de impedancias de 75 Ω, al igual que los divisores se pueden encontrar dos tipos de acopladores, externos e internos y cuya diferencia sólo radica en la capacidad de administración de potencia. En caso de acopladores externos se incluyen mejoras en el blindaje y corazas más sólidas diseñadas para soportar el peso. En l[a Ilustración 2.7](#page-22-1) se muestra un acoplador domiciliar DCG-6 y un acoplador troncal SSP-16N.

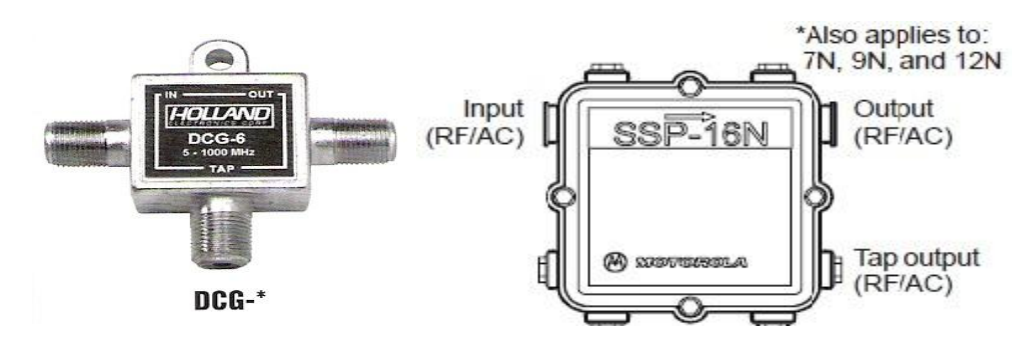

<span id="page-22-0"></span>**Ilustración 2.7. Ilustración de acoplador domiciliar y acoplador troncal** (DCG ©, 2004; SSP-N ©, 2003)

#### <span id="page-22-1"></span>**2.2.10. Taps**

Los taps son dispositivos pasivos que tienen como finalidad permitir el paso de la potencia en una dirección conocida como inserción y restringir el paso de dicha potencia en otras direcciones conocidas como taps, es decir el funcionamiento es similar al de un acoplador.

Los taps son básicamente un acoplador direccional con múltiples salidas de tap por lo que en general presentan mayor pérdida en la salida de inserción ya que varios porcentajes pequeños de la señal se escapan por cada salida de tap. Se puede decir que entre más salidas de tap tenga el dispositivo menos cantidad de potencia tomará el camino de inserción y por ende se provocará más atenuación endicha salida.

Además, las múltiples salidas de tap tienen acoples físicos para cables de acometida de usuario, es decir con el tap se hace la transición de acometida troncal a la acometida de usuario, por lo que es el dispositivo pasivo más importante de las redes híbridas en la parte de distribución eléctrica.

La forma en la que operan es idéntica a la de los acopladores pero esta vez no solo cuenta con una sola bobina de salida de tap, sino que tiene varias (2, 4 u 8), con base a el número de salida y al porcentaje de potencia que se desea dejar salir por la salida de tap se hacen cálculos para el numero

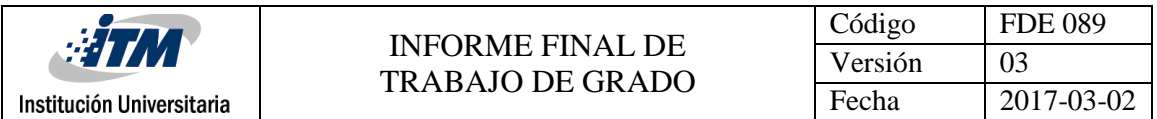

de vueltas para cada salida de Tap y las vueltas restantes para completar el número de vueltas de la bobina mayor (Bobina de entrada) se dan en la bobina de la salida de inserción.

Como los acopladores y los divisores, los taps también se pueden encontrar en versión troncal o para uso con acometidas domiciliares. Las condiciones de fabricación de los taps internos son similares a la de los Tap externos. Cuentan con la misma variedad de rangos de frecuencia de operación que los divisores y los acopladores, están acoplados a 75 Ω, Además cuentan con recubrimiento blindado para evitar filtraciones de ondas electromagnéticas. En la [Ilustración 2.8](#page-23-1) se muestra un acoplador de 4 vías domiciliar y uno troncal.

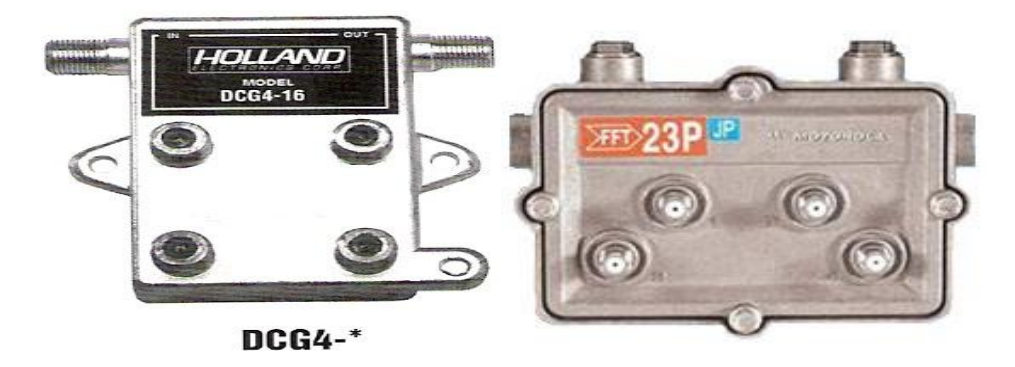

<span id="page-23-1"></span>**Ilustración 2.8. Ilustración de un acoplador de cuatro vías interno y acoplador de cuatro vías externo** (DCG ©, 2004; FFT-P ©, 2003)

#### **2.2.11. Consideraciones generales de los elementos pasivos.**

<span id="page-23-0"></span>Note que en todos los casos (divisores, acopladores y Taps) el número de vueltas en las embobinados de salidas suman la totalidad de las vueltas de la bobina de entrada, lo cual garantiza que la corriente no será elevada ni reducida por el factor de relación de las bobinas y la capacidad de transmisión de intensidad del sistema permanece constante. Lo que es extremadamente importante para evitar daños en los equipos y posibles accidentes por descargas eléctricas.

Se debe aclarar de forma enfática que la descripción del funcionamiento hecha para los divisores, acopladores y Taps, por medio de relación de bobinas, es para dispositivos de relativa bajas frecuencias. Aunque en las redes híbridas actuales se implementan dispositivos electrónicos complejos que remplazan a las bobinas y brindan mayor ancho de banda y menor introducción de ruido inducido, (lo que se debe considerar como un gran punto en contra en las bobinas) su funcionamiento es por mucho más complicado que relaciones de embobinados y escapa del alcance de este texto.

Es suficiente saber que a bajas frecuencias se pueden utilizar transformadores reductores y de aislamiento en señales de información. Lo anterior da la primera aproximación al tratamiento de señales para generar dispositivos de administración de potencia en las señales de información. En este caso, creando dichos dispositivos usando elementos pasivos analógicos.

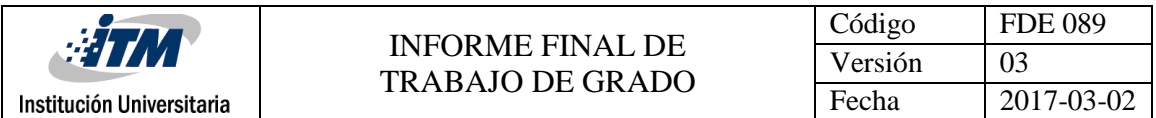

Otro aspecto importante es que por seguridad en los Taps modernos que implementan sistemas electrónicos se debe implementar algún tipo de aislamiento eléctrico entre la acometida troncal y la acometida de usuario (aislamientos similares al que son efectuados en las redes eléctricas por los transformadores).

#### <span id="page-24-0"></span>**2.2.12. Amplificadores**

Los amplificadores son elementos activos que tienen como objetivo introducir la ganancia necesaria para suplir las pérdidas producidas por los elementos pasivos de la red. Es decir, el objetivo de un amplificador bien diseñado es hacer que la señal llegue hasta el próximo amplificador o hasta los Cable Módem y televisores de los abonados con un nivel de voltaje exigido por el dispositivo de llegada sin excederlo y sin llegar con un valor por debajo al requerido (Díaz Ruiz, 2006). Esto, en el diseño, es conocido como el concepto de ganancia unitaria, es decir, la relación matemática de las pérdidas del sistema respecto a la ganancia total del mismo debe ser lo más cercano a uno o a lo que es equivalente a cero decibeles.

#### *2.2.12.1. Número máximo de amplificadores.*

Cada cierto número de amplificadores en cascada, por lo general 3 como máximo, se deben ubicar en este punto; si se desea alargar la rama aunque no es usual, una serie de dispositivos regeneradores de señal ya que para este momento las componentes de ruido introducidas al sistema estarán al límite de los sugeridos por los estándares IEEE C62.41 que rigen las redes híbridas en la parte del cable coaxial (Power Engineering Society, 2004).

#### *2.2.12.2. Tipos de amplificadores*

Hay dos tipos de amplificadores en las redes HFC: Line extender (LE) y Mini Bridge (MB). El Line Extender en un amplificador que cuenta con una entrada de señal y una única salida, de allí su nombre, ya que le da más alcance a una única rama de la red híbrida. Por su parte el Mini Bridge, es un amplificador que tiene una entrada de señal y múltiples salidas, típicamente entre dos y tres salidas (MB100 ©, 2006); estos últimos amplificadores son ubicados en puntos estratégicos de la red como en cruces y bifurcaciones donde es necesario que la red se extienda en varias direcciones.

En la [Ilustración 2.9](#page-25-0) se puede ver, a la izquierda, un Line extender BLE100 y a la derecha un Mini bridge de tres salidas MB100, ambos con un ancho de banda de 1 GHZ.

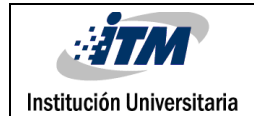

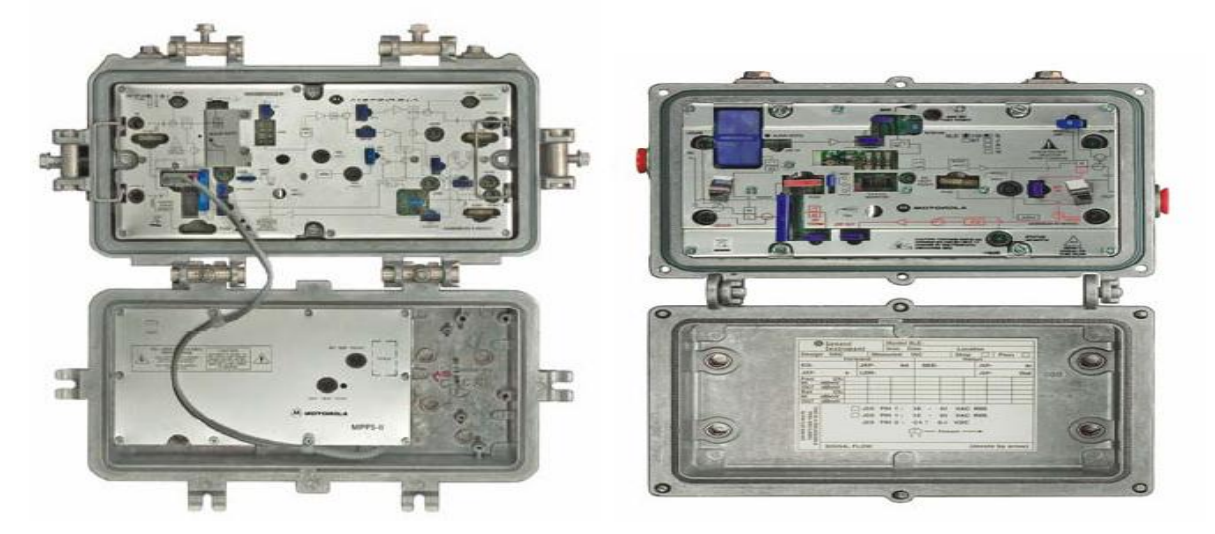

**Ilustración 2.9.** Ilustración de un amplificador Line extender BLE100 y Mini Bridge MB100S de Motorola (BLE100 ©, 2006; MB100 ©, 2006)

#### <span id="page-25-0"></span>*2.2.12.3. Consideraciones eléctricas.*

Para entender el funcionamiento y exigencias eléctricas de los amplificadores considere los diagramas de bloques de ambos dispositivos suministrados por el fabricante ilustrados en el Apéndice A. Por simplicidad considere el diagrama de bloques de BLE100 (Line Extender).

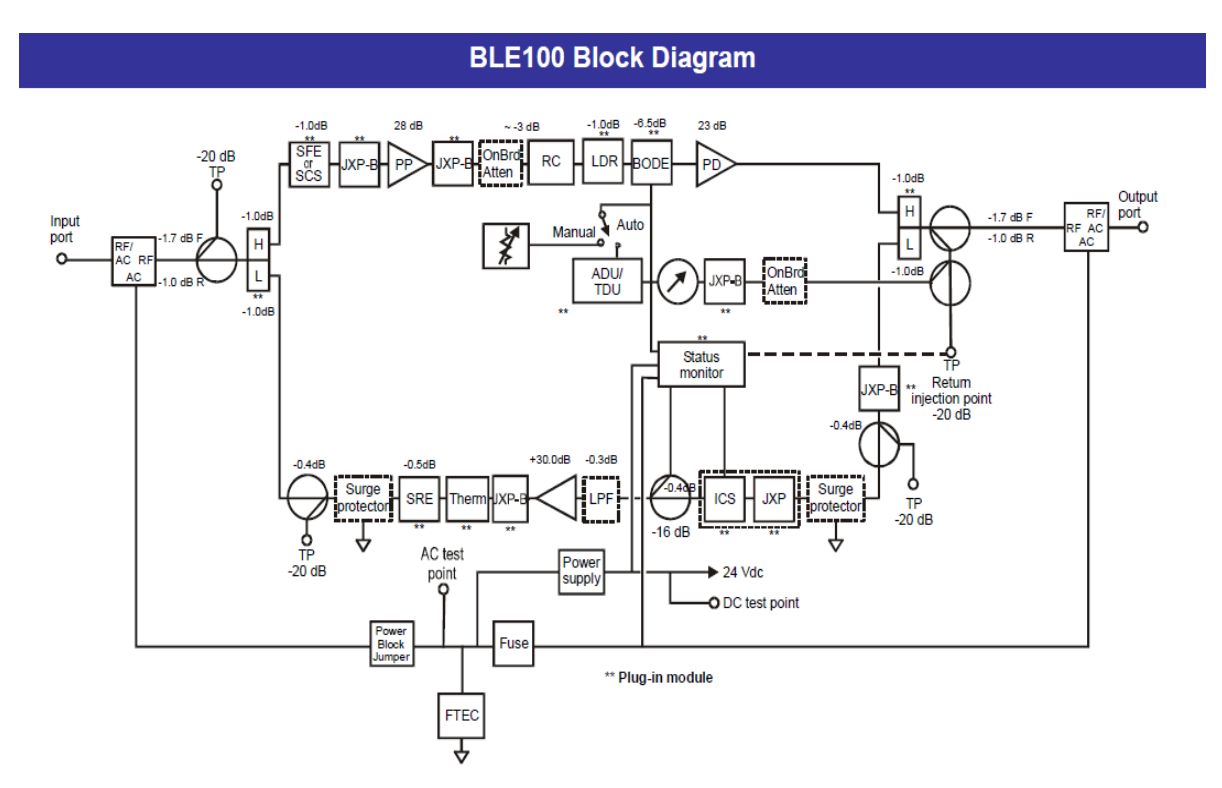

<span id="page-25-1"></span>**Ilustración 2.10. Diagrama de bloques del amplificador BLE 1000** (BLE100 ©, 2006)

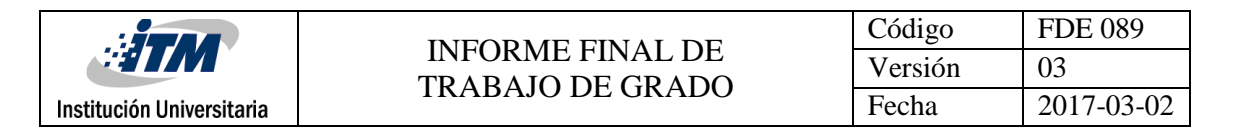

Observe que tiene una entrada y una salida denominadas en el diagrama como *input port* y *output port* respectivamente; haciendo uso de ella y ubicándose en la terminal marcada como *input port,* observe que:

### *2.2.12.4. Alimentación eléctrica.*

El primer bloque (AC/RF) se encarga de separar la energía eléctrica de alimentación del dispositivo. Ya que en las redes híbridas la alimentación de los elementos activos se hace por la misma red, la cual según las especificaciones de los diferentes fabricante son típicamente de 60 a 90 V de corriente alterna de 50-60 Hz a 15 A (BLE100 ©, 2006) (MB100 ©, 2006). Lo anterior no quiere decir que los amplificadores consuman esa energía si no que la pueden administrar para introducir la ganancia al sistema o para dejarla pasar a los demás amplificadores de la red.

### *2.2.12.5.* Separación de las señales de bajada y subida*.*

El segundo bloque es un par de filtros que separan la señal de subida y bajada, estos filtros pueden ser cambiados para satisfacer los estándares americano o europeo. La única diferencia entre estos estándares es que el europeo le da más prioridad a los datos. Tal prioridad de servicios se puede dar cambiando el filtro denominado como L (Low), para señales en retorno y el filtro denominado como H (High) para las señales de bajada, cabe resaltar que el ancho de banda total de los amplificadores mencionados es de 5-1000 MHz, es decir la suma de los anchos de banda de los filtros L y H.

### *2.2.12.6. Consideraciones de nivel de potencia de llegada.*

Por otra parte, en la [Ilustración 2.10.](#page-25-1) Se ve que se cuentan con una serie de bloque pasivos antes del primer bloque de amplificación, esta serie de bloques se encargan de hacer funciones específicas como filtrado de ruido y proporcionar puntos de comprobación de funcionamiento y calibración de ganancias.

Si se tiene en cuenta que las etapas de amplificación son etapas progresivas para evitar sumar al problema de ruido la distorsión por sobre amplificación se necesita un nivel de potencia mínimo en la entrada relativamente alto ya que se debe garantizar que la señal tenga la suficiente potencia para atravesar estos bloques pasivos y llegar con un nivel de señal necesaria según la sensibilidad de la primera etapa de amplificación para garantizar una amplificación progresiva.

El nivel de señal de entrada puede variar según el fabricante y el tipo de amplificador. Por ejemplo para un Line Extender se debe garantizar típicamente en su entrada de señales en bajada una potencia mínima de 18-20 dB (BLE100 ©, 2006) y para un Mini Bridge se le debe garantizar para este mismo tipo de señal una potencia mínima de 10-12 dB (MB100 ©, 2006).

Por otra parte, como se puede ver en la [Ilustración 2.10](#page-25-1) el amplificador de retorno en ambos amplificadores Line Extender y Mini Bridge, es un sistema separado y la señal va en contra flujo a la del sistema de amplificación en bajada.

El sistema de amplificación en retorno cuenta con muchos más bloque pasivos antes del primer bloque activo de amplificación, esto es debido a que se debe filtrar con mucha más rigurosidad

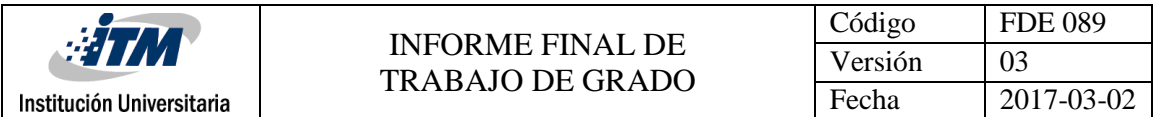

debido a que este canal es mucho más ruidoso, por lo que normalmente se debe garantizar una señal de entrada más alta, en el rango de 20-22 dB (BLE100 ©, 2006; MB100 ©, 2006) para ambos tipos de amplificadores, Line Extender y Mini Bridge.

#### *2.2.12.7.* Independencia entre el amplificador de retorno y bajada*.*

Es importante que note la independencia y la direccionalidad de los amplificadores para las señales de bajada y retorno. Nótese que son dos sistemas independientes y sólo se cruzan en bloques de control y monitoreo (ver apéndice A), además note que el sistema de amplificación en retorno tiene su salida hacia el punto de entrada de señal al sistema de amplificación en bajada, esto es porque a los amplificadores de redes híbridas, la señal de retorno les entra por la salida de la señal en bajada para facilitar la subida de datos del Cable Modem en el caso de las líneas de distribución o recibir los datos de retorno del otro amplificador en caso de líneas dispersión. Por lo que se tiene que la terminal etiquetada como input port es la entrada de señales en bajada y a su vez es la salida de las señales en retorno, caso contrario para la terminal etiquetada como output port (advierta la dirección de los amplificadores de cada sistema) (BLE100 ©, 2006).

#### *2.2.12.8. Compensador del efecto del medio de trasmisión (TILT)*

Como se mencionó antes, los medios de trasmisión presentan la característica de tener mayor atenuación a frecuencias altas; por otro lado, se puede considerar que los elementos pasivos usados en las redes híbridas también obedecen a esta naturaleza. Además, se debe considerar que las características de atenuación de un sistema varían con el clima debido al ruido blanco.

Se vio que se debe garantizar el concepto de ganancia unitaria para un amplificador, por lo que este incorpora un dispositivo conocido como *tilt* el cual le da una pendiente de salida al amplificador para compensar los efectos del medio de trasmisión.

Este dispositivo les da más potencia a las señales de información con portadoras a más alta frecuencia y menos potencia a las señales que tienen portadoras de más baja frecuencia. Con lo anterior se pretende anticipar la diferencia de atenuación de las señales en el medio de trasmisión provocadas por el efecto piel.

El tilt, en algunos dispositivos, puede ser dinámico y compensar las variaciones producidas por los efectos climáticos y aumento esporádicos de ruido en el sistema. Para esto emite señales a diferentes frecuencias y mide la intensidad de la señal de respuesta, con lo que hace ajustes automáticos de la potencia suministrada a dichas frecuencias. Las redes híbridas con esta tecnología son más estables y normalmente son usados en países con estaciones climáticas y para sistemas con alto flujo de datos (Díaz Ruiz, 2006).

#### <span id="page-27-0"></span>**2.2.13. Elementos pasivos de balanceo de señal.**

Se considera como regla general que en la entrada de un amplificador se le debe suministrar un nivel de potencia lo más plano posible, para todos los valores de frecuencia en determinado filtro H o L. Dicha potencia, ya plana, se debe suministrar en un rango de potencia entre un valor máximo y mínimo aceptada lo más cerca de la sensibilidad del amplificador (BLE100 ©, 2006; MB100 ©, 2006).

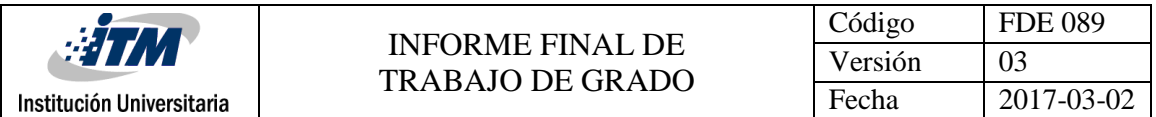

Para lograr los requerimientos anteriores se utilizar dispositivos pasivos llamados simuladores de cable, ecualizadores y atenuador.

### *2.2.13.1. Simuladores de cable (CS)*

Los simuladores de cable son dispositivos que tienen como objetivo compensar los efectos del tilt en ramas muy cortas. Es decir, cuando un tilt no dinámico se ubica en el amplificador emisor de señal y con este se prevé una rama de una longitud cualquiera, pero por alguna razón la rama es más corta de lo previsto, en este caso se ubica un simulador de cable en el amplificador receptor para que, como su nombre lo indica, simule el resto del tramo de cable y así lograr que la pendiente dada por el tilt se consuma por completo y se logre llegar con un nivel plano al amplificador receptor de la señal (Motorola & Suarez, 2006).

#### *2.2.13.2. Ecualizadores.*

Los ecualizadores son dispositivos que se implementan en el caso contrario que los simuladores de cable. Es decir, cuando a pesar de hacer la compensación con el tilt, la pendiente dada por este no es suficiente y las señales al llegar al amplificador presentan menos nivel de voltaje en el rango superior de frecuencias.

La función del ecualizador es atenuar más las señales bajas que las altas (filtro pasa altas) para que, de esta manera, con el dispositivo apropiado, se le reduzca el nivel de voltaje a las señales bajas y de esta forma garantizar que todas las señales en el filtro H o L lleguen planas con el mismo nivel de voltaje.

#### *2.2.13.3.* Atenuadores.

Después de haber hecho el proceso de compensación de las señales con los dispositivos mencionados es necesario verificar si la potencia de entrada al amplificador es la requerida. En el caso de que se llegue con menos potencia se debe acortar la rama quitándole elementos pasivos, si por lo contrario se llega con más potencia de la requerida, se ubica un módulo atenuador con un valor de atenuación lo más parecido al exceso de potencia, estos pueden tener valores desde 0- 26dB con respuesta en frecuencia plana. Cuando el módulo no tiene pérdida, es decir 0 dB se le conoce como puente, para los demás son nombrados como atenuadores.

#### **2.2.14. Cable modem**

<span id="page-28-0"></span>Se usará indistintamente el término Cable Módem (CM) para referirnos al CM propiamente dicho como también al EMTA (Embedded multimedia terminal adapter) que es básicamente un CM con un adaptador para telefonía.

El cable módem es un dispositivo activo que puede ser asimétrico o simétrico según se requiera, el cual suple las características de los módems tradicionales de las líneas DSL. Físicamente se diferencia a los modem DSL en que el cable modem se conecta a la red troncal con un conector tipo F y no con el conector RJ-11 con el que está conectado típicamente un modem DSL a la red externa. Sin embargo, internamente está hecho para entender las variantes de Ethernet para coaxial (EOC) o

DOCSIS (Data Over Cable Service Interface Specification) en vez de los protocolos y modulaciones con los que trabaja las líneas DSL.

El CM sirve como modulador-demodulador digital, un restaurador de datos, un router, un proxi, un servidor DHCP, un firewall entre otras funciones para las redes conectadas alámbricamente basadas en Ethernet, y las inalámbricas de WI-FI basadas en IEEE 802.11, proporciona al usuario conexión a la red hibrida, por medio de la conversión de tramas de Ethernet a celdas ATM (SBG900 ©, 2016), por lo que el usuario conectado a la red híbrida la ve como si fuera una enorme LAN.

El CM debe ser capaz de emitir la señal en retorno hasta el amplificador de retorno más próximo a él, por lo que normalmente cuenta con una voltaje de salida de entre 54-58 dBmV para emitir dicha señal, la señal en bajada puede llegar en un rango de - 15 dBmV y 15 dBmV (Valores extremos) y está acoplado a 75 Ω (SBG900 ©, 2016).

Cuenta con capacidad de demodulación entre 64-256 QAM para los datos en bajada que le brinda velocidades de 38 Mbps, lo anterior para este modelo de CM el cual cubre gran parte de los escenarios reales de demanda actual. Sin embargo, al presente las redes hibridas y por supuesto los CM pueden llegar a velocidades de 300 Mbps (teóricas) usando 512 QAM para señales en bajada.

Cuenta con una de modulación en 8-128 QPSK para los datos en retorno que le proporciona una velocidad de hasta 10 Mbps de subida de datos para este modelo de modem asimétrico. Se sabe que para los servicios asimétricos se debe garantizar el 10 % del ancho de banda equivalente al de bajada para la subida.

Típicamente los CM presentan un ancho de banda de bajada entre 88-860 MHz, por su parte el ancho de banda para los datos en retorno se encuentra entre 5-42 MHz (SBG900 ©, 2016).

El anterior es un cable modem para el estándar americano con prioridad de televisión; se pueden encontrar CM con estándar europeo con la prioridad deseada. Por ejemplo, un CM con estándar europeo puede usar la banda de 5 a 88 MHz para los datos en retorno en vez de los antes dichos.

Los CM utilizan tecnología Carrier Sense Multiple Access **CSMA** lo cual significa que el CM "escucha" el medio y censa todas las portadoras disponibles, en la que encuentre menor ruido en esta establece la comunicación en retorno. Recordemos que los CM deben cumplir que la relación de señal a ruido debe estar por encima de los 30 dB. El anterior protocolo lo combina con la tecnología Frequency Agile Multi Mode **FAMM** que le permite negociar con la cabecera (con el CMTS) el cambio a un canal menos saturado en tiempo de trasmisión (SBG900 ©, 2016).

Para la cobertura interna de la WLAN, regida bajo los estándares de IEEE 802.11, cuenta con una potencia isotrópica efectiva irradiada (EIRP) de 17.5 dBm y con una sensibilidad de hasta -83 dBm (SBG900 ©, 2016). Estos son los datos puntuales para el Cable Módem que se ilustra en la [Ilustración](#page-30-0)  [2.11,](#page-30-0) aunque por lo general las características eléctricas y funcionamiento de los Cable Módems son similares.

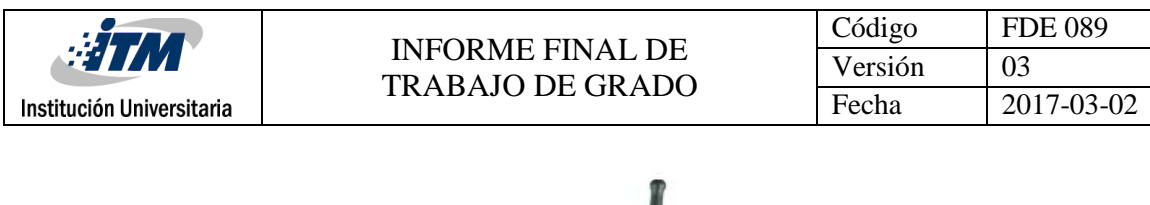

<span id="page-30-0"></span>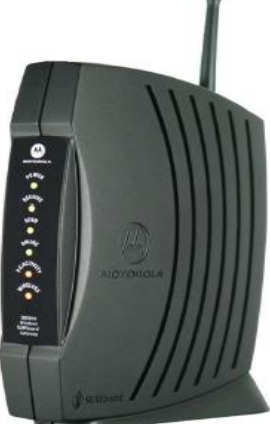

**Ilustración 2.11. Ilustración de un cable modem SBG900 de Motorola** (SBG900 ©, 2016)**.**

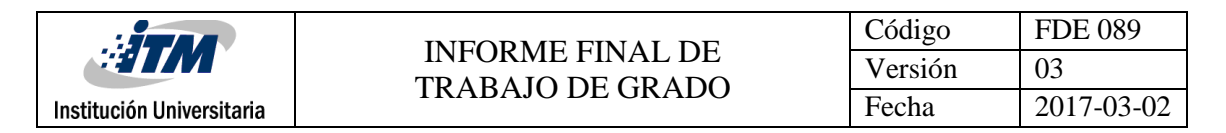

# <span id="page-31-0"></span>**2.3. Capítulo III. Etapas y topologías de las redes de HFC.**

Las redes HFC están compuestas por tres etapas: la cabecera la red troncal de fibra y la red de distribución formada por coaxial.

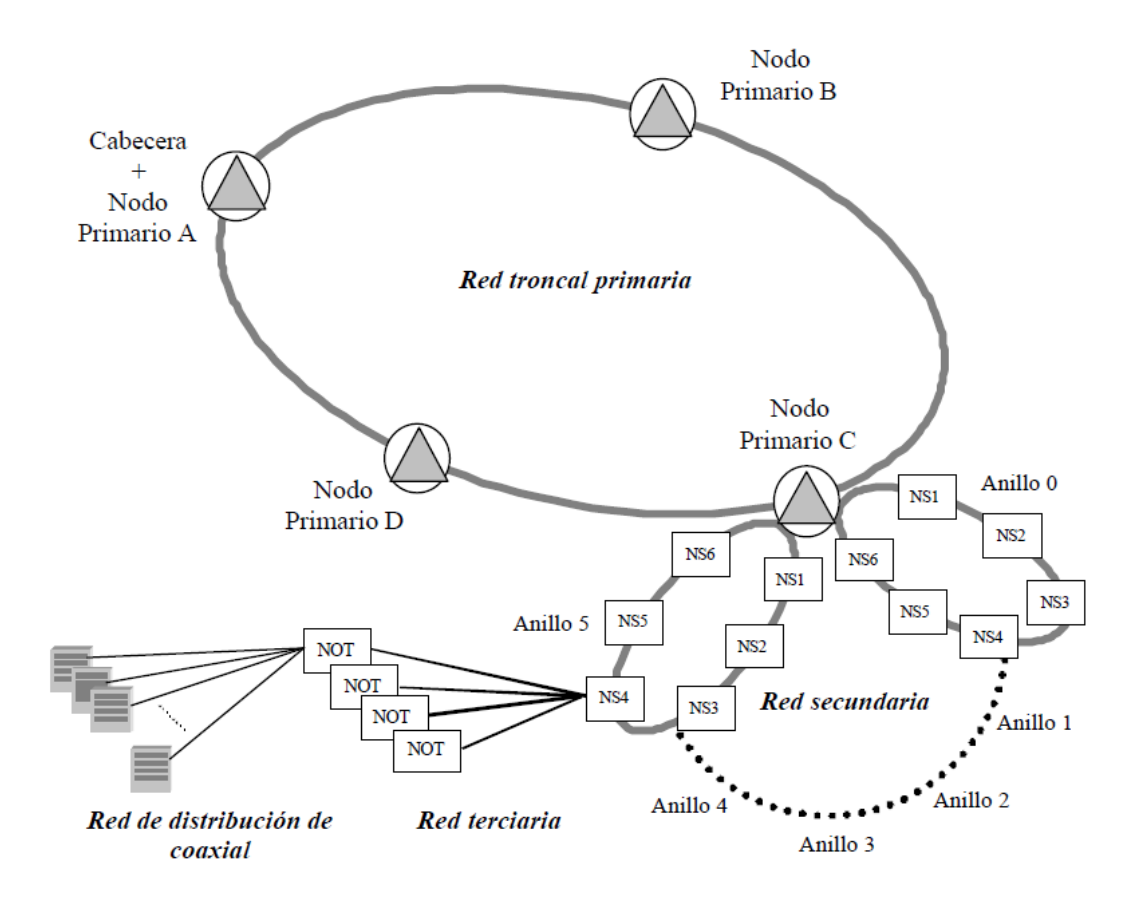

**Ilustración 2.12. Etapas de una red HFC** (Díaz Ruiz, 2006)

#### **2.3.1. Cabecera.**

<span id="page-31-1"></span>La cabecera es el centro donde se originan las señales de información de televisión y de datos en bajada. Por otra parte, es el lugar donde llegan todos los datos de retorno de los abanados y son procesados por el CMTS.

La cabecera está divida en dos etapas principales:

- 1. Recepción de las señales de información, está constituida por una serie de antenas y enlaces externos de proveedores de contenidos multimedia y proveedores de servicios de internet.
- 2. Procesamiento de las señales de información, está conformada por una serie de equipos pasivos y activos que acondicionan las seles de información para ser inyectadas al medio.

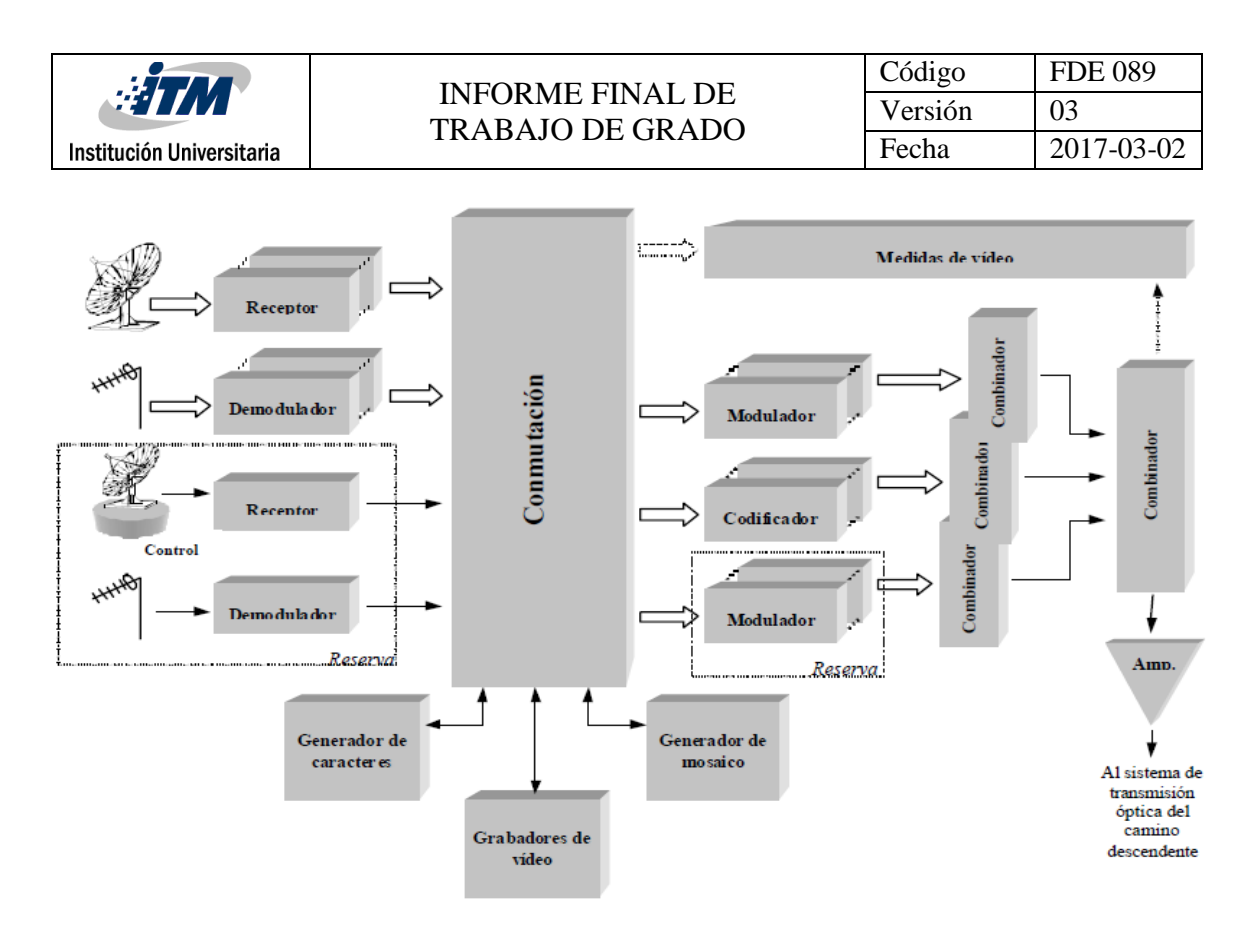

**Ilustración 2.13. Diagrama de bloques de la cabecera red.** (Díaz Ruiz, 2006)

#### *2.3.1.1.* Recepción de las señales de información

Para la parte de multimedia, normalmente se instalan varias antenas que captan la información de los diferentes canales de información de los proveedores y productores de servicios multimedia (radio y TV) con los que se tenga convenio, de allí su nombre antena comunitaria de televisión CATV.

Para las señales captadas de los canales públicos locales utilizan antenas como arreglos Yagi o arreglos log periódicos para brindar más ganancia de recepción, estas antenas deben estar diseñadas específicamente para la frecuencia de cada uno de los canales de señal abierta que se van a captar en la zona, es usual que se ubiquen arreglos de dos antenas para cada canal para lograr diversidad espacial y duplicar la ganancia, de esta forma evitar problemas de recepción (Díaz Ruiz, 2006; Tomasi, 2001).

En cuanto a los proveedores de televisión extranjeros lo más común es que cuenten con acuerdos para receptar paquetes de varios canales por medio de satélites; para lo que utilizan antenas mono polo plegado para tener mejor ancho de banda, dado que normalmente los satélites trabajan en las bandas desde la L hasta las Ku que van desde 1-18 GHz las antenas son de muy poco tamaño físico y son encapsuladas en un bloque junto con un amplificador de bajo nivel de ruido, a este bloque se le conoce como Low Noise Block (LNB) o bloque de bajo ruido el cual normalmente se ubica en el foco de un reflector parabólico cuyo tamaño depende de la banda de frecuencia a la que está receptando la señal del satélite. El reflector es necesario ya que las señales del satélite tienen niveles de densidad de potencia muy bajos y es necesario contar con ganancia del conjunto antena-reflector

hasta de 40-50 dbi para captar correctamente la información (Blake & Sánchez, 2004; Díaz Ruiz, 2006; Tomasi, 2001).

Si en la cabecera se van a brindar servicios de datos, lo normal es que se cuente con varias líneas troncales de fibra óptica que llegan hasta ésta proveniente de proveedores de servicios de internet que brindan conectividad a la red mundial (Internet), normalmente son redes **GPON** (Gigabitcapable Passive Optical Network) de alta capacidad que pueden brindar suficiente ancho de banda para darle servicio a varios cientos de nodos ópticos.

#### *2.3.1.2. Procesamiento de las señales.*

Una vez que se receptan las señales por las antenas, Lo primero que se hace es amplificarlas hasta lograr que la información tenga un nivel de potencia adecuado. Después, por medio de filtros se separa cada una de las portadoras de cada canal y son bajadas a banda base, es decir son desmoduladas y moduladas en frecuencias intermedias.

Posteriormente se llevan por separado cada una por medio de cable coaxial a un modulador distinto que modula a una frecuencia especifica de alguno de los canales de televisión estipulados por las normas y estándares de televisión (FCC) de cada país, esto para cada canal de televisión

De esta forma se crea la parrilla de canales, pero en este punto todos están separados en la salida de diferentes moduladores por lo que se llevan a un dispositivo conocido como combinador, cuyo único objetivo es hacer la mezcla de las señales de los distintos canales induciendo la menor cantidad de ruido, como también controlando las componentes armónicas que son consecuencia de este proceso, es normal ver combinadores con capacidad de 24 canales por lo que usualmente ubican varios de estos dispositivos en cascada para lograr la parrilla completa de canales.

Finalmente cuando la parrilla de canales está completa se lleva la información hasta una serie de amplificadores de bajo ruido y posteriormente a filtros para quitar interferencias de ruido y dejar pasar sólo la banda de información útil, después se lleva a un conversores de análogo a digital y a un transductor de pulsos eléctricos a pulsos lumínicos para enviarlo, junto con los datos por canales troncales de fibra óptica (F)O que llevará la información por largas distancias hasta los nodos ópticos (Díaz Ruiz, 2006).

### **2.3.2. Red troncal de fibra óptica**

<span id="page-33-0"></span>La segunda parte de la red es la red troncal de fibra óptica y no atiende abonados. Es dedicada a llevar información desde la cabecera hasta los nodos ópticos, normalmente se extiende por túneles subterráneos en las ciudades; sin embargo, es posible encontrar este tipo de redes, aunque no tan frecuentemente, en forma aérea haciendo uso de los postes.

Estas etapas de la red pueden no ser dedicada completamente a las rede de HFC, en algunos casos salen enlaces dedicados de fibra hacia instituciones u otros establecimientos brindándoles servicios de conexión a red o canales de VoIP en trocales desde varios E1 o incluso algunos E4 para centros de llamadas (Wolff Rojas, 2009).

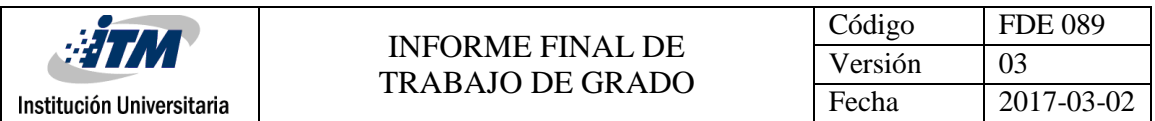

Esta parte de la red a su vez se divide en:

 Red Troncal primaria, tiene forma de anillos redundantes o de estrella extendida, termina en los nodos primarios o de zona, tiene como objetivo llevar grandes volúmenes de información a los nodos primarios.

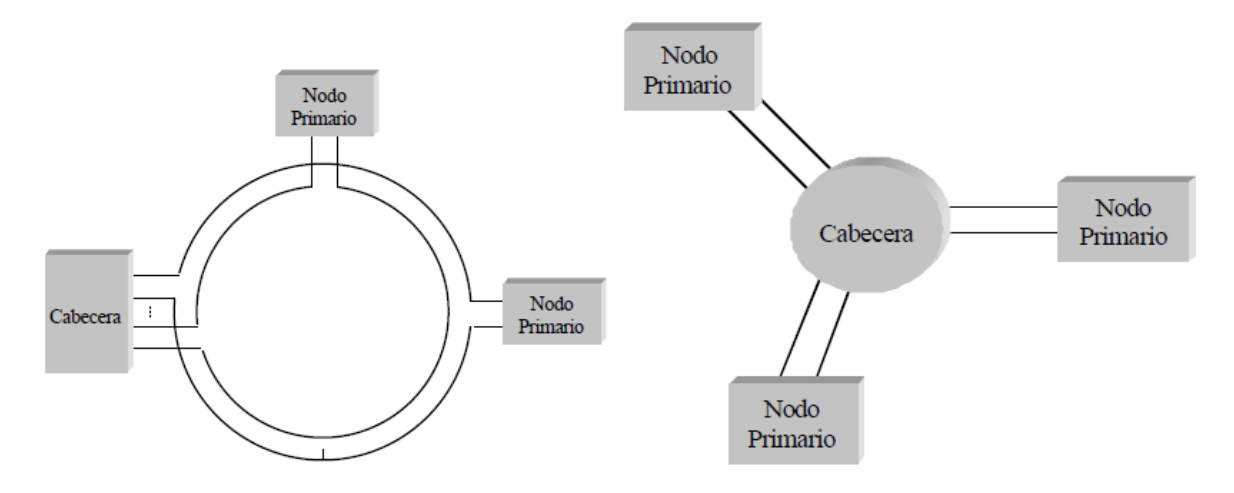

**Ilustración 2.14. Tipos de topología de la red primaria** (Díaz Ruiz, 2006)

- <span id="page-34-0"></span> Red terciaria, está también tiene forma de anillos redundante o de malla, termina en los nodos secundarios (NS), normalmente tiene la misma topología que las redes primarias mostrada en la [Ilustración 2.14.](#page-34-0)
- Finalmente se encuentra la red terciaria que tiene una topología tipo bus no redundante, esta va desde los nodos secundarios hasta los nodos transductores óptico-eléctricos.

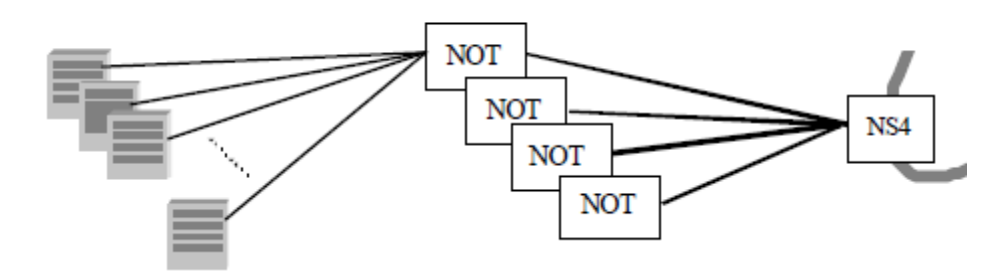

**Ilustración 2.15. Topología de la red terciaria** (Díaz Ruiz, 2006)

Cualquiera que sea el caso, estas etapas de la red puede tener múltiples arquitecturas físicas según la forma del terreno o requerimientos de la zona, otras topologías que se pueden encontrar son:

Arquitectura de estrella de fibra de modulo decreciente, es una arquitectura tipo bus en la cual varios de sus hilos de fibra, los cuales componen al bus, van saliendo de este para atender a los

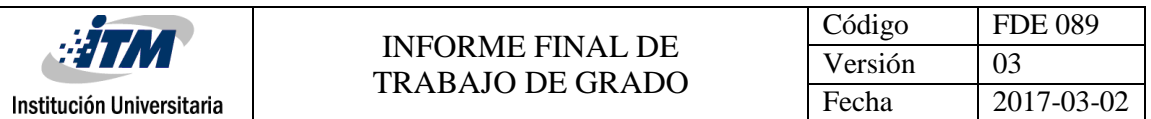

nodos ópticos con lo que el bus se reduce cada vez que avanza a través del área de cobertura hasta llegar al último hilo de fibra óptica y el ultimo nodo óptico.

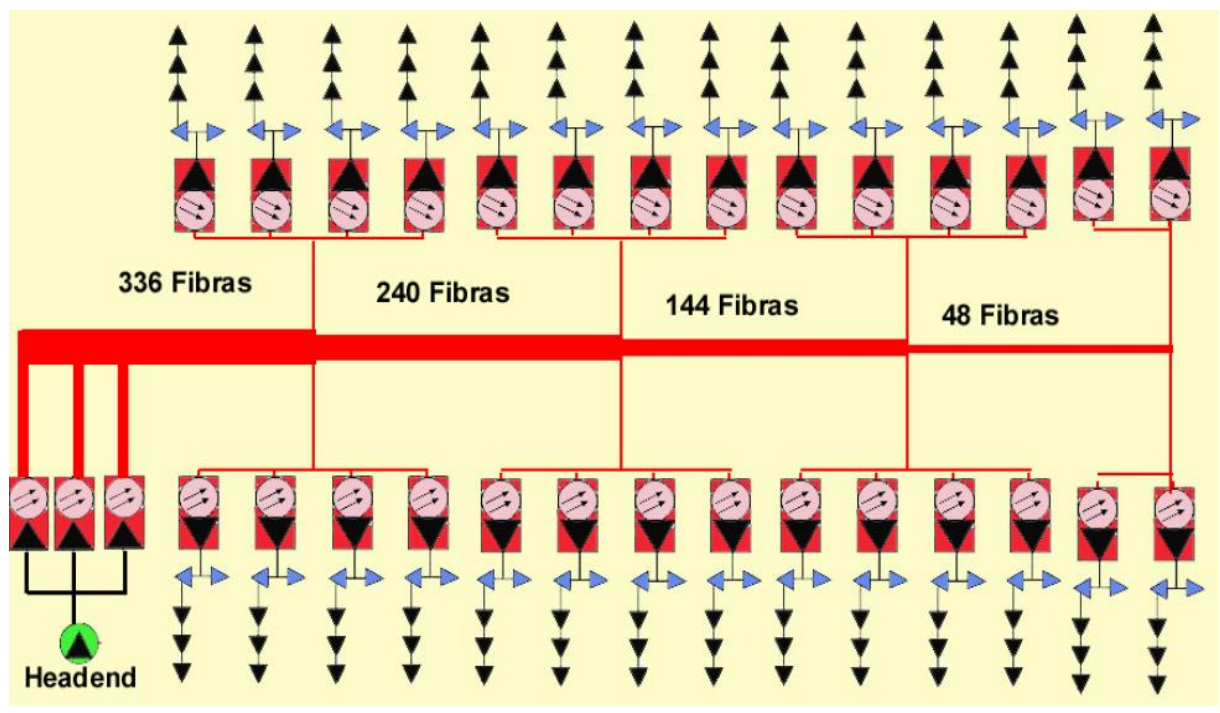

**Ilustración 2.16. Arquitectura de estrella de fibra modulo decreciente** (García bish, 2010)

En algunos casos se pueden presentar arquitecturas combinadas por medio de un dispositivo denominado Hub, que no es más que dispositivo activo que forma un nodo de fibra óptica.

De esta forma se pueden tener muchas variantes de la arquitectura de las redes híbridas, sin embargo, en la gran mayoría se presenta una arquitectura de anillo redundante para la salida de la cabecera, cuya redundancia puede variar dependiendo del número de abonados en la cabecera, normalmente se encuentra una redundancia de dos acometidas troncales de FO y en algunos casos hasta tres troncales de fibra óptica que atienden los Hubs desde la cabecera (Wolff Rojas, 2009).

#### **2.3.3. Red de distribución por cable coaxial**

<span id="page-35-0"></span>En los nodos transductores empieza la etapa de la red que es la distribución por medio de cables coaxiales. Esta a su vez está subdividida en tres etapas las líneas de dispersión, las líneas de distribución y la acometida de usuario.
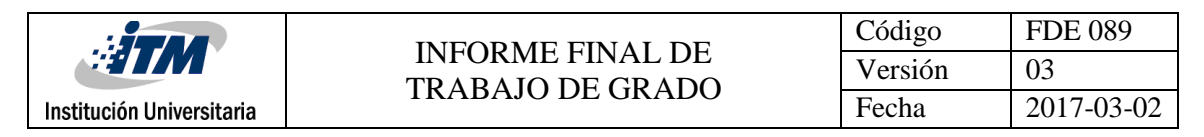

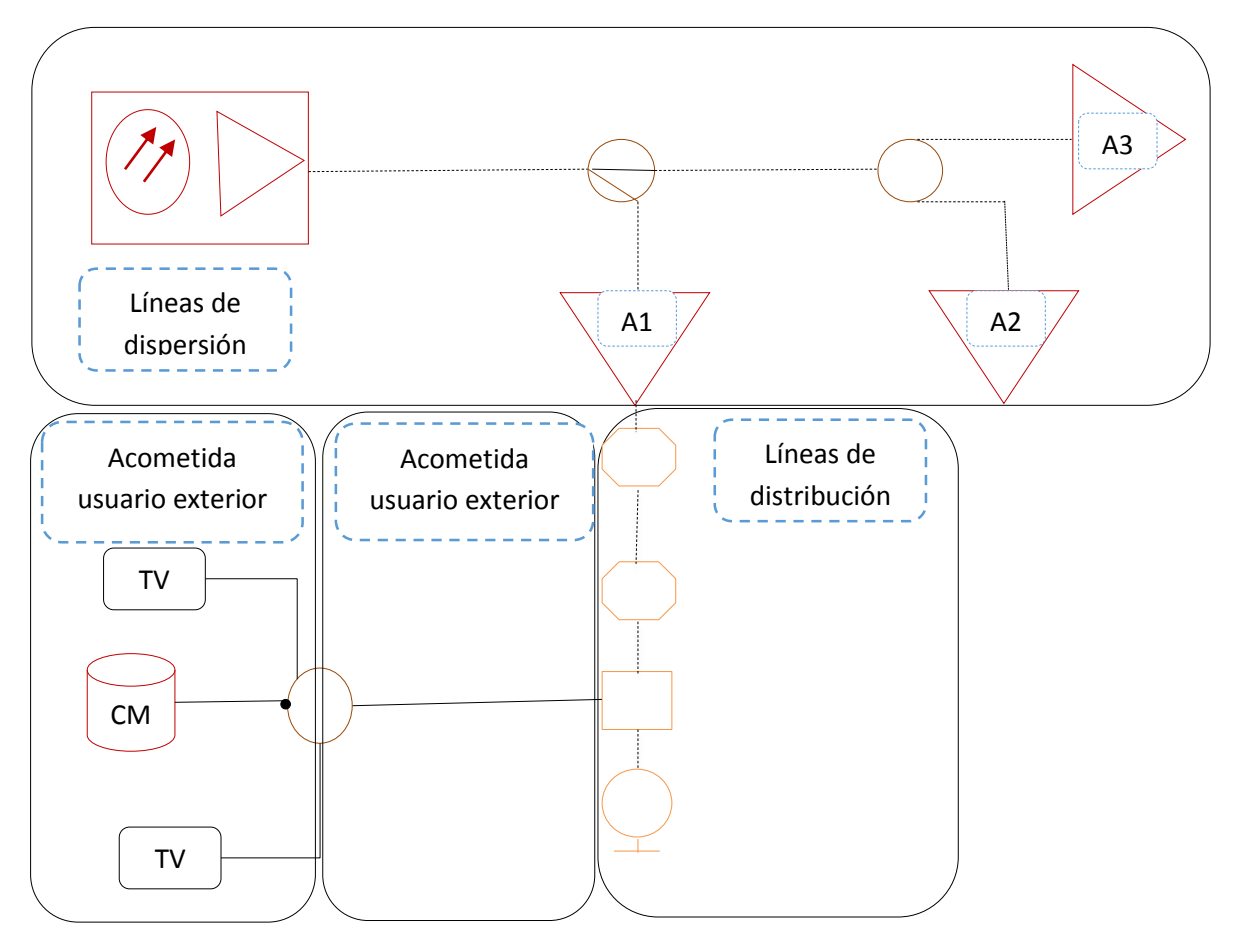

**Ilustración 2.17. Red de distribución por cable coaxial (Gómez Narváez, 2017)**

## <span id="page-36-0"></span>*2.3.3.1.* Red de dispersión*.*

La red de dispersión es la red de la que trata la aplicación, esta red empieza en los nodos ópticos y termina en los amplificadores de distribución, normalmente tiene topologías dispersas como la de estrella esparcida o árbol. Está constituida por cables coaxiales de tipo troncal, normalmente se usa el cable tipo .500 o .625 para este tipo de distribuciones, cuentan con los elementos como amplificadores y acopladores direccionales y divisores. Es importante decir que esta parte de la red no atiende usuarios (Díaz Ruiz, 2006; Wolff Rojas, 2009).

Esta sección de la infraestructura tiene como propósito esparcir las señales a diversos amplificadores de línea o amplificadores puente de varias líneas. Con estas secciones se puede poner amplificadores eléctricos en cada salida de una línea de distribución en vez de nodos transductores de óptico a eléctrico, lo cual aminora los costos de implementación.

Esta parte de la red se presenta mayor consumo de energía por lo que debe ser lo más corta posible, por lo cual el nodo óptico en el que empieza la red de distribución debe estar lo más cercana a la mayor cantidad de abonados posibles.

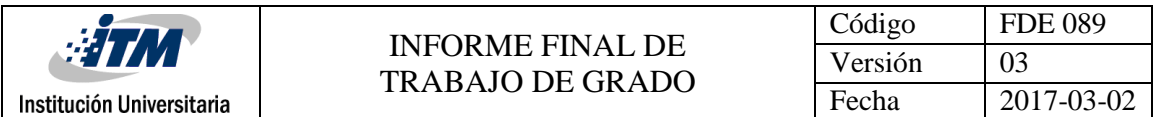

A medida que los costos de los nodos transductores óptico-eléctricos se reducen estas porciones de las redes de HFC tienden a ser cada vez más corta o a desaparecer, hasta llegar a tener un nodo transductor en cada salida de una línea de distribución.

## *2.3.3.2.* Red de distribución*.*

La red de distribución es el segmento de red que empieza en el amplificador final de distribución y termina en un tap terminal de línea. Puede tener ramificaciones, aunque no muy prolongadas, por lo que se podría contar con todos los elementos pasivos y es por lo que es el segundo tramo, después de la acometida de usuario, donde se adquiere la mayor cantidad de ruido(Díaz Ruiz, 2006; Wolff Rojas, 2009).

Esta sección de la infraestructura de las redes HFC tiene como objetivo distribuir las señales en forma eléctrica hasta los abonados, evitando así los costos de implementación de estaciones transductores en cada locación del abonado.

A pesar de los avances en la electrónica que han logrado reducir el tamaño y los costos de las estaciones transductores sigue siendo más rentable atender al usuario con cobre en vez de fibra.

Algunas de las razones para lo anterior son: simplicidad en los equipos de los abonados, menores costos de mantenimiento, menores costos implementación, menores contratos de permanecía, mayor cobertura (reusó de redes existentes), se conserva la alta disponibilidad de ancho de banda, conserva la alta escalabilidad de prestación de servicios, garantiza niveles de calidad de servicio, entre otros.

## *2.3.3.3. Acometida de usuario.*

La acometida a usuario es la parte de la red que empieza en el tap y termina en el CM, *set-top-box* (STB) o en los televisores de los abonados, es la parte de la red más ruidosa y la que provoca el gran porcentaje de ruido al sistema, por lo que debe ser lo mejor lograda posible utilizando elementos de buena calidad y buena manufactura por parte de los operarios. Ésta red normalmente utiliza cable coaxial como el RG-6 o el RG-11 y elementos pasivos para interiores. En algunas ocasiones se divide la acometida desde el tap hasta la parte externa de la vivienda y es llamada como acometida usuario exterior, por su parte la acometida dentro del abonado recibe el nombre de acometida usuario interior, esto porque en algunos casos en la acometida de usuario exterior se utiliza una calidad de elementos pasivos mejor que en la acometida de usuario interna.

# **2.4.** Capítulo IV. Consideraciones de diseño**.**

Dado que el asistente está basado en los segmentos de la red de distribución por cable coaxial [\(Ilustración 2.17\)](#page-36-0) nos limitaremos a hablar acerca de la primera aproximación al diseño de esta parte de las redes híbridas. Como lo pudo notar en el capítulo anterior, en la red troncal de fibra óptica la labor de diseño está concentrada en dimensionar la capacidad de la red y en la ubicación estratégica de los Hubs y los nodos transductores que en realidad vienen determinados por los diseños de la parte de cobre, en una red nueva.

## **2.4.1. Consideraciones preliminares**

Para diseñar correctamente una red de dispersión y distribución basada en componentes eléctricos, se debe avanzar por una serie de etapas primordiales las cuales se deben hacer de forma ordenada y sólida para evitar pérdida de tiempo y dinero.

## **2.4.2. Relevamiento del terreno**

El primer proceso está basado en realizar el levantamiento de información física del área geográfica que pretende ser atendida por la red (*mapping*), tomando en cuenta los recursos de postes o infraestructura de otras redes existentes en el área que puedan servir como soportes para la nueva red.

Es necesario que se tomen estos datos de manera ordenada y en forma de mapa cartográfico del área utilizando los símbolos estándar para la representación de los diferentes elementos de la red (véase el apéndice B). Se debe marcar en este mapa la distancia entre los postes y el nivel de ocupación de estos por otras redes, al igual que si hay fuentes de ruido importante, como los transformadores eléctricos. También reportar acometidas de usuario anormales mayores a 50 metros, accidentes geográficos como terrenos baldíos de mayor tamaño, ríos, lagos y zonas boscosas o de difícil acceso, entre otras situaciones que puedan causar dificultades en la implementación física de la red.

Es necesario que se marque el número posibles de abonados o suscriptores que tendrán acceso a la red en cada poste, así como también marcar usuarios especiales como escuelas, universidades, conjuntos residenciales entre otros. Un buen relevamiento es esencial para obtener la información necesaria para realizar un diseño exitoso.

## **2.4.3. Evaluación de la información.**

Después de haber tomado la información necesaria se debe hacer un estudio estadístico del área, para dimensionar la capacidad de la red y dar escalabilidad consecuente con el área de estudio. Para esto es necesario hacer revisión estadística de los proyectos de construcción y expansión del área, así como la tendencia al consumo de servicios en sectores específicos, lo anterior es necesario para evitar redes que en corto plazo tengan que ser rediseñadas debido a la expansión o aumento de suscriptores a determinados servicios, además esto determinará con anterioridad si la red va a tener prioridad en los datos o en la televisión.

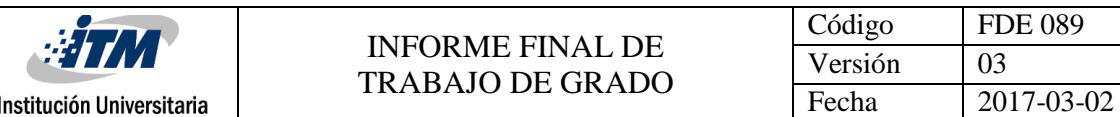

## **2.4.4. Estándares**

Como se mencionó antes, existen dos estándares, el americano y el europeo, estos establecen ciertas diferencias al ancho de banda para los datos en retorno y en bajada, como también al ancho de banda de los canales de información.

En el estándar europeo el ancho de banda para los datos en retorno puede ir entre 5-65 MHz o 5- 85 MHz según el proveedor de servicios de internet **ISP**; así mismo el ancho de banda para las señales en bajada pueden ir de 85-1003 MHZ o 104-1003 MHz respectivamente; por lo que los filtros de altas (H) y bajas (L) en los amplificadores cubren estos anchos de banda.

Mientras que el estándar americano, las señales de retorno tienen un ancho de banda que puede ir de 5-42 MHz o 5-55 MHz. Por su parte las señales de bajada pueden ir entre 54-1003MHz o 70-1003 MHz respectivamente (BLE100 ©, 2006; Díaz Ruiz, 2006; MB100 ©, 2006; Wolff Rojas, 2009).

El estándar y los anchos de banda escogidos para señales en retorno y bajada dependerán de los resultados obtenidos en el análisis de la información estadística de uso de los servicios en la determinada área geográfica. Como se ve, para ambos estándares hay dos diferentes rangos de frecuencia y estos son llamados comúnmente, el primero, con prioridad de televisión y el segundo con prioridad de datos. En Colombia se trabaja con el estándar americano con prioridad de TV, por lo cual es el que se asume en el asistente.

Normalmente los anchos de banda para un canal de retorno pueden ir, según el ISP y el ancho de banda contratado por el abonado, desde 200, 400, 800, 1600, 3200, hasta 6400 KHz para ambos estándares, mientras que el ancho de banda para un canal de datos es de 6 MHz para el estándar americano y 8 MHz para el estándar europeo. Por su parte el ancho de banda en bajada para un canal de televisión analógico es de 6 MHz en ambos estándares. Lo anterior es porque los europeos tienden a comprar paquetes de datos con más capacidad que los americanos y normalmente los europeos no disfrutan de la televisión.

## **2.4.5. Diseño de líneas de dispersión.**

Como se mencionó antes las redes de dispersión tienen estructuras diversas, ya que dependen de la topología del terreno y de los recursos de postería con los que se cuenten en área. Sin embargo, se debe hacer un estudio de la ubicación de los elementos activos del sistema de tal forma que alcancen la mayor cobertura de usuarios posibles haciendo uso de la menor cantidad de elementos pasivos, por lo que ésta labor es la más extenuante e importante del diseño ya que se deben hacer algunos diseños preliminares y buscar todas las opciones posibles para hacer que la red sea lo más eficientemente posible en cuanto al gasto de potencia así como en la utilización de recursos en su infraestructura física.

Esta necesidad potencia la idea del asistente, con el fin de que brinde la posibilidad de hacer los cálculos de forma rápida y poder explorar todas las posibilidades en la ubicación de los elementos activos de forma ágil y veraz, en la búsqueda de las condiciones de operación óptimas.

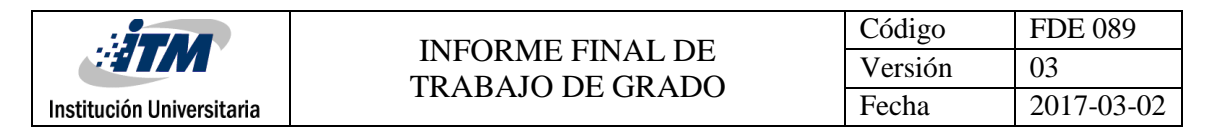

#### **2.4.6. Diseño de líneas distribución.**

Las consideraciones que se deben tener en cuenta para el diseño de líneas troncales son básicamente dos puntos fundamentales:

- 1. El primero es acerca de las señales de bajada, garantizando que las señales de bajada lleguen a todos los CM, set-top-box y a todos los televisores en el tramo troncal al que el amplificador le esté suministrando potencia.
- 2. La otra consideración tiene que ver con la señal en retorno, consistente en que se debe tener en cuenta que todos los CM en el tramo en diseño lleguen hasta su amplificador de retorno.

Cada vez que se agrega un elemento pasivo a la rama o un tramo de cable considerable se debe revisar estas dos condiciones. Si todas se cumplen se puede ir acrecentando la rama y atendiendo más usuarios; si alguna de las anteriores condiciones no se cumple, o se llega al valor de un tap terminador de línea, se da por terminada la rama y es necesario tomar otra rama de la línea de dispersión para crear una línea de distribución nueva.

## *2.4.6.1. Nivel en Borne de Tap NBT*

El Nivel en Borne de Tap **(NBT)** es la cantidad de potencia mínima que se debe asegurar en lassalidas del tap troncal, para garantizar el nivel de señal adecuado a los dispositivos de usuario.

El dispositivo tap tiene múltiples salidas, las cuales pueden ser 2, 4 u 8 (en paralelo); por lo general el NBT es establecido bajo la regla de la rama de acometida domiciliar más desfavorable presente en el tap, es decir la que presenta más pérdidas (peor caso), ya que el tap no puede tener varios valores para cada acometida de usuario conectada a él.

Por otra parte, una vez seleccionada la acometida de usuario que presenta más pérdidas se debe considerar en ésta las diferentes ramas que tenga, es decir los caminos a los diferentes televisores análogos, set-top-box de ser el caso y al CM. Si se cuenta sólo con señal de bajada se debe considerar la rama que toma hasta el televisor más alejado, por lo contrario si se cuenta con señales de retorno lo más recomendable, para el diseño, es considerar la rama a la que está conectado el cable modem para establecer el NBT.

Se debe pensar además de lo anterior, el nivel de potencia requerido para el dispositivo terminal, la cual normalmente se encuentra entre los -15 dB y los 15 dB, por lo que en general es usual ver suposiciones del punto medio para todos los dispositivos cable modem, set-top-box y televisores convencionales, es decir 0 dBmV. Si se debe llegar con más nivel de señal que 0 dBmV, este valor se debe ingresar en **el margen de diseño**.

Para evitar diseños demasiados ajustados puede hacerse uso del **margen de diseño**, que es una porción de potencia dedicada a compensar los efectos de los cambios climáticos bruscos, la tolerancia de los dispositivos pasivos y activos, así como también los cambios de las características eléctricas de los dispositivos del sistema por el uso. De esta forma, para lograr diseños más estables

y duraderos, son normales valores de margen de diseño de **máximo 3 dB**; rara vez se sobrepasa este valor y es muy común que se establezca como cero (0) el margen de diseño, ya que la suposición de 0 dB como entrada a los dispositivos ya está dando un margen de llegada a la señal de 15dB.

Debido a que las mayorías de veces se supone un solo NBT típico para una rama o serie de ramas, otro buen uso que se le da al margen de diseño es agregar las perdidas adicionales de un NBT atípico por medio de este, de esta forma no se cambia el NBT y cuando se termine de diseñar el Tap al que está conectado dicho NBT se vuelve a poner en cero el margen de diseño y se sigue trabajando con el mismo NBT sin problemas. (Utilidad presente en el asistente de diseño)

## **2.4.7. Consideraciones de señales en reversa**

Es importante que recuerde que las señales del CM salen de la acometida domiciliar por un tap (bidireccional) hacia la acometida troncal; además recuérdese que el tap no es más que un "acoplador direccional" con varias salidas de tap. Como su nombre lo indica, este le da una dirección a la señal inyectada en esta terminal del dispositivo. En las señales de bajada lo hace hacia la acometida de usuario, es decir hacia el CM por medio de lasterminales de tap. Sin embargo, cuando el CM transmite hacia el tap, éste le da la dirección hacia la terminal del amplificador que atiende esta rama final de distribución.

Obviamente el tap no es completamente direccional y las señales que tomen el camino contrario al deseado los fabricantes lo incluyen en las tablas con el nombre de aislamiento (Isolation). El aislamiento en dispositivos direccionales como los tapas y los acopladores suele tener valores típicos de 30 dB, donde este valor indica en proporción entre la señal que toma la salida deseada y la que no. El valor de aislamiento es notablemente grande y la mayoría de la señal toma el camino deseado por lo cual puede ser despreciado en los cálculos.

Sin embargo la señal que toma el camino equivocado se constituye en ruido para el sistema y deteriorara la relación de señales a ruido en los CM y televisores de la rama. Por lo que si el dispositivo direcciona presenta mayor aislamiento mejor serán sus prestaciones.

## **2.4.8. Diseño de taps.**

Para diseñar un tap se debe considerar el objetivo principal del dispositivo el cual es permitir el paso sólo de la cantidad de potencia necesaria para cumplir con las necesidades del dispositivo terminal; o sea, dar cumplimiento al concepto de ganancia unitaria en la acometida de usuario.

Para esto se debe considerar la potencia suministrada por el amplificador para cada una de las frecuencias de operación según el tilt, luego considerar las pérdidas de propagación que sufre las señales de información al atravesar el medio de trasmisión y los diversos elementos pasivos hasta llegar al tap que se está diseñando. De esta manera poder determinar cuanta señal llega a la terminal de entrada del tap para cada una de las frecuencias de operación.

Una vez que se cuenta con la potencia de entrada en el tap, se considera el valor del NBT más alto presentado en el tap en diseño. Con estos dos valores se puede obtener fácilmente el porcentaje

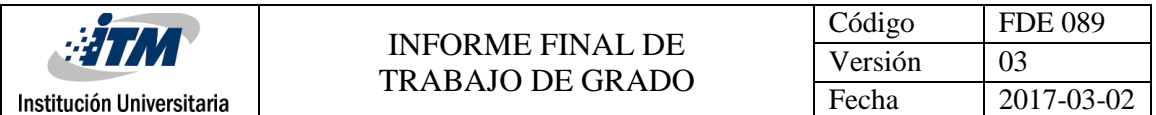

de señal que se debe dejar pasar hacía la salida de tap, simplemente con la resta del valor del NBT del nivel de señal de entrada en el tap, ya que si a la señal de entrada se le resta el valor que va a ser consumido en la acometida de usuario nos queda la señal que se perdería si la dejáramos pasar toda hacia esta dirección; entonces simplemente se le desvía por medio del tap para que siga el camino de inserción en el dispositivo y pueda servir para atender a los demás usuarios.

Lo anterior resumido en una fórmula que nos permita entender más claramente como hallar el valor del porcentaje de señal que se debe dejar pasar hacia el tap es:

Valor del tap (VT) = Nivel de voltaje de Entrada al Tap (NVET)  $-$  NBT

De esta forma, se garantiza que sólo la potencia requerida por el dispositivo llegue hasta él y así evitar posibles saturaciones de los dispositivos terminales, como también hacer uso eficiente de la potencia.

Con lo anterior bastaría para sistemas que sólo cuenten con señales de bajada, pero para sistemas que tienen señales de retorno es esencial tener las siguientes consideraciones.

Como se vio antes la señal del CM hace el mismo recorrido que la señal de bajada para llegar al amplificador de retorno, por lo que se debe considerar las pérdidas en las señales en retorno. Si se hace el recorrido de esta señal se ve que presenta pérdidas en la acometida domiciliar que son las mismas que el NBT, después se encuentra con la pérdida en el tap para señales de subida que es muy parecida al valor nominal del tap, finalmente se encuentra con las pérdidas en la troncal que son idénticas a las de la señal en bajada.

En lo anterior se debe aclarar que cuando se dice idéntico se refiere al número de dispositivos y distancias recorridas por los tipos de señales, obviamente las señales de baja presentan menos atenuación ya que su frecuencia de operación es más baja.

De lo anterior se puede notar que el CM presenta una gran pérdida antes de entrar a la troncal causada por el NBT y el tap.

Es muy importante aclarar, en cuanto a los dispositivos Tap, que el valor de pérdida en señales de retorno, es decir para señales que entran por la terminal de tap y salen por la salida de inserción del dispositivo, se provoca la caída intencional, para todo el espectro de frecuencias (0-1000 MHz) idénticas a las especificadas en las tablas de los fabricantes para las señales en bajada.

Lo anterior se hace para evitar problemas de ruido, ya que como se mencionó antes, más de la mitad del ruido total del sistema se provoca en el usuario, por lo que los circuitos del tap atenúan en la misma proporción las señales de bajada que las que van en contra flujo de esta manera si se presenta un piso de ruido de unos cuantos decibles serán atenuados por el valor nominal del tap y pasará sólo las señales de información con suficiente potencia (FFT-P ©, 2003).

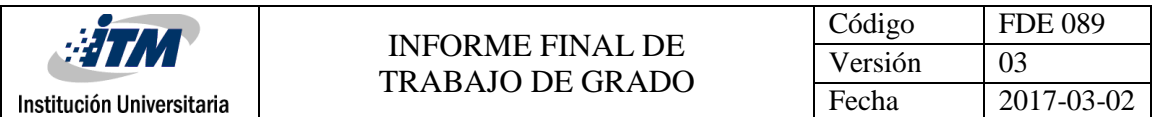

Lo anterior es la razón por la que los CM son obligados a trasmitir a tan alta ganancia (56 dBmV) (SBG900 ©, 2016) para compensar las pérdidas provocadas por el tap y solucionar los problemas de ruido, aunque en algunos casos es necesario ubicar dispositivos adicionales para balancear y filtrar la señal de los CM.

## *2.4.8.1. Balanceo de señal en los Taps*

Se puede tener casos en que en Taps muy alejados al amplificador su valor nominal del tap es muy bajo, esto ya que la potencia de entrada en dichos Taps es cada vez menor por la lejanía al amplificador y por ende la resta de dicha potencia con el valor de NBT es más baja, lo que da como resultado taps de más baja atenuación en su salida de tap.

Como los CM asociados a estos taps terminales entran con potencias más altas al sistema transmitiendo en frecuencias bajas, a veces pueden causar problemas a los amplificadores en retorno. Sin embargo, rara vez llegan a superar la potencia de entrada máxima permitida de estos dispositivos ya que los amplificador en su sistema de retorno acepta que la potencia de entrada esté a niveles tan altos como 21 dBmV, con esto se puede evitar la necesidad de atenuadores en los Taps para la mayoría de casos.

Dicho sea de paso que esta es la razón por la que en los sistemas de HFC los amplificadoresrequieren potencias de entrada elevadas, máxime cuando los niveles de ruido son altos, para así lograr que los amplificadores tengan ganancias bajas y baja distorsión armónica e inyecten menor ruido térmico al sistema, mejorando la relación señal a ruido (S/N).

Por otro lado, se puede pensar que el amplificador de retorno también requiera una señal de entrada plana, por lo cual existen ecualizadores externos para los taps, ya que es imposible hacer el balanceo de señal en el amplificador de retorno.

Sin embargo, al tratarse de señales a relativamente bajas frecuencias, para el coaxial, el efecto piel es menos considerable y las diferencias no son tan notorias entre las portadoras del extremo inferior y el extremo superior del rango de frecuencias de la banda de retorno. Además, los amplificadores cuentan con un rango amplio de recepción de señales en retorno para amortiguar este hecho y evitar incrementar los costes y la complejidad del diseño, al tener que ecualizar cada Tap. Por lo que en general no es crucial la ecualización de taps pero siempre recomendada para redes de alto desempeño.

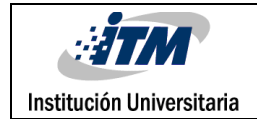

# 3. METODOLOGÍA

La idea del presente proyecto nace con el levantamiento de requerimientos de diseño de las redes hibridas de fibra coaxial actuales, con el fin de incorporar mejoras a la versión pasada del asistente de diseño.

Por medio de docentes y personas que tienen contacto con el trabajo que involucra directa o indirectamente las redes HFC, se hizo visible la importante necesidad de una sección que le permita a la aplicación contar con la generación simultánea de múltiples ramas, ya que aun cuando la versión anterior facilitaba muchos los cálculos se tenía el inconveniente de tener que guardar y comparar las ramas de forma manual lo que llevaba a problemas de error humano y a que el diseño aun fuera un proceso tedioso.

Por otro lado, se encontró que para los diseñadores y las empresas de telecomunicaciones era muy importante saber el costeo de la red para evaluar su factibilidad de implementación (relación costo/beneficio).

De manera que para dar solución a dichas necesidades se evaluó la posibilidad de realizar modificaciones al asistente de diseño existente o rediseñar una plataforma nueva que se adecuara a las necesidades no solo del público académico sino también en solventar las necesidades del diseño de una red HFC real.

Por esto se estudiaron las premisas más importantes en cuanto a la evolución de software y se encontró que hay varios modelos y premisas que califican los criterios para determinar el funcionamiento y asertividad de los softwares profesionales (Babar, Zhu, & Jeffery, 2004).

Con base a lo anterior se eligieron cuatro criterios que aplican para la elección de la plataforma de desarrollo que garantice la creación exitosa de la aplicación que de pleno cumplimiento a los requerimientos antes mencionados.

- **Funcionalidad:** Se refiere a que el software puede hacer lo que los usuarios esperan que haga sin limitaciones o problemas que no permitan que cumpla a cabalidad para lo que fue hecho.
- **Fiabilidad:** Hace mención a la frecuencia de fallos e inestabilidad que presenta el software, independientemente de si los demás aspectos son buenos o no.
- **Usabilidad:** Califica el hecho de que las personas al usar el software pueden hacer su tarea de forma rápida y efectiva, es decir, que ayude a incrementar la productividad.
- **Eficiencia:** Se refiere a la utilización de recursos y potencialidades del aplicativo de software.
- **Soporte:** hace referencia a las ayudas al usuario, documentación, facilidad y prontitud para dar soluciones a posibles inconvenientes.
- **Portabilidad:** Se refiere a la instalabilidad, coexistencia y a adaptabilidad con sistemas operativos.

Bajo estos conceptos se evaluó la posibilidad de seguir con la plataforma de desarrollo de Microsoft® Excel junto con Microsoft® Visual Basic y se encontró que se puede cumplir con cada uno de los aspectos primitivamente citados a cabalidad y que estas plataformas proporcionan a la aplicación un base sólida de desarrollo. Se marcan cada una de las razones por las cuales la plataforma antes mencionada cumple con los criterios básicos de evaluación de un software:

- La plataforma es ampliamente utilizada en ámbitos académicos y empresariales por lo cual los parámetros de *portabilidad y coexistencia* están casi asegurados. Lo cual sería un gran desafío si se hiciera una aplicación instalable.
- En cuanto a la *usabilidad* se evidencio en la creación de la versión anterior de la aplicación que el conjunto de las dos plataformas provee las herramientas necesarias para realizar una interfaz intuitiva y de fácil uso.
- En cuanto a la **Funcionalidad, fiabilidad** y **eficiencia** se tratan de garantizar en el proceso de creación de la aplicación y son lo que fundamenta los objetivos específicos del presente proyecto de grado.
- Finalmente se da **soporte** a la aplicación mediante el presente trabajo que aporta los conceptos de las redes hibridas, manual de uso y aclara el proceso de cálculo y la lógica que lleva el asistente a obtener los resultados. Adicionalmente se comenta de forma clara cada segmento de código con el fin que el usuario más avanzado lo pueda modificar fácilmente y adecuarlo a sus necesidades ya que está escrito en un lenguaje ampliamente conocido.

Por consiguiente, se opta por conservar la misma plataforma de desarrollo y se prefiere hacer las modificaciones necesarias a la pasada versión del asistente de diseño.

De igual modo se seguirán usando la misma Base de Datos de Motorola <*Broadband Comunication sector* versión 18>. Debido a que continúan vigentes y contienen los dispositivos y cables usados en el diseño básico de las redes HFC actuales.

Como primer paso para el cumplimiento de los objetivos se verifica la funcionalidad de la versión anterior y se constata que pueda cumplir adecuadamente las funciones para las que fue creada.

Una vez que se tiene bases sólidas sobre la versión anterior se inicia los procesos de reingeniería sobre a la aplicación ya existente, de tal manera que permita el diseño simultaneo de múltiples ramas, evaluando los requerimientos para cada uno de los enlaces a medida que se diseña la red, garantizando los niveles en el dispositivo activos que componen la red.

Una vez verificado todo lo anterior, se procede a implementar las secciones necesarias para que la aplicación pueda realizar el avalúo económico de la red en diseño. Dado que los valores económicos de los equipos involucrados en el diseño pueden variar con respecto al tiempo, marcas o eventuales rebajas por número de equipos, se dejó campos de entrada donde el usuario pueda ingresar el valor monetario cotizado y el asistente realizará el avaluó de la red; con esto el diseñador podrá tener el

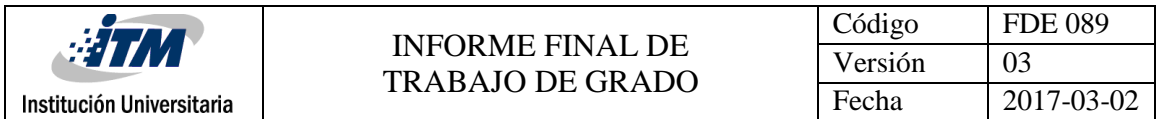

costo monetario del sistema como otra muy importante variable que forma parte de las consideraciones de viabilidad de diseño de la red (costo-beneficio).

Finalmente, se procede a realizar las validaciones y adecuaciones pertinentes para depurar el software asistente garantizando confiabilidad en la operación de la aplicación.

Para realizar todo lo anterior se hizo necesario consultar algunas fuentes sobre programación en visual Basic (Balena, Rodríguez Vega, & Mosquera Vázquez, 2003) y manejo avanzado de Excel (Marqués, 2010).

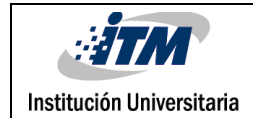

# 4.RESULTADOS Y DISCUSIÓN

## **4.1. Discusión**

De la investigación bibliográfica a manera de vigilancia tecnológica, se pudo encontrar satisfactoriamente que las redes híbridas son actualmente un importante tema de estudio en telecomunicaciones, máxime en nuestro medio. Además, que se hacen esfuerzos para lograr la optimización de este tipo de redes, en cuanto a la calidad de servicio con que se proveen los servicios al cliente y la optimización del consumo de potencia de los dispositivos activos de red, como se mostró en la sesión de motivación de estudio e importancia actual del tema (Forouzan & Fegan, 2007; Jain et al., 1994; Lee & Chen, 2012; van den Hoven, 2009) .

En cuanto a la aplicación, en el proceso de levantamiento de requisitos de software, se vio con gratitud que la versión anterior era suficientemente confiable y contaba con las secciones de búsqueda y cálculos bien documentadas, al igual que con la solidez necesaria en su funcionamiento y veracidad de los cálculos.

Como puntos por mejorar se evidenció el ser una versión estudiantil, que, si bien satisface los requerimientos para labores académicas, es limitada para el diseño de redes grandes, como las que se implementan a nivel corporativo en la ingeniería de telecomunicaciones, sobre todo en la cantidad de dispositivos, el diseño simultáneo de ramales en paralelo y la necesidad de ser amigable al usuario.

Para esta versión del asistente se encontró que lo mejor era la unificación de varias hojas de cálculo. Con el fin de hacer la aplicación más intuitiva, las hojas divisoras externos, acopladores externos, taps externos, divisores internos, acopladores internos y taps internos fueron eliminadas y sus secciones de búsqueda y cálculo incorporadas en cada una de las nuevas hojas según se necesitaren.

Se crearon una hoja para Acometidas de usuario (NBT), una hoja para el tramo de la red de distribución (líneas de distribución) y otra para el tramo de la red de dispersión (líneas de dispersión) así cada sección de la red puede ser diseñada con independencia de las demás y favorece a la creación de ramas y a la vez favorece en gran medida a que la aplicación sea más intuitiva. Además de lo anterior se crear una hoja para realizar el avaluó económico de la red y otra para la generación de ramas.

En cada hoja de cálculo se incluyeron una tabla resumen con toda la información necesaria y suficiente para reproducir de nuevo las ramas, las anteriores tablas en el medio se les conoce como lápidas.

Las lápidas se hicieron lo más organizadas debido a la separación de cada tramo de la red en una hoja individual. Se evidencio que la simetría y semejanza en las tablas resúmenes es de vital

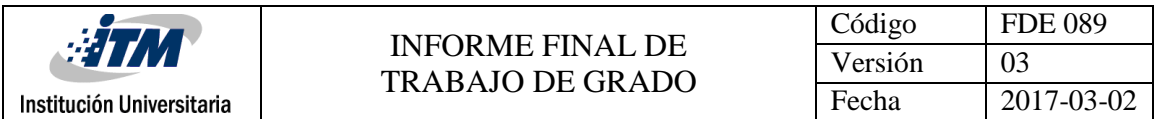

importancia, ya que aporta facilidad de lectura para el código y permiten la creación de un código global capaz de procesar cualquier tabla.

Para todo lo anterior se hacen una serie de códigos de lectura y escritura de las tablas, si desea puede ir al asistente y ver el código de los botones que ejecuta cada uno de los pasos para el cálculo de la red y la generación de múltiples ramas. Se procuró hacerlos comentarios de rigor para una fácil interpretación del código y funcionalidad de cada sección de éste.

La idea de la creación de una interfaz de usuario en Visual Basic fue pensando en formar una interfaz más amigable para el usuario, por tanto se procedió hacer que por medio de las ventanas emergentes se pudiera cambiar las celdas de selección de los distintos tipos de dispositivos, una vez que estos datos se llevan a Excel desde esta interfaz en Visual Basic se implementa el proceso de búsqueda de la información luego se ejecuta el código de cálculo, el cual es el mismos que se ejecuta haciendo uso de la interfaz en Excel, después se ejecuta los códigos para tomar los resultados presentes en las lapidas en Excel y llevar la información de nuevo a las tablas resúmenes ubicadas en las ventanas emergentes en Visual Basic. El proceso es el que se ilustra en el siguiente diagrama de bloques.

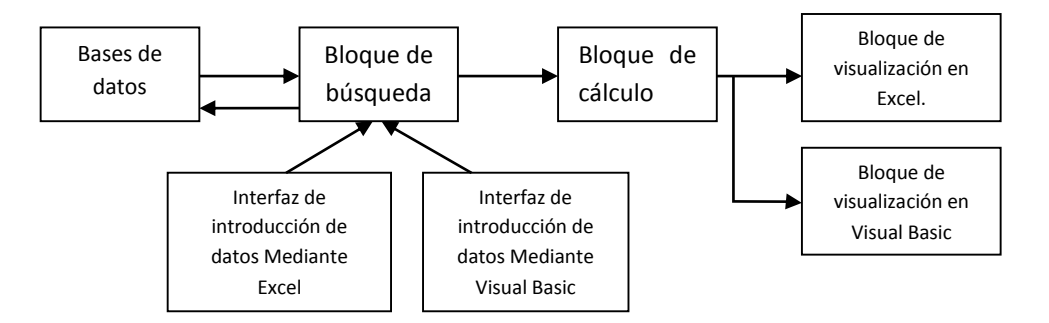

**Ilustración 4.1. Diagrama de bloques que ilustra el proceso lógico del asistente de diseño.** 

Se ve que para la implementación del asistente guiado por ventanas emergentes se agregan dos etapas adicionales a las básicas, las cuales son el bloque de comandos que se encarga de llevar los datos desde las ventanas emergentes hasta Excel y el bloque que se encarga de recoger los datos de las celdas de respuesta ubicadas en Excel y llevarlas a las tablas dispuestas en las ventanas emergentes en Visual Basic.

Los resultados obtenidos en la elaboración del asistente son satisfactorios, se logró hacer una aplicación funcional que contara con la mayoría de requerimientos necesarios para el diseño de este tipo de redes híbridas.

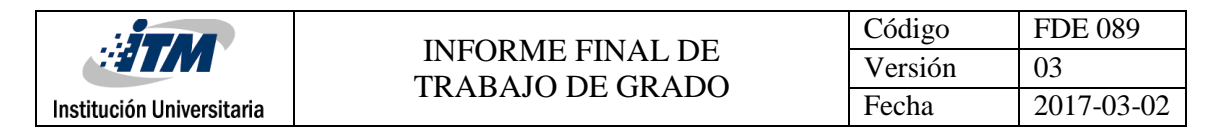

# **4.2. Procedimiento de cálculo, cómo funciona y guía de uso**

Antes de usar el asistente de redes HFC tenga en cuenta lo siguiente.

Evite cambiar el nombre de la aplicación ya que puede dañar el buen funcionamiento.

Una vez haya ejecutado el asistente le aparecerá un mensaje indicando que parte del contenido activo se ha deshabilitado, deberá habilitar el contenido para el correcto funcionamiento. Junto a el mensaje le aparecerá la opción de habilitarlo tal y como se muestra.

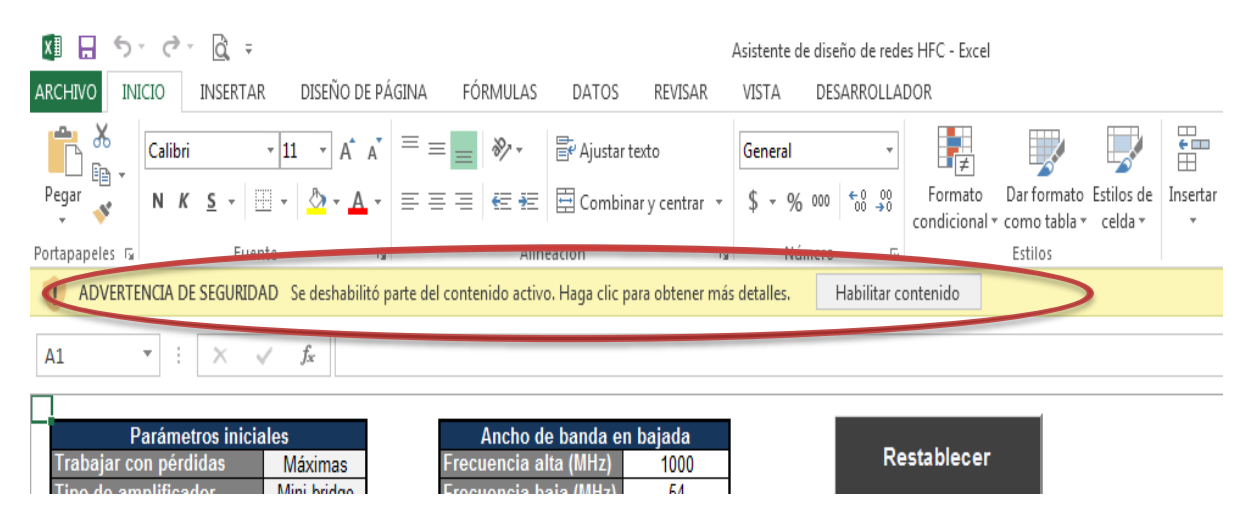

Una vez que se haya habilitado el contenido le aparecerá el siguiente mensaje de bienvenida, en el cual se mostrara algunas de las características de la aplicación, tipo de público al que se espera llegar, licencias de uso y alguna información acerca del autor. Deberá marcar el botón Siguiente.

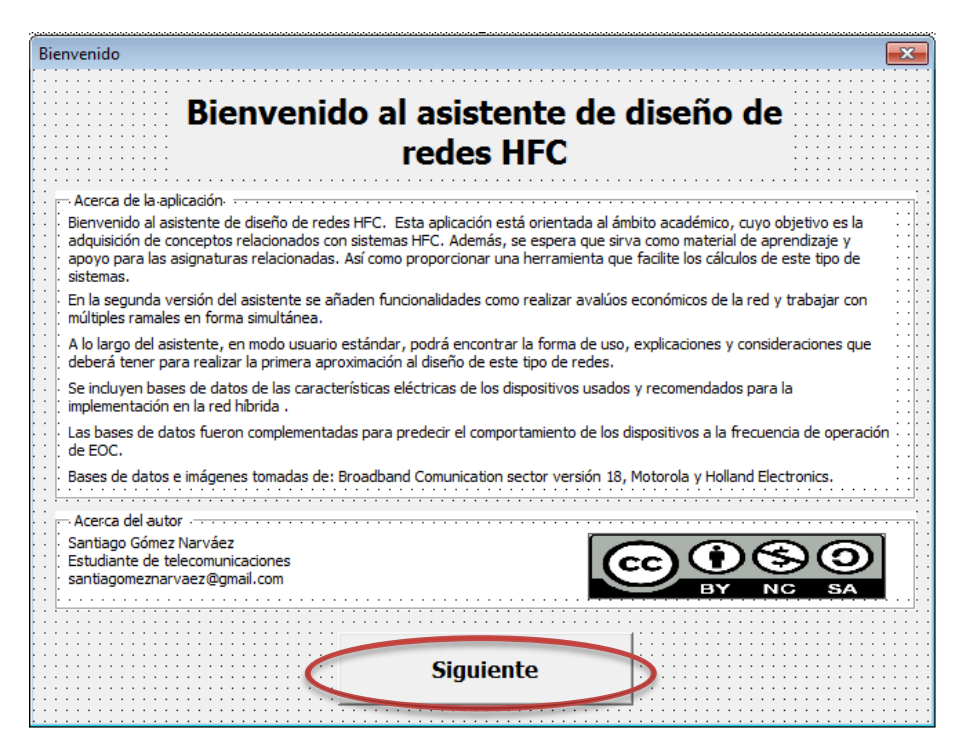

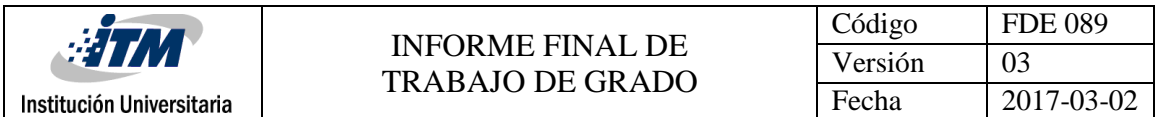

La mejor forma de mostrar el funcionamiento y los pasos lógicos que sigue el asistente para obtener los resultados es realizar un ejemplo práctico. En la siguiente ilustración se muestra una infraestructura típica.

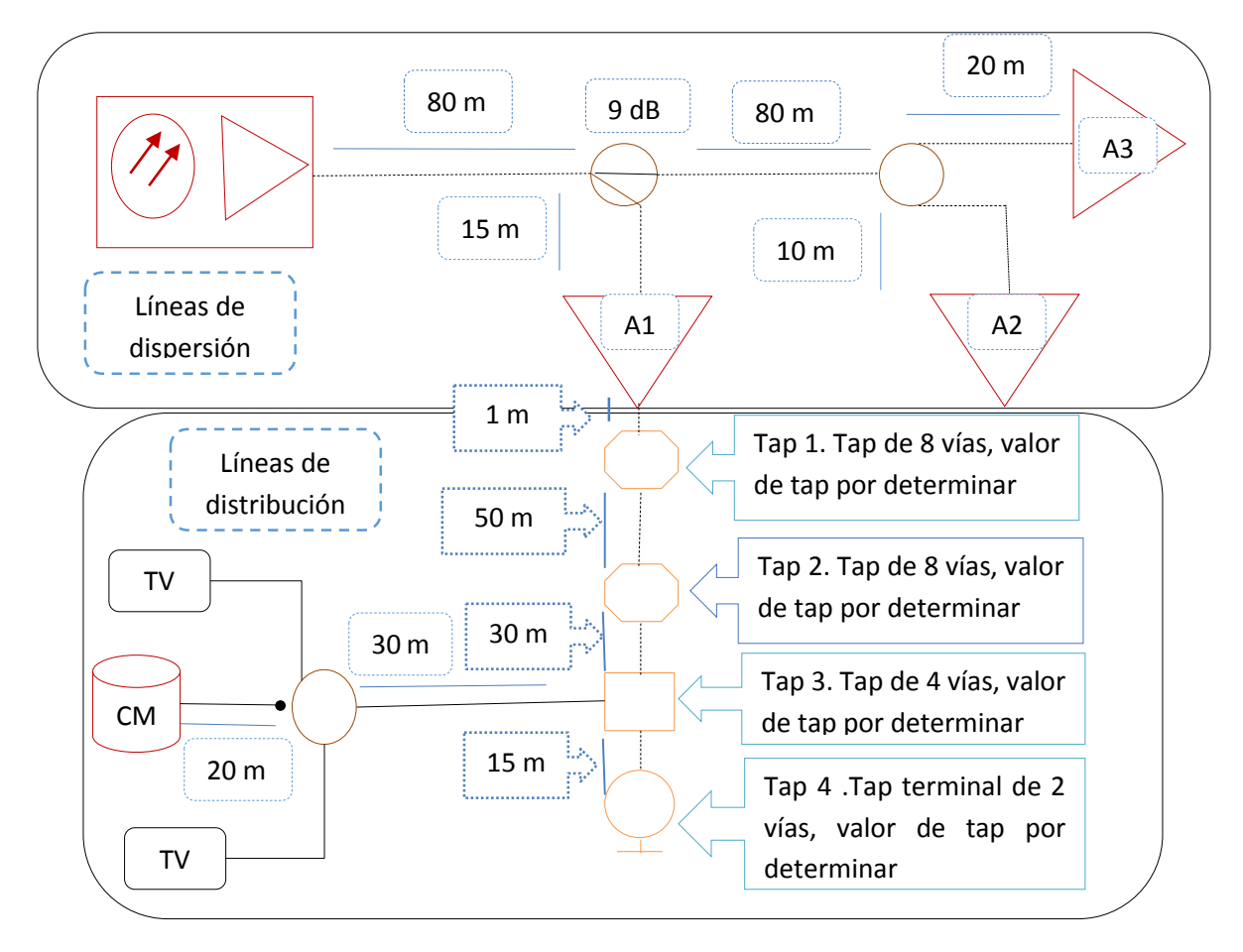

**Ilustración 4.2. Red de distribución por cable coaxial (Gómez Narváez, 2017)**

<span id="page-50-0"></span>Como primer paso se deben establecer unos parámetros iniciales que son resultado del tipo de servicio que se desea brindar y la tecnología que se pretende implementar. Como se mencionó antes, estos parámetros son resultado de las consideraciones de diseño que llevan a la elección de un estándar u otro. Para este ejemplo se suponen los siguientes parámetros.

- Se trabajan con pérdidas máximas para cubrir las peores condiciones climáticas y de funcionamiento.
- Los amplificadores A1, A2 y A3 son Line extender.
- A1, A2 y A3 implementan un tilt con respuesta en frecuencia típica para señales en bajada y un nivel de voltaje en retorno plano de 40 dBmV.
- A1, A2 y A3 Cuentan con una sensibilidad de llegada en bajada de 19 dBmV y en retorno de 21 dBmV.
- El ancho de banda del sistema es de 5-42 MHz en retorno y 54-1000 MHz en bajada.

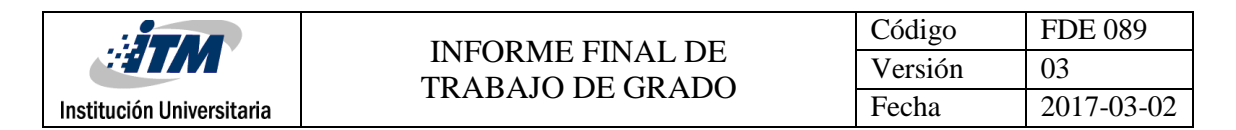

- EL cable modem cuenta con un nivel de voltaje de 56 dBmV y una sensibilidad de 0 dBmV.
- La sensibilidad de los televisores se supone en 0 dBmV.
- No hay set-top-box (televisión analógica)

Los anteriores parámetros se deberán tener en cuenta para realizar los cálculos manuales. En el asistente se ingresan de la siguiente manera.

Una vez que haya dado siguiente en la ventana de bienvenida le aparecerá la siguiente ventana.

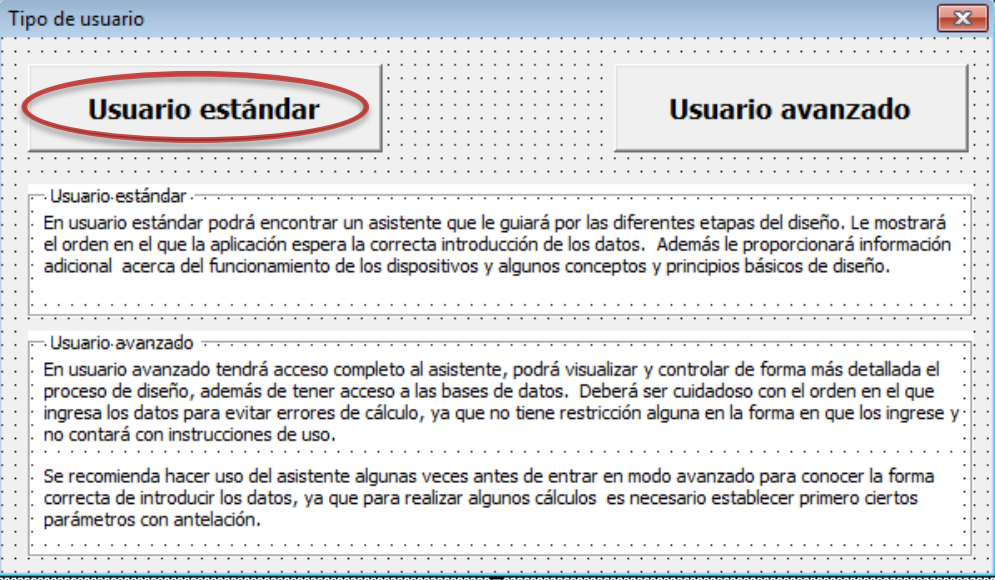

En ésta deberá marcar la opción que se ajuste a su necesidad, en adelante se seguirá mostrando como se hace el procedimiento en simultaneo para ambas opciones.

#### **4.2.1. Introducción de parámetros iniciales, usuario estándar**

Después de seleccionar la opción de usuario estándar se le abrirá la siguiente ventana.

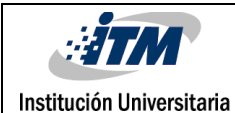

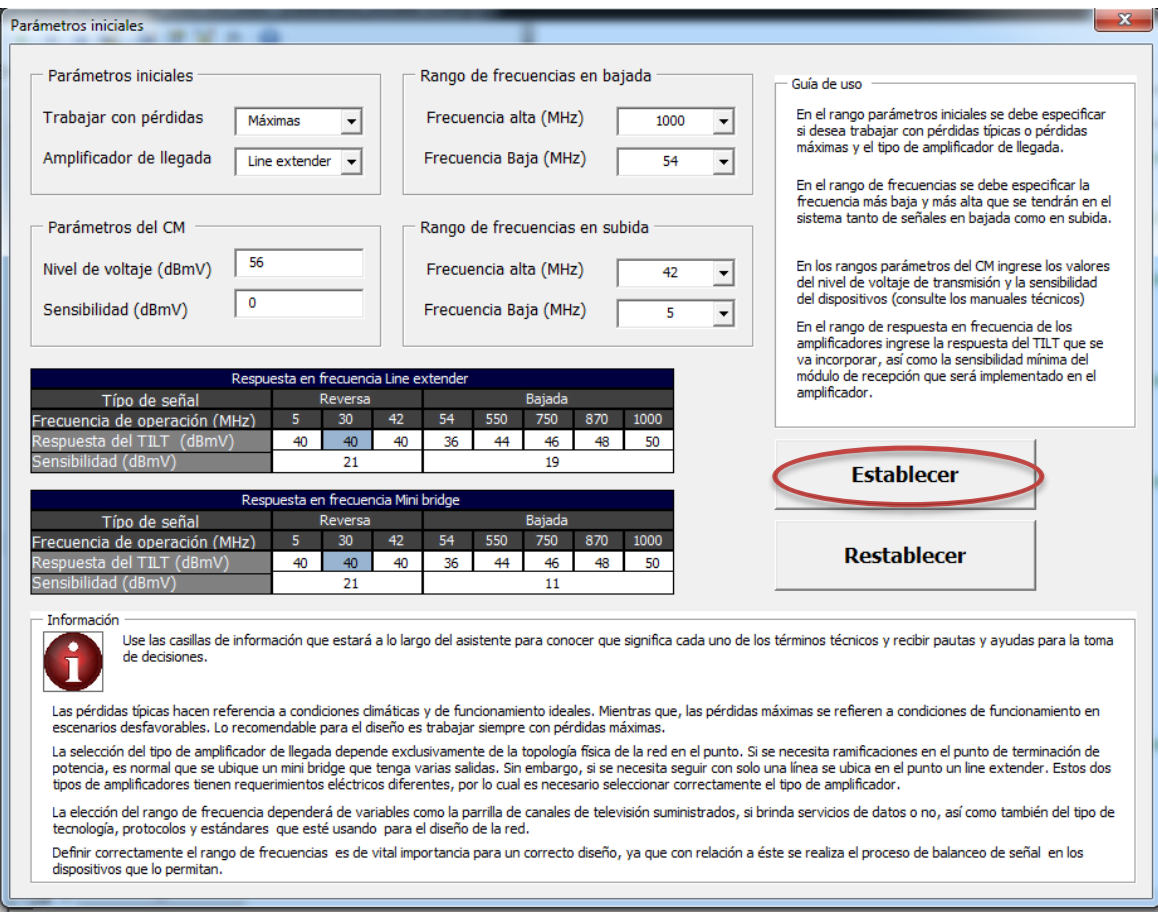

Ésta ventana cuenta con las opciones para ingresar toda la información preliminar al diseño. Está conformada por formularios desplegables y validaciones para evitar la introducción de datos erróneos que lleven a la depuración del asistente. Conjuntamente cuenta con una sección de información donde se le darán pautas acerca de a que se refieren algunas de las variables, su significado físico y operacional en la red.

Si desea puede hacer uso del botón restablecer que vuelve a poner los valores que por ser típicos se consideran como por defecto.

Si tiene duda respecto a que datos debe ingresar, lea la guía de uso que se encuentra a lo largo del asistente en usuario estándar. Además, lea los manuales técnicos de los dispositivos que va a implementar, en la mayoría de los casos, allí entortará toda la información necesaria para llenar estos campos de acuerdo a sus dispositivos.

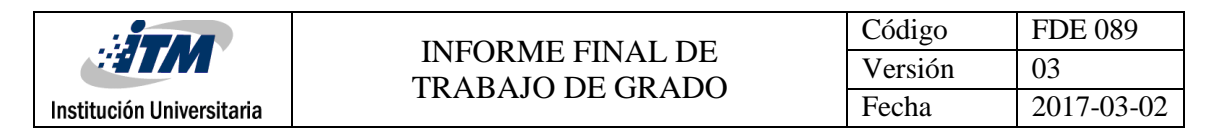

#### **4.2.2. Introducción de parámetros iniciales, usuario avanzado**

Después de seleccionar la opción de usuario avanzado en el menú de Tipo de usuario quedará seleccionada la hoja Parámetros iniciales, en la cual podrá introducir las consideraciones preliminares al diseño, como se muestra a continuación.

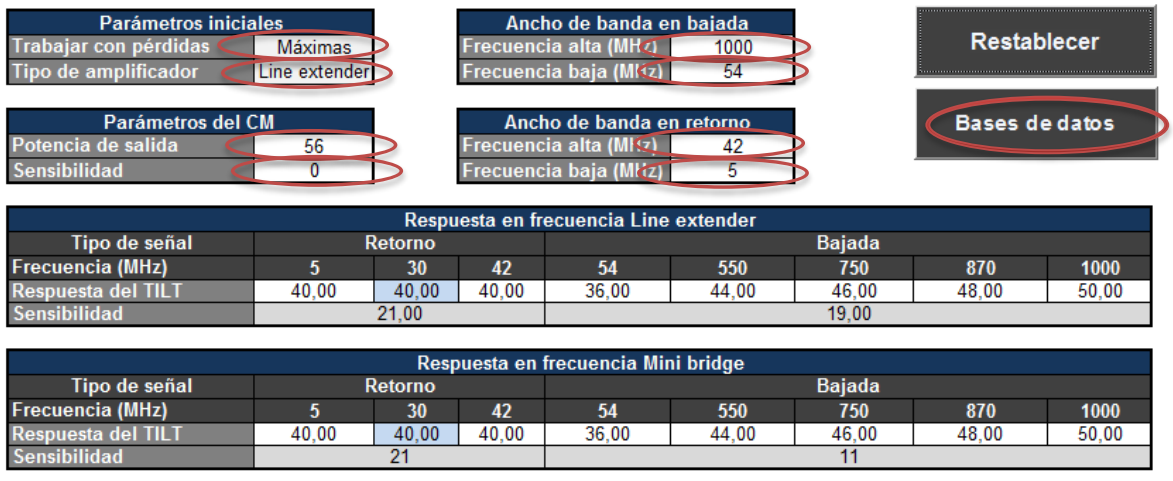

En esta al igual que en usuario estándar cuenta con formularios y validaciones para prevenir la introducción de datos errados que puedan llevar a la depuración o mal funcionamiento del asistente. También cuenta con un botón para restablecer los valores que por ser típicos se consideran por defecto.

## **4.2.3. Líneas de dispersión**

Además, en esta hoja se tiene la opción de ingresar a las bases de datos mediante el botón Base de datos y verificar las características eléctricas de los todos los componentes pasivos que se pueden elegir en el asistente.

Una vez se hayan determinado los parámetros iniciales se inicia con las labores de diseño. Aunque en esta ocasión solo serán de cálculo ya que las distancias y dispositivos ya están establecidas. En la [Ilustración 4.2](#page-50-0) se muestra las líneas de dispersión, por simplicidad se muestran de nuevo en la [Ilustración 4.3.](#page-53-0) Se hacen los cálculos manuales para la Rama 1 que va desde el nodo transductor hasta el amplificador A1, posteriormente se hacen las ramas 1 (A1), 2(A2) y 3(A3) con el asistente.

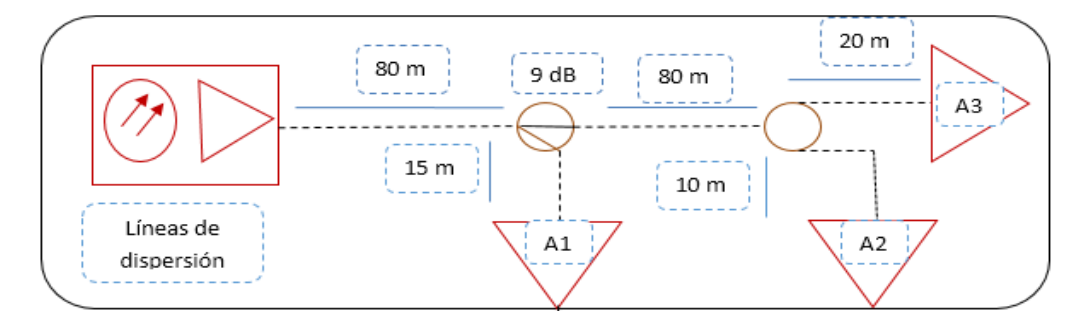

<span id="page-53-0"></span>**Ilustración 4.3. Líneas de dispersión (Gómez Narváez, 2017)**

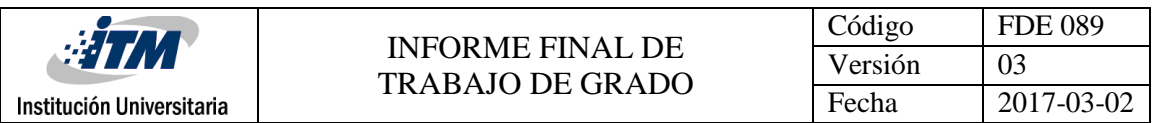

## *4.2.3.1. Cálculos de una línea de dispersión*

Se hacen la suma de las distancias de los cables desde el nodo transductor óptico-eléctrico hasta A1 la cual es 95 metros. Según la nomenclatura de los cables (líneas puntadas seguidas) se identifica que se trata de cable troncal .500; haciendo uso de las bases de datos se lee el comportamiento en frecuencia del cable .500.

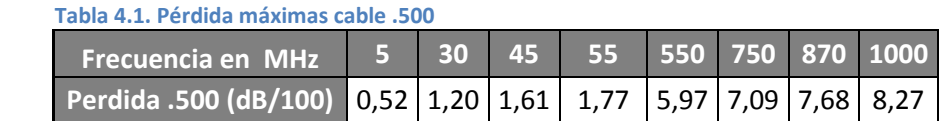

Se multiplica la distancia antes dicha (95 m) por la pérdida en cada frecuencia de interés y se dividen por 100 ya que las pérdidas están dadas por cada 100 m.

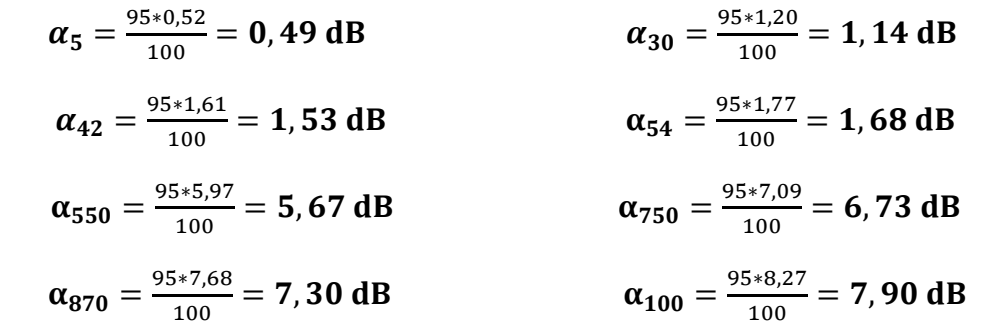

Ahora se busca en las bases de datos el comportamiento del acoplador direccional con valor de tap igual a 9 dB.

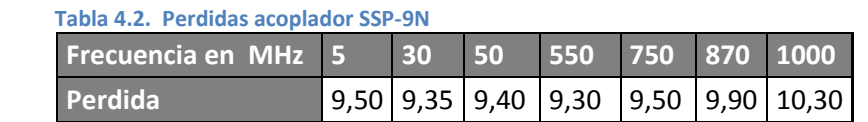

Se debe sumar las pérdidas del cable y las del acoplador en cada frecuencia de interés y restárselas al nivel de voltaje de salida del amplificador. Todo lo anterior se muestra en la [Tabla 4.3.](#page-54-0)

<span id="page-54-0"></span>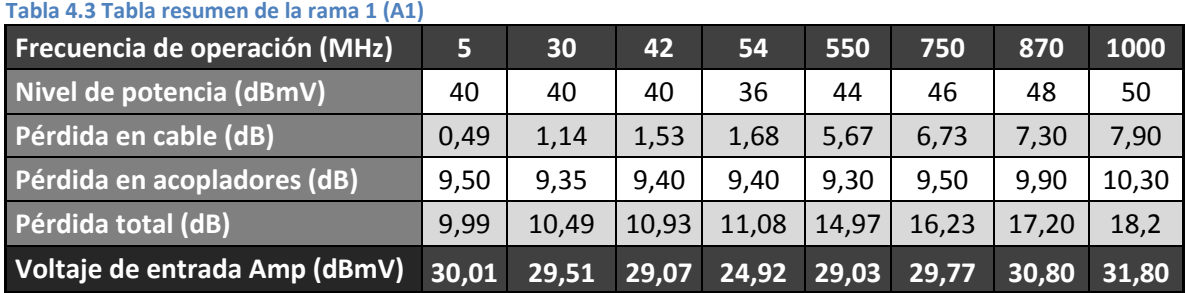

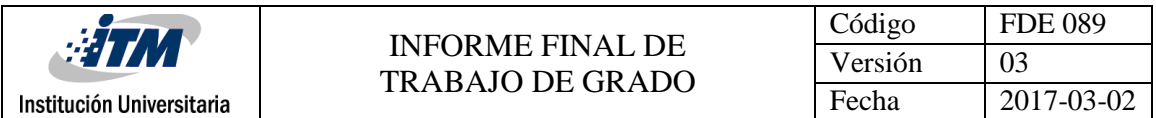

## *4.2.3.2. Balanceo de señal*

Una vez se tiene la información de l[a Tabla 4.3](#page-54-0) se puede hacer al proceso de balanceo de señal. Este proceso se hace con base a la sensibilidad de los amplificadores de retorno (21 dBmV) y de directa (19 dBmV) y el concepto de ganancia unitaria.

Para esto se toma el nivel de voltaje en la frecuencia directa y alta de cada intervalo de frecuencias (retorno y bajada).

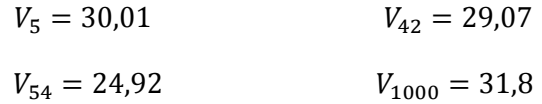

Se resta al nivel de voltaje de frecuencia más alta el nivel de voltaje de la frecuencia más baja.

$$
\Delta V_R = 29,07 - 30,01 = -0.94
$$
 dBmV  

$$
\Delta V_B = 31,8 - 24,92 = 6,68
$$
 dBmV

Puede pasar que la resta de *positiva*, en tal caso se deberá buscar un *simulador de cable* que tenga una diferencia de atenuación lo más cercana a la resta anterior.

Puede suceder sin embargo que la resta de *negativa*, en tal caso se deberá buscar entre los *ecualizador* un dispositivo que tenga una diferencia de atenuación lo más cercana a resta anterior.

Yendo a las bases de datos y comparando dispositivos se eligen los siguientes.

Para señales en retorno el ecualizador SRK-2 con pérdidas.

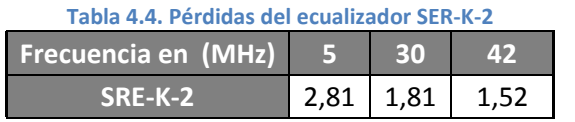

Para señales de subida el simulador de cable SCS-6 con pérdidas

**Tabla 4.5. Pérdidas del simulador de cable SCS-6.**

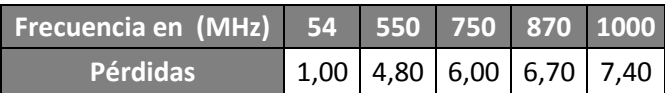

Si se incorporan estos componentes en los amplificadores (Retorno y directa) se debe tener una entrada plana en cada uno de ellos. Esto se ilustra en l[a Tabla 4.6](#page-56-0)

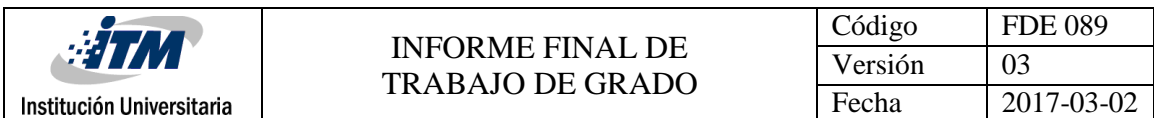

<span id="page-56-0"></span>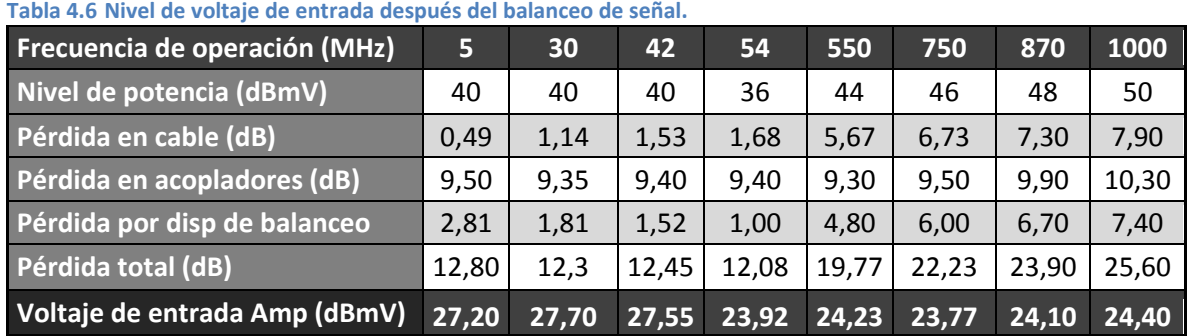

Una vez que se tiene una entrada plana se debe garantizar que llegue con una potencia muy cercana, por encima, a la sensibilidad de los amplificadores. Para esto se usa los atenuadores, el procedimiento es simplemente restar el nivel de entrada de voltaje actual (el menor valor) con el de la sensibilidad del amplificador.

 $\Delta V_R = 27,20 - 21 = 6,2$  dBmV

 $\Delta V_B = 23,77 - 19 = 4,77$  dBmV

Se buscan en las bases de datos atenuadores que se ajusten por debajo lo más cerca posible a estos valores, los cuales son JXP-06B para las señales de retorno (nodo transductor) y el JXP-04B para las señales en bajada (A1). Recuérdese que los atenuadores responden con pérdidas planas para todas las frecuencias.

La señal después de ser balanceada, filtrada y atenuada entra plana y con el nivel más cercano por encima a la sensibilidad del dispositivo

| Frecuencia de operación (MHz) | 5     | 30    | 42    | 54    | 550   | 750   | 870   | 1000  |
|-------------------------------|-------|-------|-------|-------|-------|-------|-------|-------|
| Nivel de potencia (dBmV)      | 40    | 40    | 40    | 36    | 44    | 46    | 48    | 50    |
| Pérdida en cable (dB)         | 0.49  | 1,14  | 1,53  | 1,68  | 5,67  | 6,73  | 7,30  | 7,90  |
| Pérdida en acopladores (dB)   | 9,50  | 9,35  | 9,40  | 9,40  | 9,30  | 9,50  | 9,90  | 10,30 |
| Pérdida por disp de balanceo  | 2,81  | 1,81  | 1,52  | 1,00  | 4,80  | 6,00  | 6,70  | 7,40  |
| Pérdida por atenuador         | 6,00  | 6,00  | 6,00  | 4,00  | 4,00  | 4,00  | 4,00  | 4,00  |
| Pérdida total (dB)            | 18,80 | 18,3  | 18,45 | 16,08 | 23,77 | 26,23 | 27,90 | 29,60 |
| Voltaje de entrada Amp (dBmV) | 21,20 | 21,70 | 21,55 | 19,92 | 20,23 | 19,77 | 20,10 | 20,40 |

**Tabla 4.7. Nivel de voltaje de entrada al amplificador después del balanceo de la señal.** 

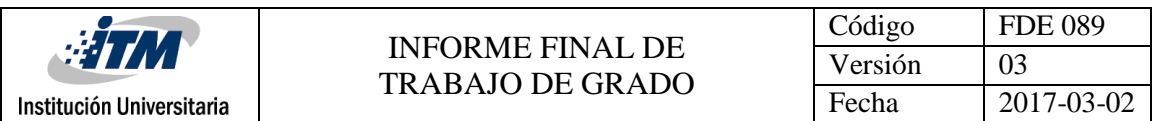

#### *4.2.3.3. Cálculos de una línea de dispersión, usuario estándar*

Una vez que haya establecido los parámetros iniciales le aparecerá la siguiente ventana.

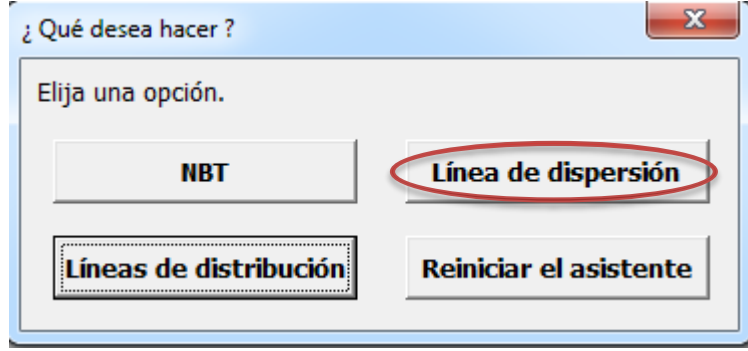

Elija la opción de líneas de dispersión, le aparecerá una ventana donde puede ingresar todo lo necesario para el cálculo de esta porción de la infraestructura.

En la primera pestaña ingrese el tipo de cable y su longitud total desde el nodo transductor ópticoeléctrico hasta el amplificador de distribución, en este caso (A1). Se ingresan los datos para el ejemplo.

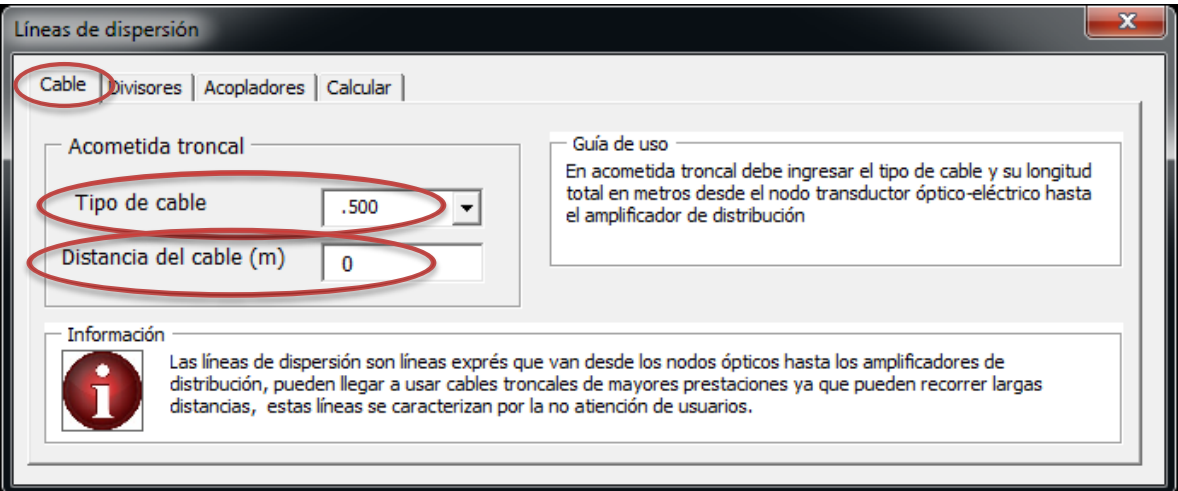

Después se pasa a la pestaña de divisores se seleccionan el número de divisores presentes en la rama y se marca la referencia de los que hayan presentes siguiendo el orden de numeración.

Se deben tener en cuenta el número de divisores que haya marcado como presentes (cero para el ejemplo) para los demás haga caso omiso.

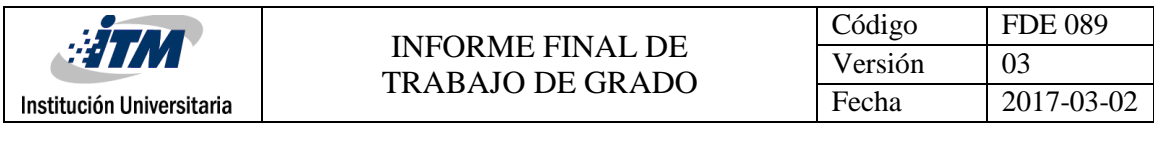

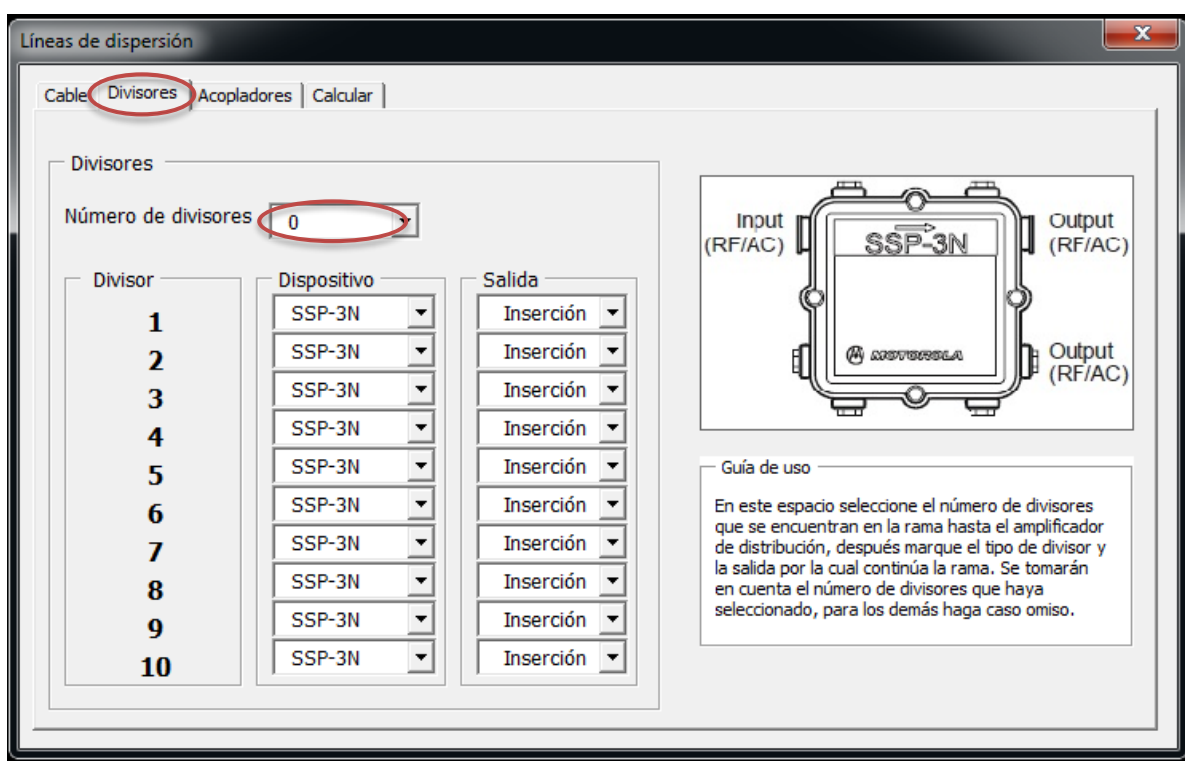

Así mismo, se selecciona la pestaña de acopladores y se marca que existe un acoplador y la referencia de este, si no está seguro de como ingresar los datos lea la guía de uso a lo largo del asistente en modo usuario estándar para ingresarlos correctamente.

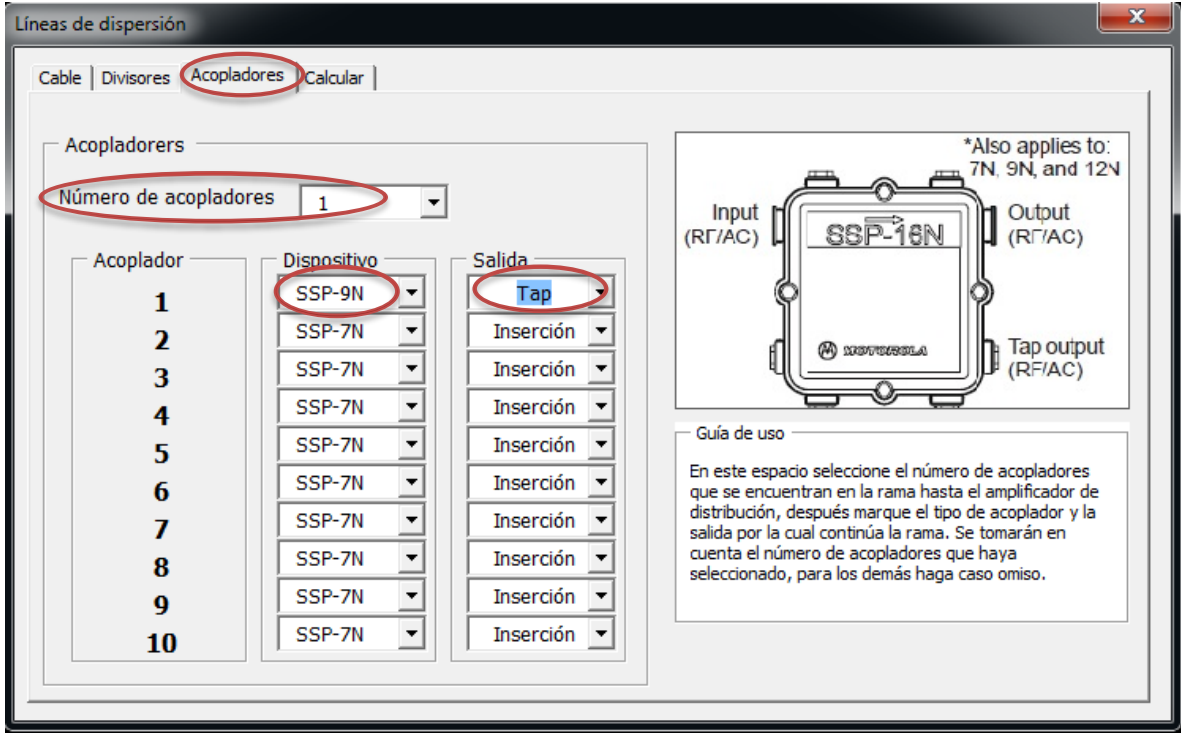

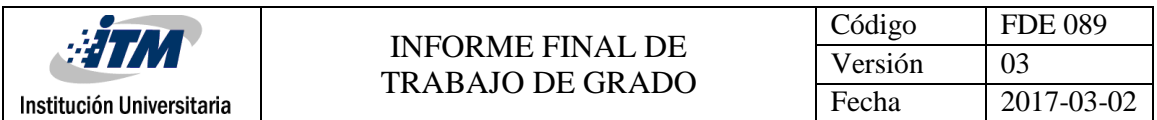

Una vez ingresado todos los datos de la rama 1 (A1) en el asistente vaya a la pestaña Calcular de clic en el botón Calcular. Se muestran los resultados de los cálculos en tabla resumen.

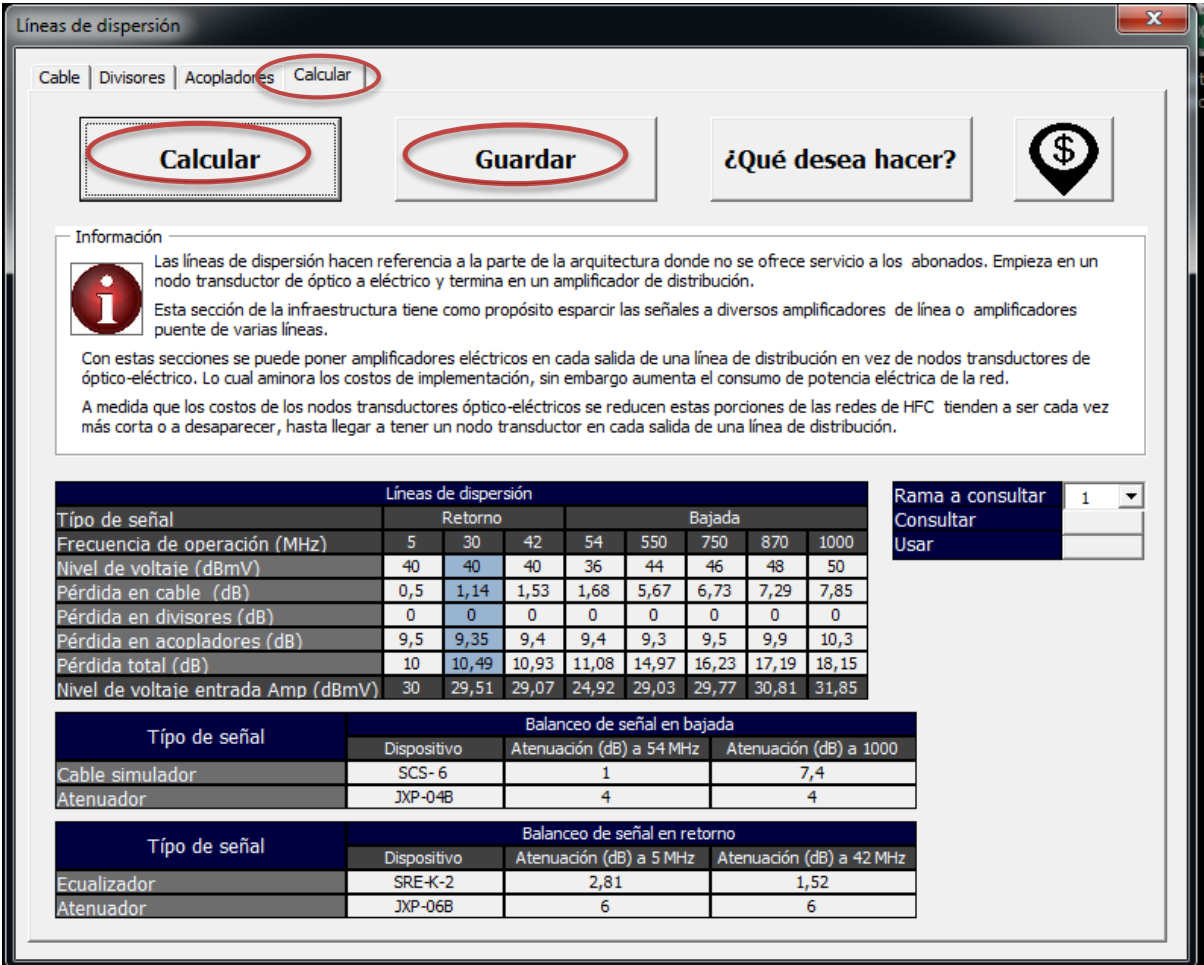

## *4.2.3.4. Cálculos de una línea de dispersión, usuario avanzado*

Para hacer los cálculos de una línea de dispersión en modo usuario avanzado, seleccione la hoja Líneas de dispersión, en ésta podrá ingresar el tipo de cable su longitud, el número de divisores y su referencia, el número de acopladores y sus referencias y podrá visualizar los resultados en forma inmediata.

Al igual que en usuario estándar introduzca el número de dispositivos que se tienen en la rama y después ingrese su referencia, para los demás haga caso omiso. Se muestra el mismo cálculo del ejemplo.

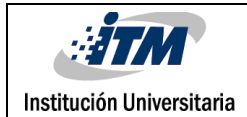

Calcular & Guardar

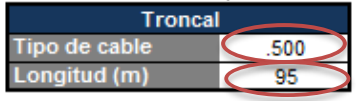

 $\overline{\bullet}$ 

K

#### Número divisores

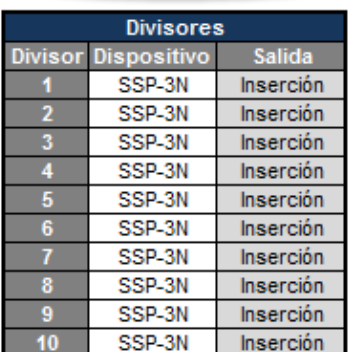

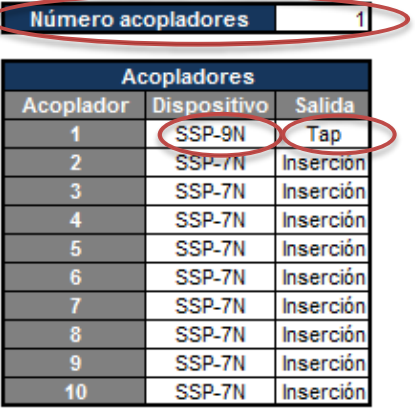

Ramas

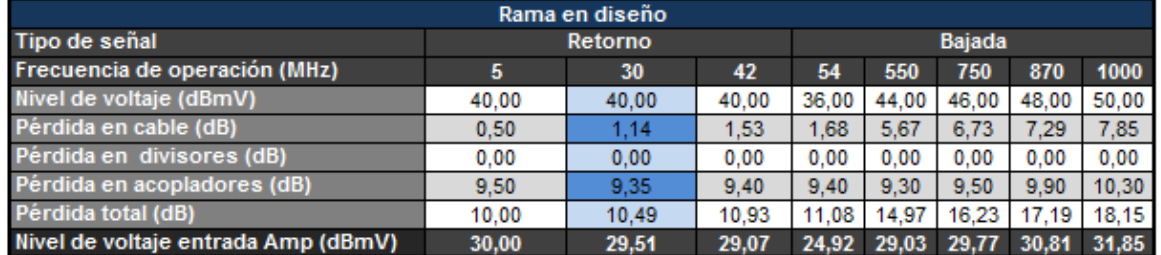

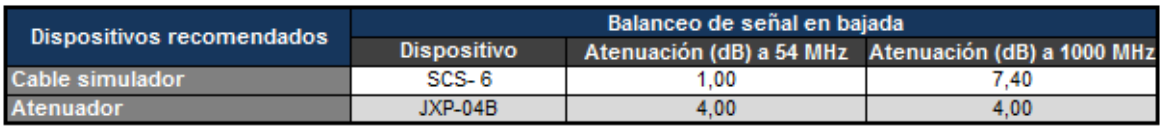

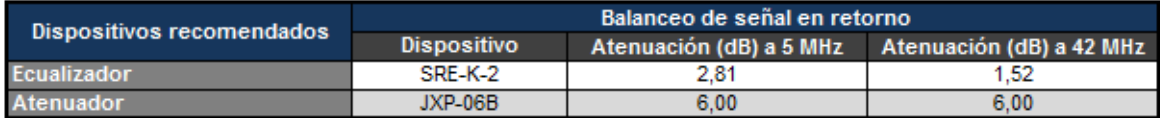

#### <span id="page-60-0"></span>**4.2.4. Generación de ramas**

#### *4.2.4.1. Generación de ramales, usuario estándar*

Para generar las ramas 2 que van desde el nodo transductor hasta el amplificador de distribución A2, se procede primero a guardar la rama 1 (A1). Para hacer lo anterior se da clic sobre el botón guardar y se le abrirá una ventana. En ésta se ingresa la posición de memoria en la que desea guardar la rama (puede guardar hasta 100 ramas).

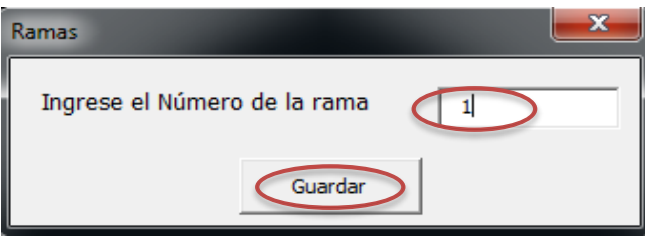

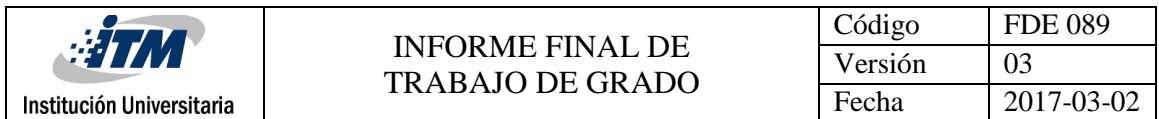

Ahora ingrese los datos de la rama 2 (A2) de la misma manera que se ingresaron los datos de la rama 1 (A1).

Se ingresa la el tipo y la distancia del cable.

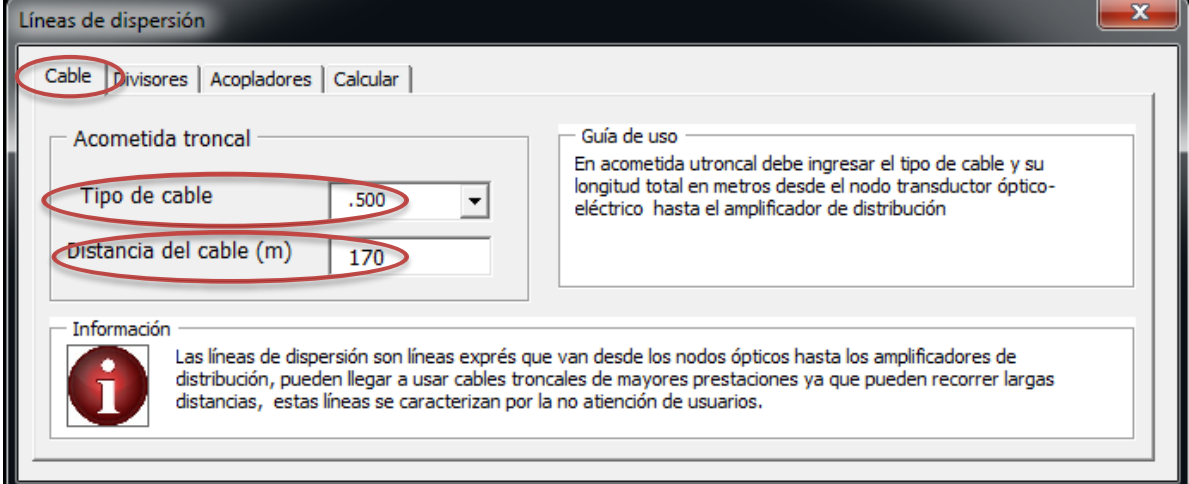

## Se ingresa el divisor de dos vías.

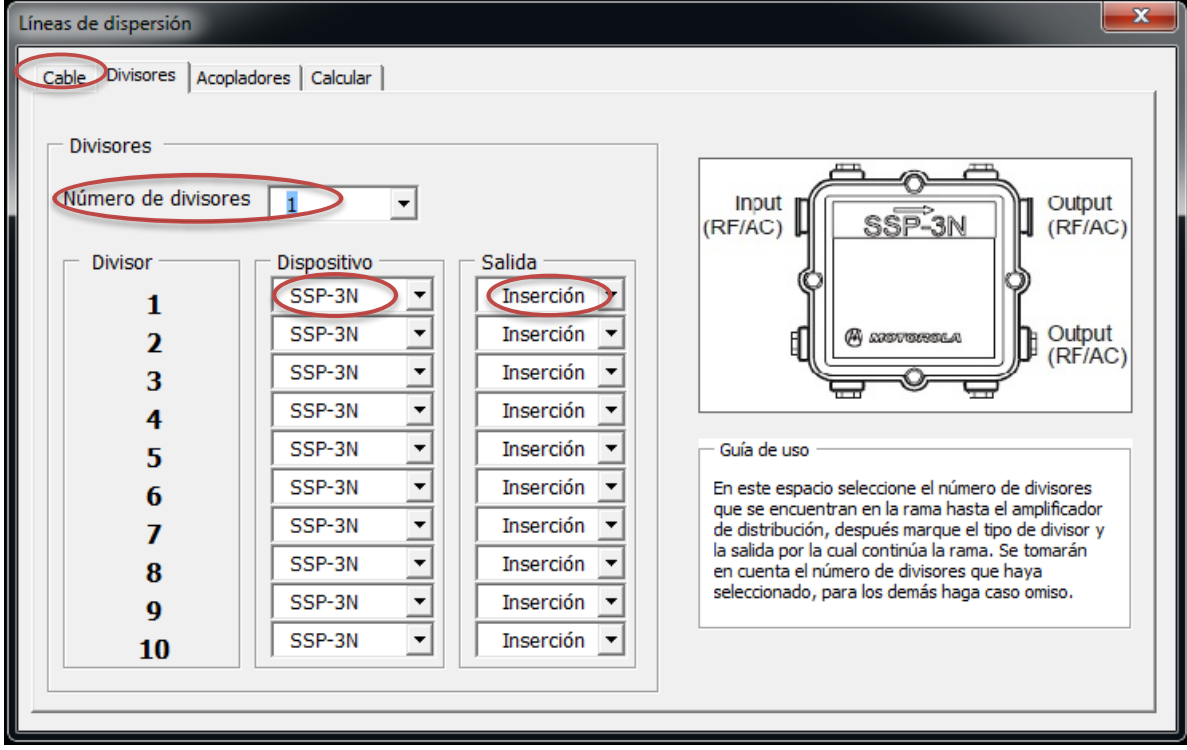

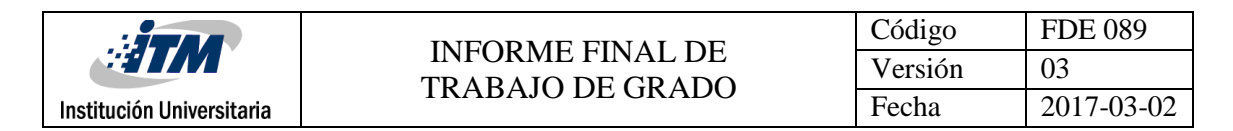

#### Se ingresa el acoplador.

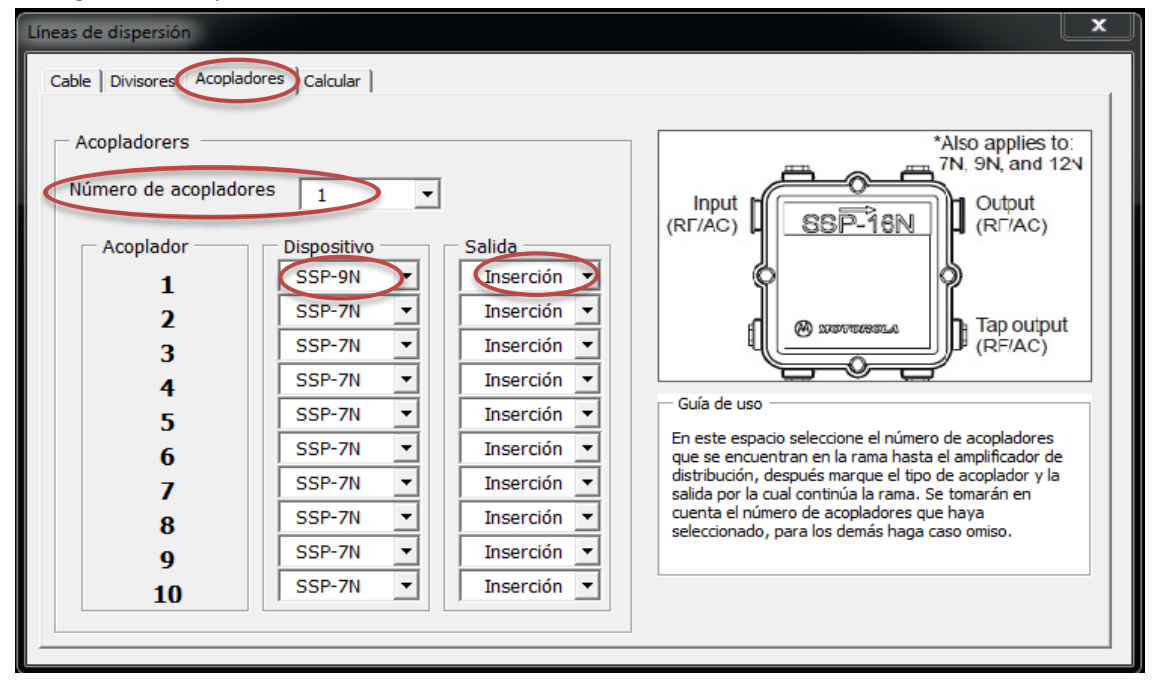

#### Se obtiene los resultados.

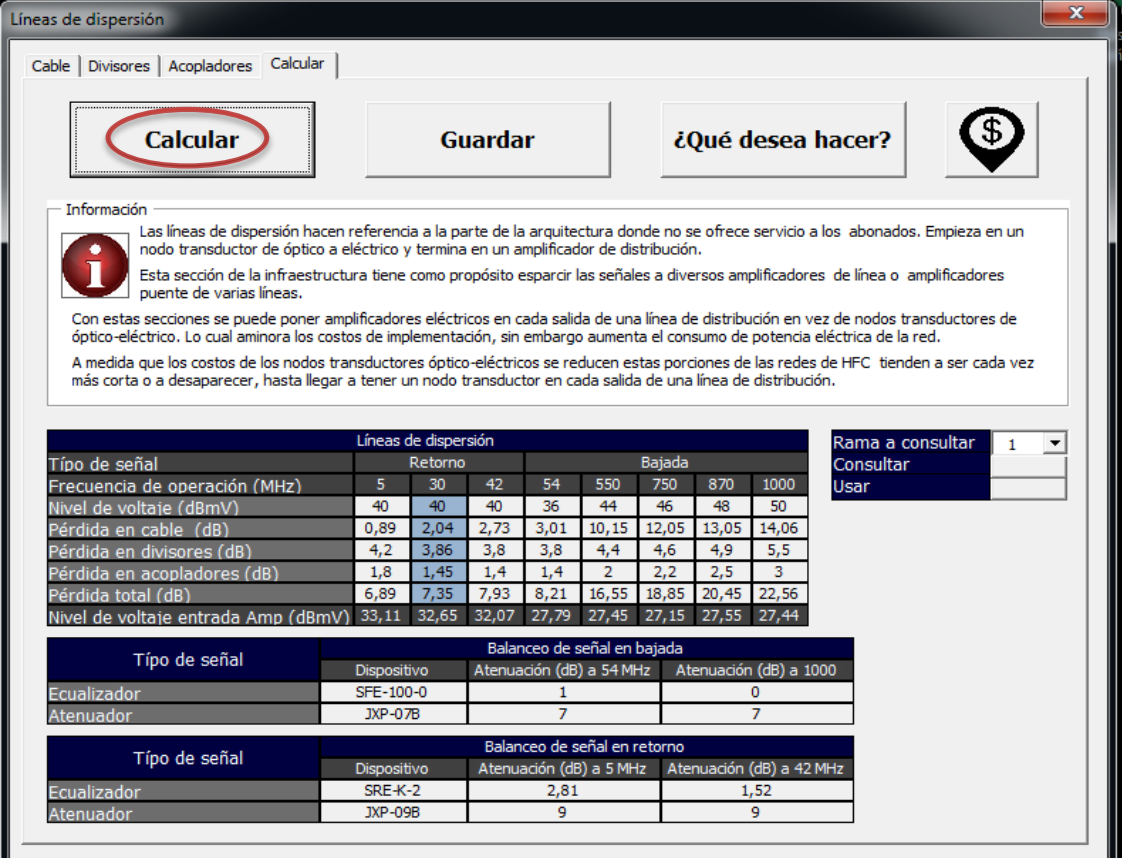

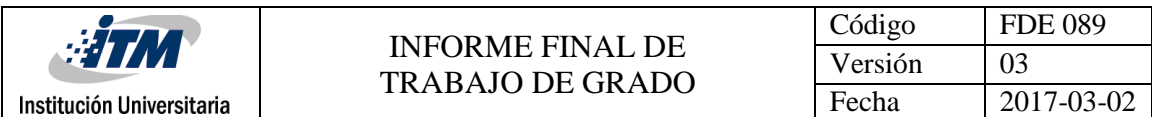

Se guarda como la rama 2.

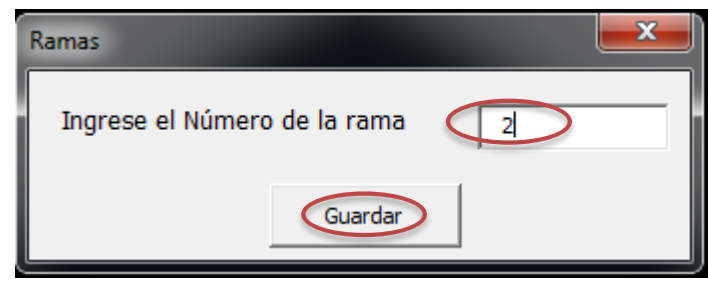

# *4.2.4.2. Generación de ramales, usuario avanzado*

Se genera la rama 3 que va desde el nodo transductor hasta el amplificador de distribución A3. Para esto se ingresan los datos y se obtienen los resultados en un solo paso.

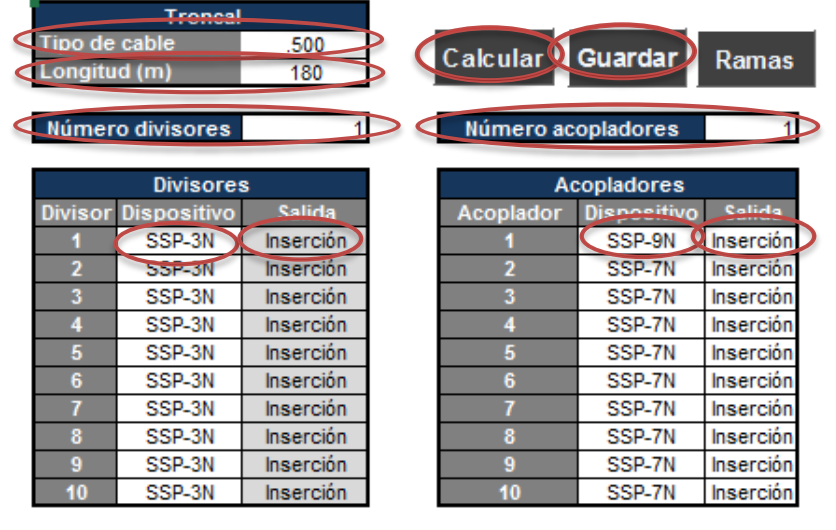

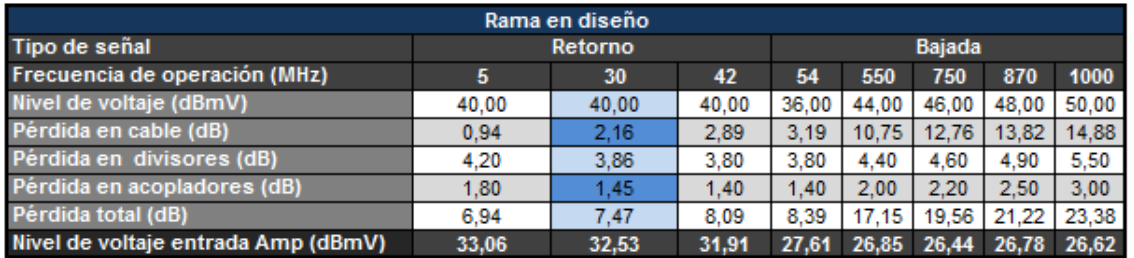

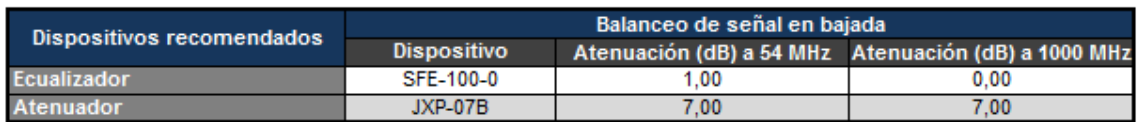

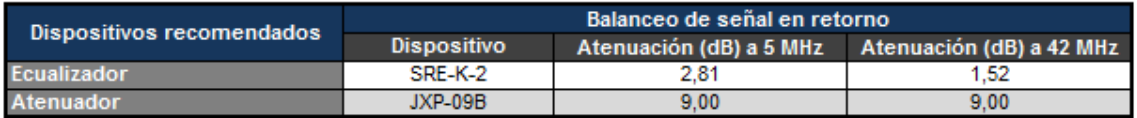

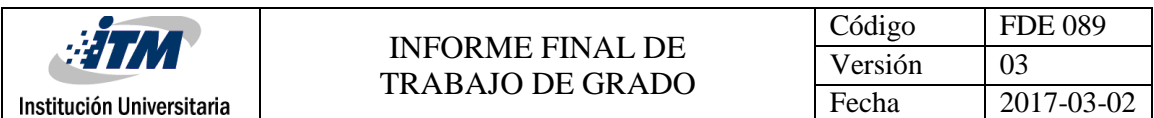

Se da clic en el botón Guardar y se ingresa el número de la memoria donde se desea guardar la rama.

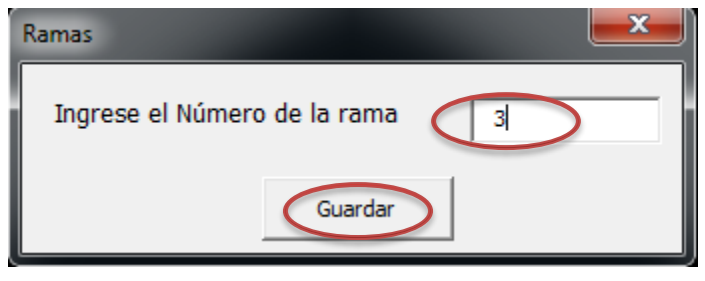

Observe que es independiente si la rama se guarda desde usuario avanzado o usuario estándar, en cualquier caso queda almacenada para poder ser leída con cualquiera que sea el tipo de usuario.

## *4.2.4.3. Consultar y modificar una rama guardad, Usuario estándar*

Para consultar una rama guardada en usuario estándar basta con ir a la pestaña Calcular, estando allí ingrese el número de la rama a consultar en el espacio *Rama a consultar* y dale clic al botón consultar. Por ejemplo después de terminar de diseñar la rama 3 se desea consultar la rama 1, esto se haría así.

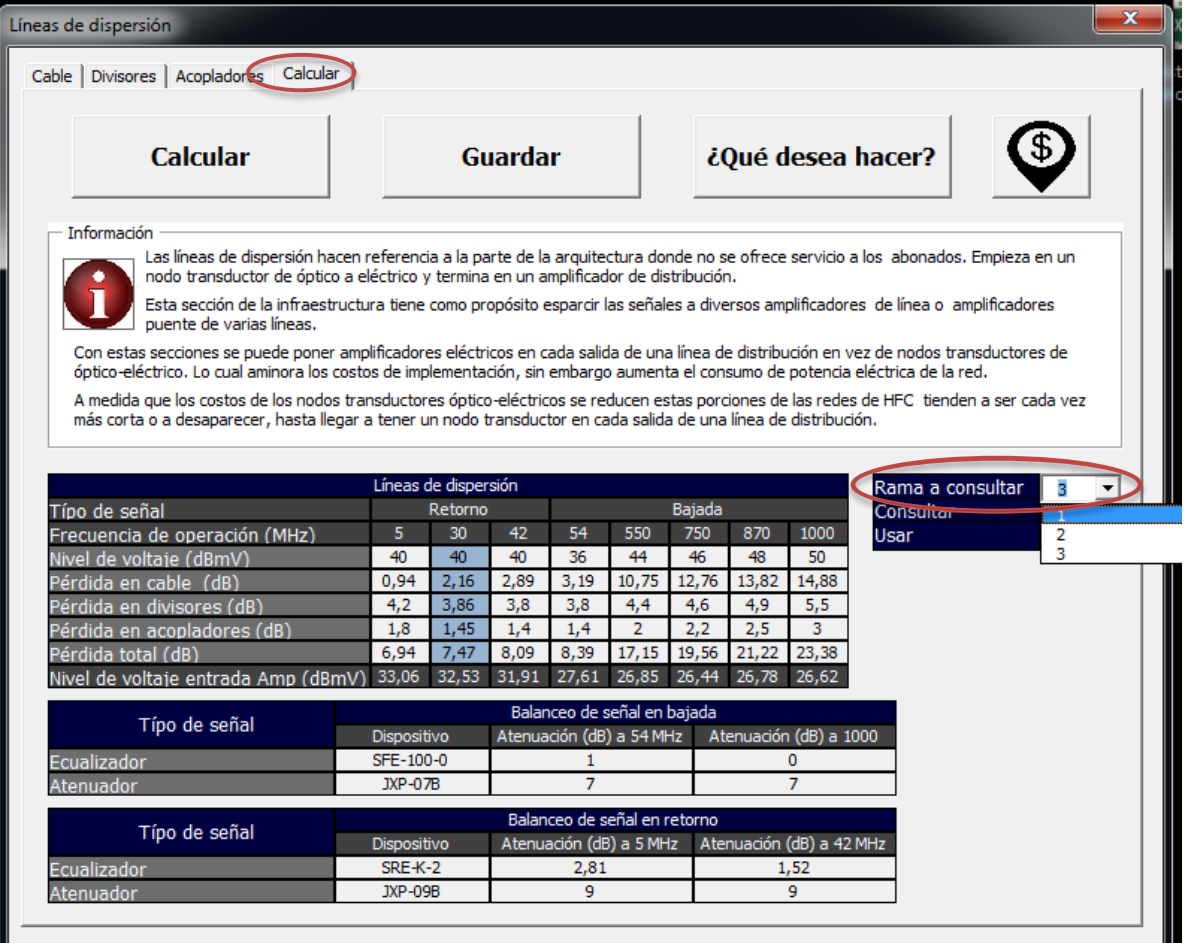

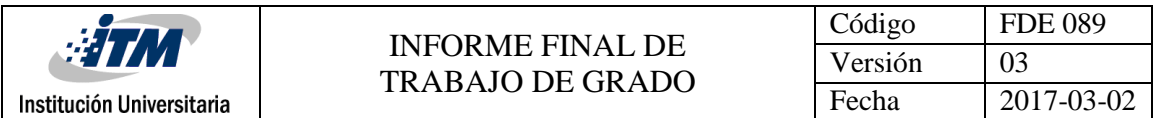

Observe que aparecen las 3 ramas que hemos guardado desde los diferentes tipos de usuario. Se selecciona la rama 1 y se da clic sobre el botón consultar.

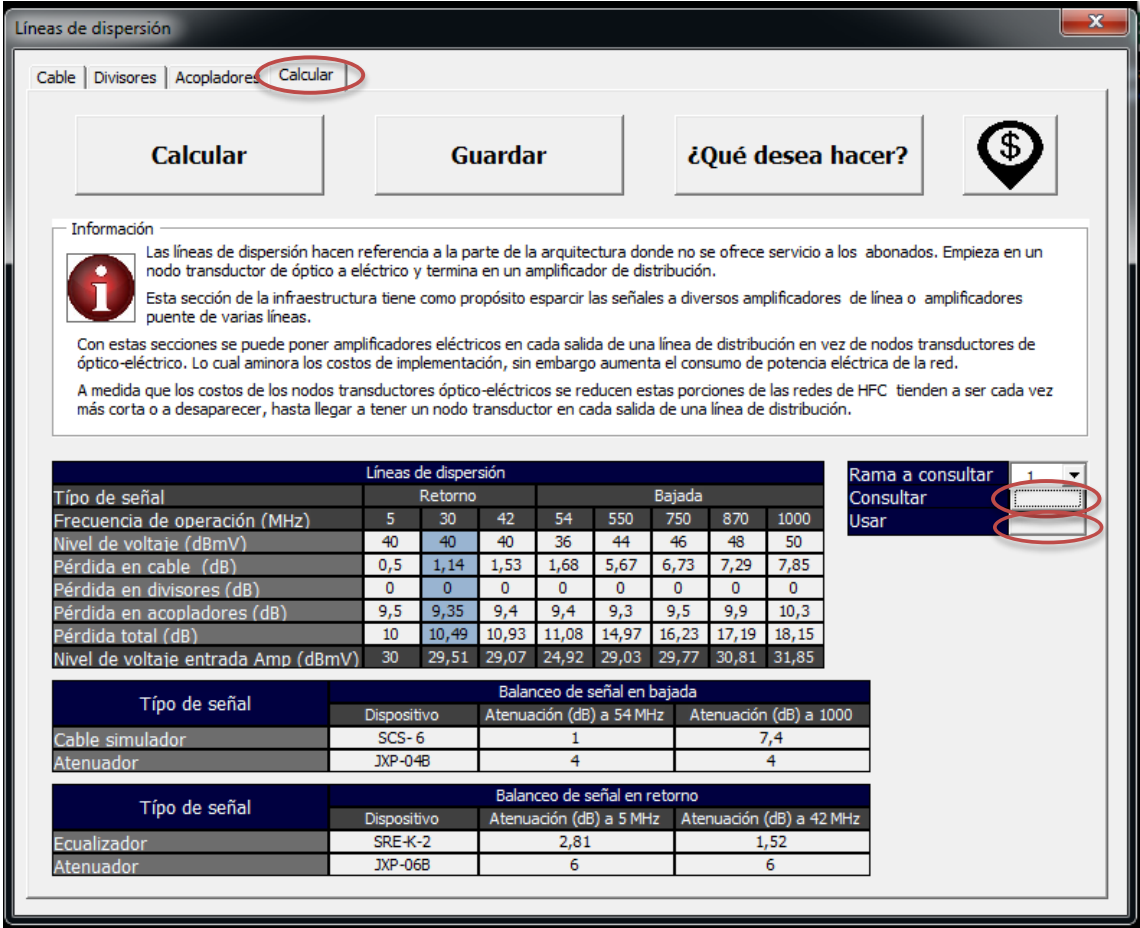

Al ejecutar el botón Consultar traerá todos los valores de la rama que desee consultar a las tablas resúmenes. Sin embargo no cargara los campos en las demás ventanas y conservara el diseño que lleve para el momento, no obstante si no le importa los valores que tiene cargados las pestañas de cables, divisores y acopladores puede presionar sobre el botón usar y le cargara los valores de la rama que ha consultado con la posibilidad de modificarla y volverla a guardar en el mismo espacio de rama o en otra rama nueva.

## *4.2.4.4. Consultar y modificar una rama guardad, Usuario avanzado*

Una vez que haya guardado la rama que este diseñando, en la hoja *Líneas de Dispersión* encontrara un botón llamado *Ramas* que lo llevará a la hoja de ramas. En ella encontrara un campo marcado como *Rama a consultar*, en este campo ingrese el número de la rama que desea consultar y presione el botón *Consultar*.

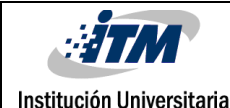

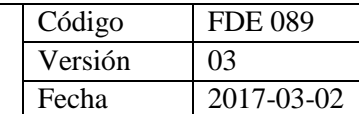

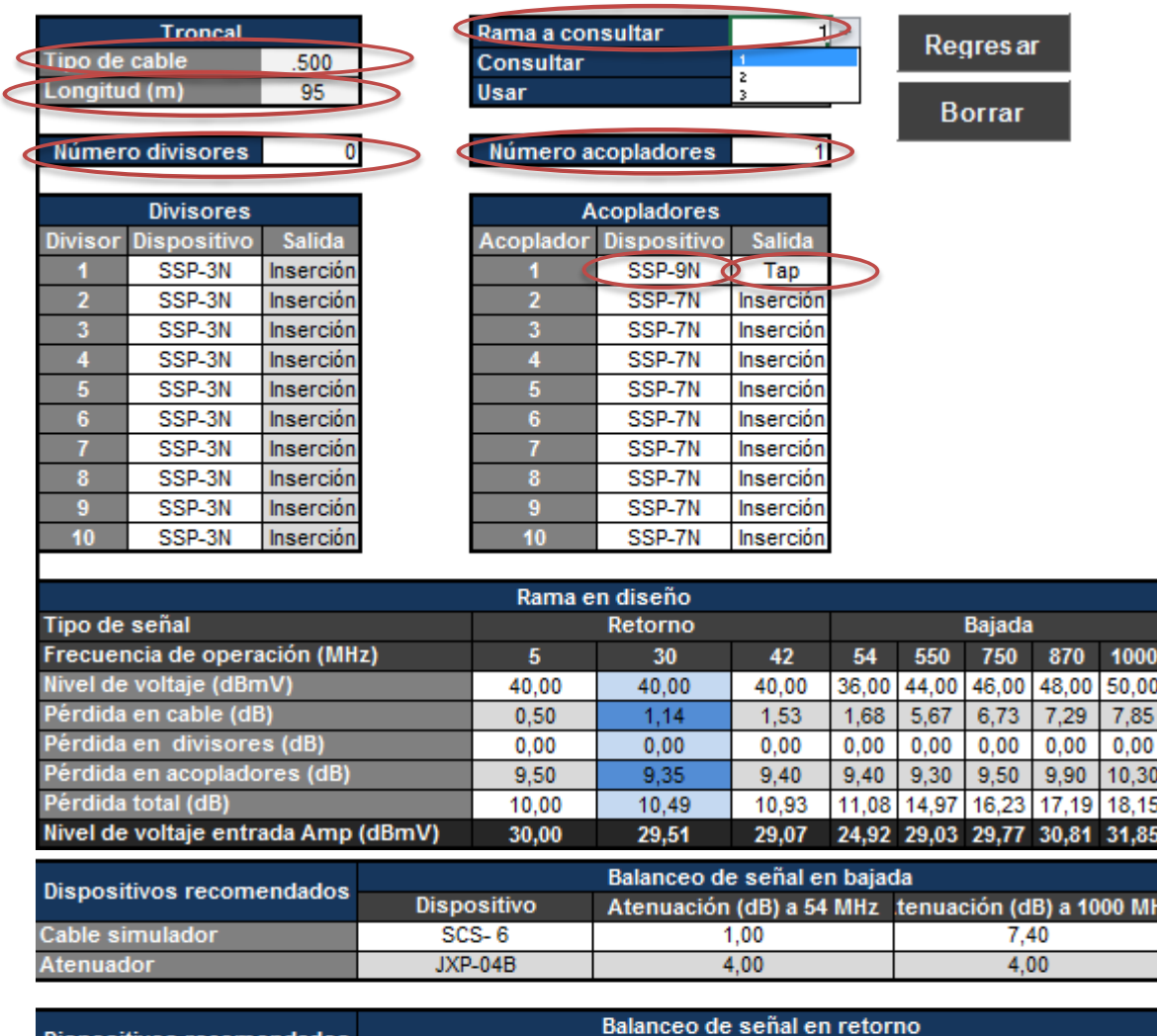

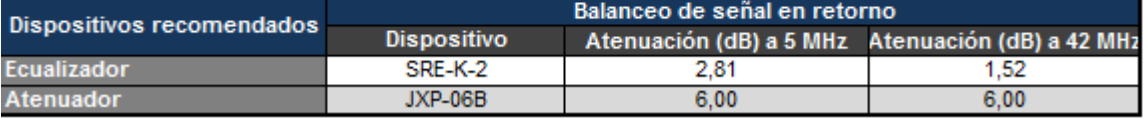

Al igual que en el caso anterior al dar clic sobre el botón consultar no se cambian los valores que tengan en la hoja *Líneas de dispersión*. Sin embargo, si desea modificar la rama consultada, asegúrese de que el trabajo que tiene en la hoja *Líneas de dispersión* lo haya guardado y después de clic sobre el botón *Consultar* y después de clic sobre el botón *Usar*. Esa acción le cargará todos los capos de la hoja *Líneas de dispersión* con los valores de la rama consultada y podrá modificarla y guardarla en la misma u otra rama si lo desea.

## **4.2.5. Líneas de distribución**

Para hacer el cálculo de una línea de distribución deberá ir diseñando tap por tap hasta llegar al tap que atienda a los últimos abaneados con cobertura o hasta que se quede sin potencia para cumplir con los requerimientos eléctricos de los dispositivos activos de la red.

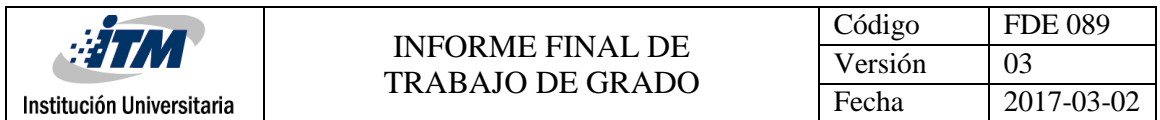

Para hacer el cálculo de una línea de distribución lo primero que se debe hacer es calcular el NBT ya que estos datos se usaran después como parte de importante en los cálculos.

## *4.2.5.1. Cálculo del NBT*

Para hacer los cálculos del NBT nos basaremos en l[a Ilustración 4.2](#page-50-0) donde se muestra una línea de distribución y una acometida de usuario, por simplicidad se repite la [Ilustración 4.2](#page-50-0) aquí.

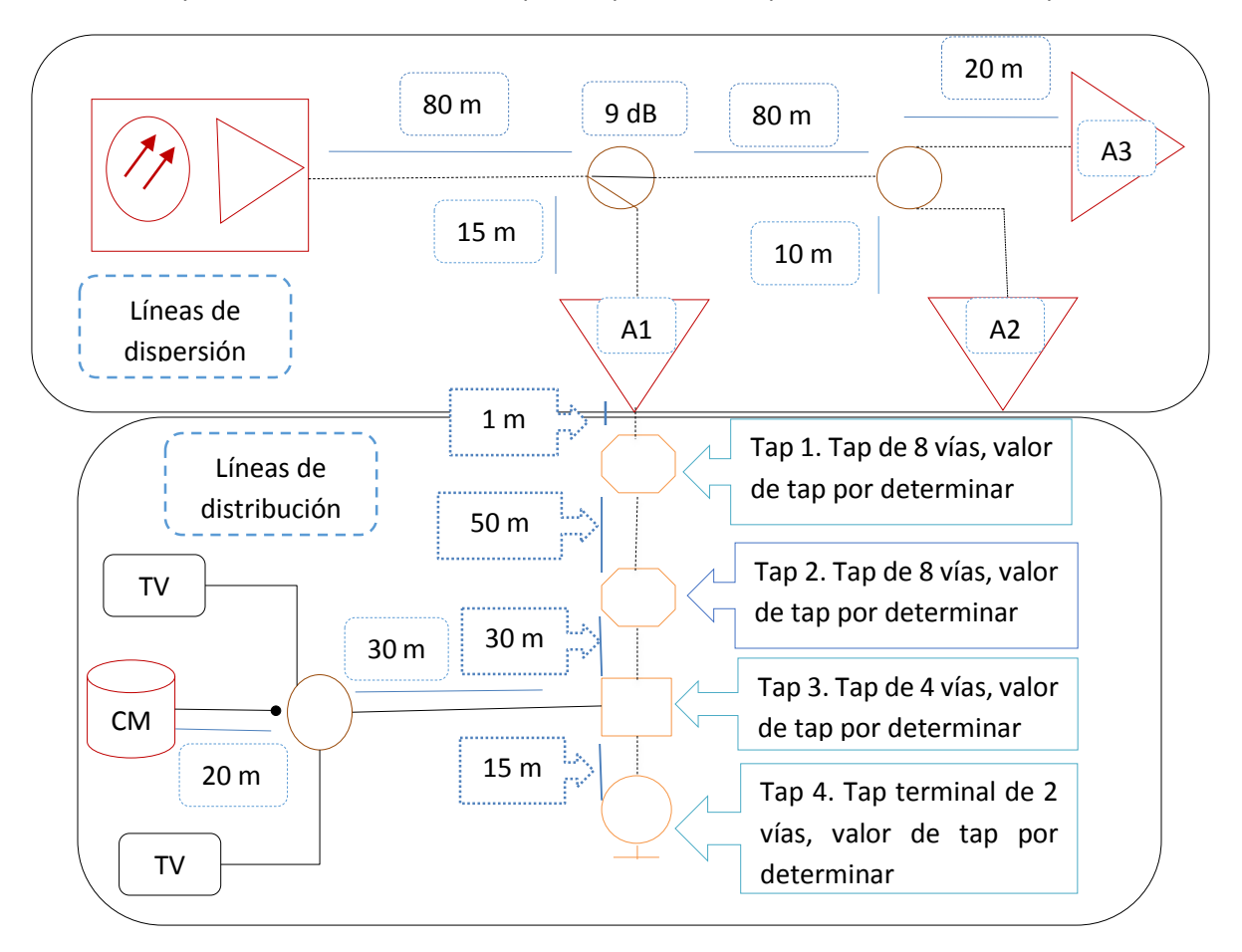

Como se mencionó antes los taps no pueden entregar distintos niveles de voltaje en cada borne, por lo cual se usa la regla de establecer el NBT con base a la acometida de usuario que presenta más perdidas.

Aunque se puede diseñar un NBT para cada tap (la aplicación puede almacenar hasta 100 NBT) se acostumbra establecer un NBT típico para una rama o conjunto de ramas, bajo la suposición que las ramas no cubren largas distancias y cubren una única zona geográfica y eventualmente, en la misma zona, las locaciones de los abonados mantienen unas dimensiones espaciales semejantes.

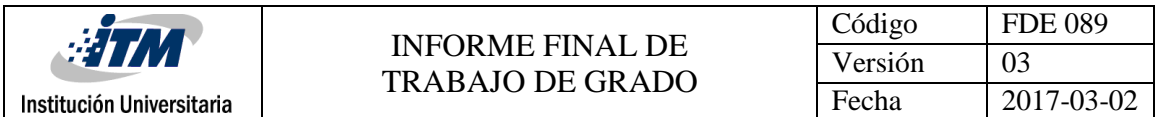

A una acometida de usuario que no concuerda con las dimensiones comunes en la zona se le llama *Acometida atípica* y se debe recalcular el NBT en el tap que la atienda o compensar el NBT con el margen de diseño.

Para el ejemplo se usar la acometida de usuario típica mostrada en l[a Ilustración 4.2](#page-50-0) para todos los taps. Se usara el cable RG-6 tanto para acometida usuario exterior como para la acometida usuario interior.

Para realizar el cálculo se procede a sumar las acometidas interiores y exteriores.

- Acometida usuario exterior = 30 m
- Acometida usuario interior = 20 m

Dado que se usa el mismo tipo de cable para ambas acometidas se tiene que la acometida de usuario tiene una longitud total de 50 metros. Se busca el cable RG-6 en las bases de datos.

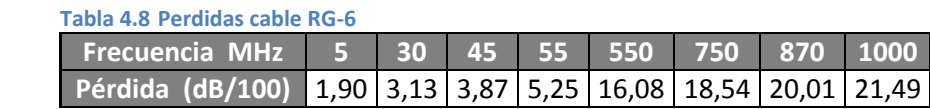

Ahora se multiplícala distancia por la pérdida a cada frecuencia y se divide entre 100 ya que la perdida está dada por cada 100 metros.

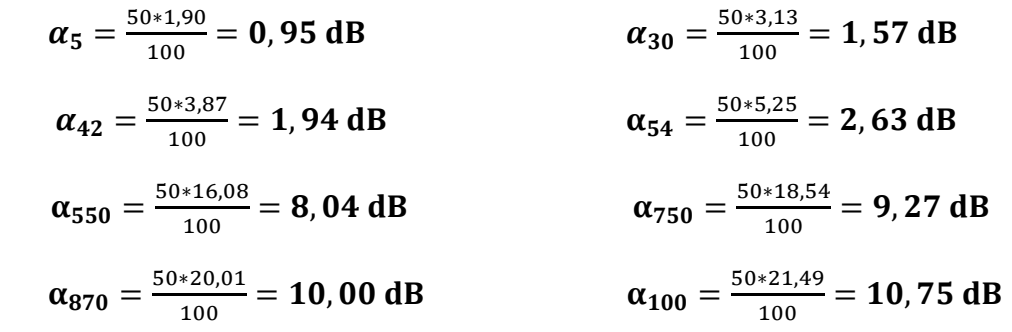

Ahora se busca los de datos un divisor interno de 3 vías.

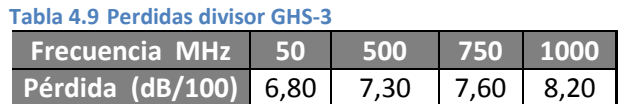

Como se mencionó antes a las perdidas por dispositivos pasivos se le puede agregar un parámetro llamado margen de diseño que tiene como propósito añadir un nivel de seguridad ante problemas con acometidas no previstas o no dejar tan justo el nivel de voltaje en las acometidas más largas. No obstante, para el ejemplo se dejara sin margen de diseño.

Por lo que el NBT queda establecido como la suma de las pérdidas de los elementos pasivos de la acometida de usuario.

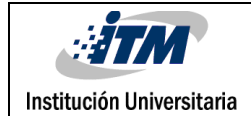

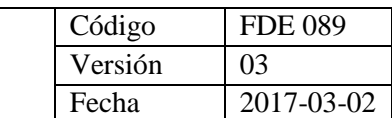

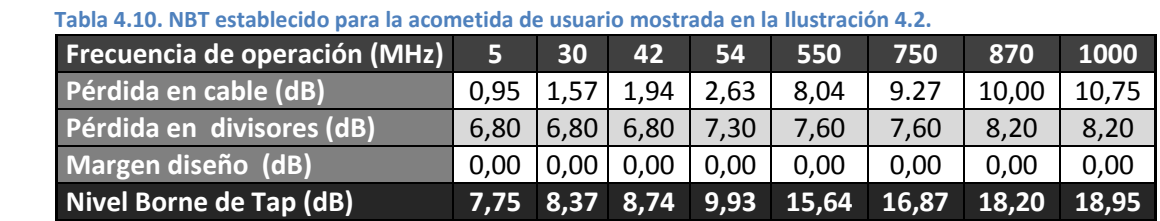

## *4.2.5.2. Establecer el NBT, Usuario estándar*

Para establecer el NBT en usuario estándar se cuenta con una interfaz similar a la interfaz de líneas de dispersión. Se ingresan los valores del ejemplo y se calcula el NBT

Se ingresa la longitud y el tipo de cable.

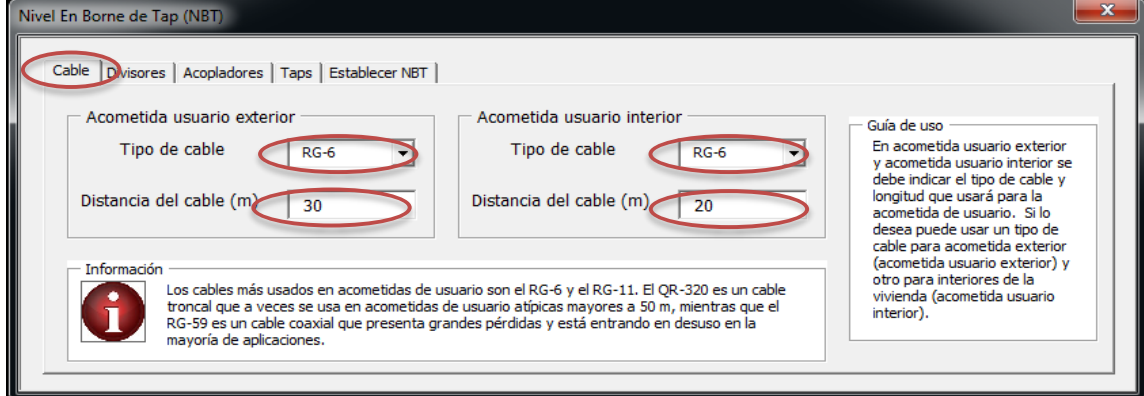

#### Se ingresa el divisor de tres vías.

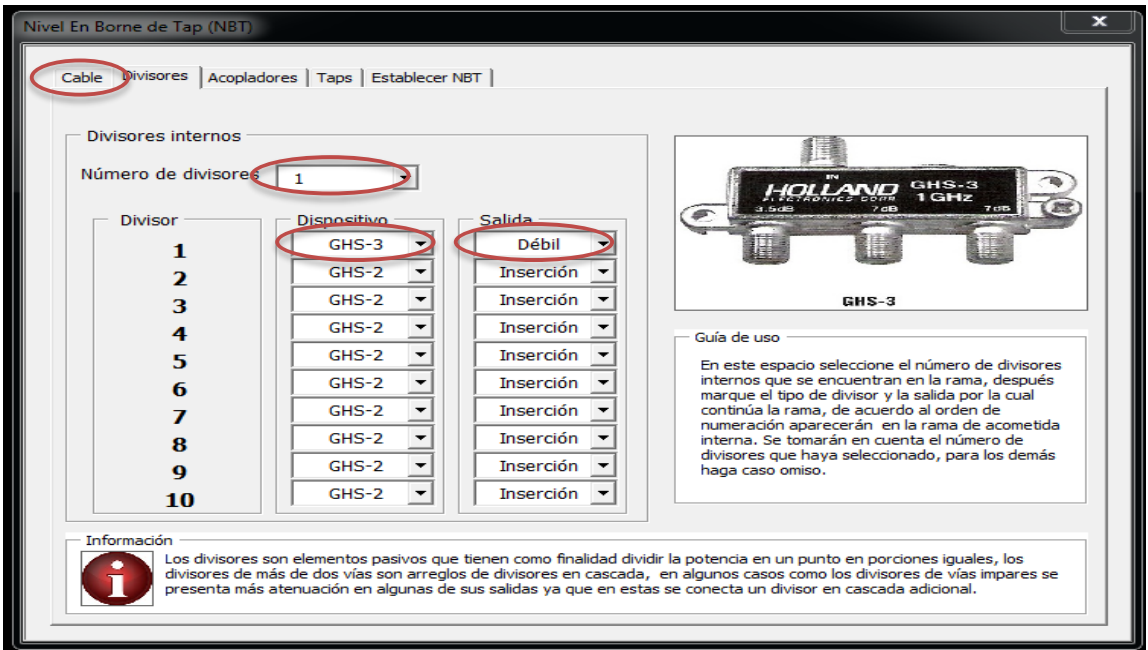

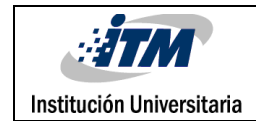

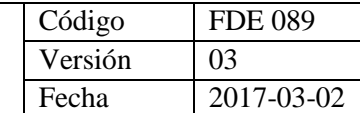

#### Se marca cero acopladores.

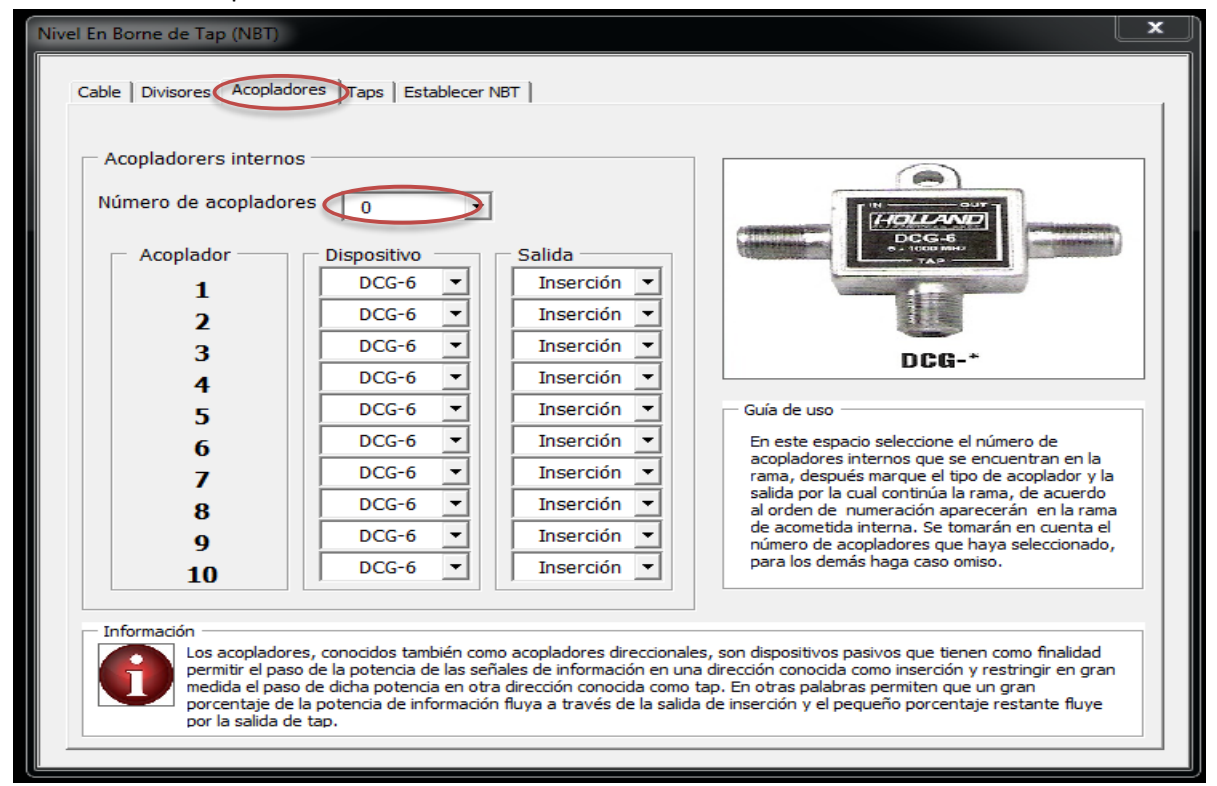

#### Se marca cero Taps.

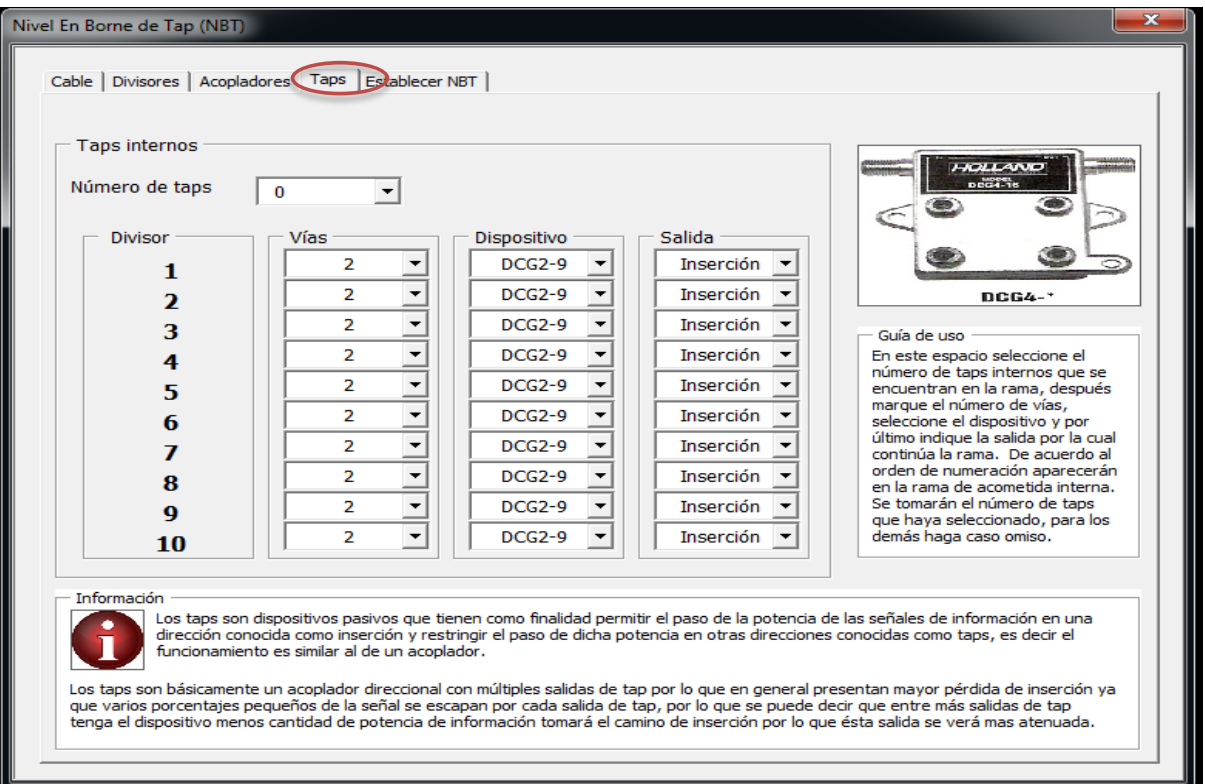

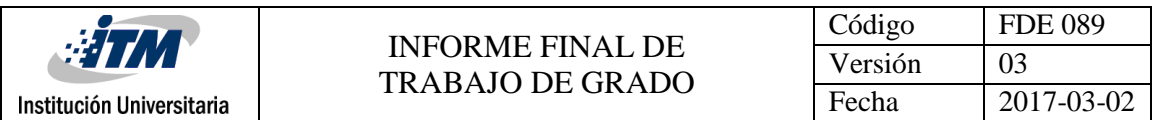

#### Luego de dar clic sobre el botón *Calcular* se visualiza las pérdidas de los elementos pasivos y el valor del NBT.

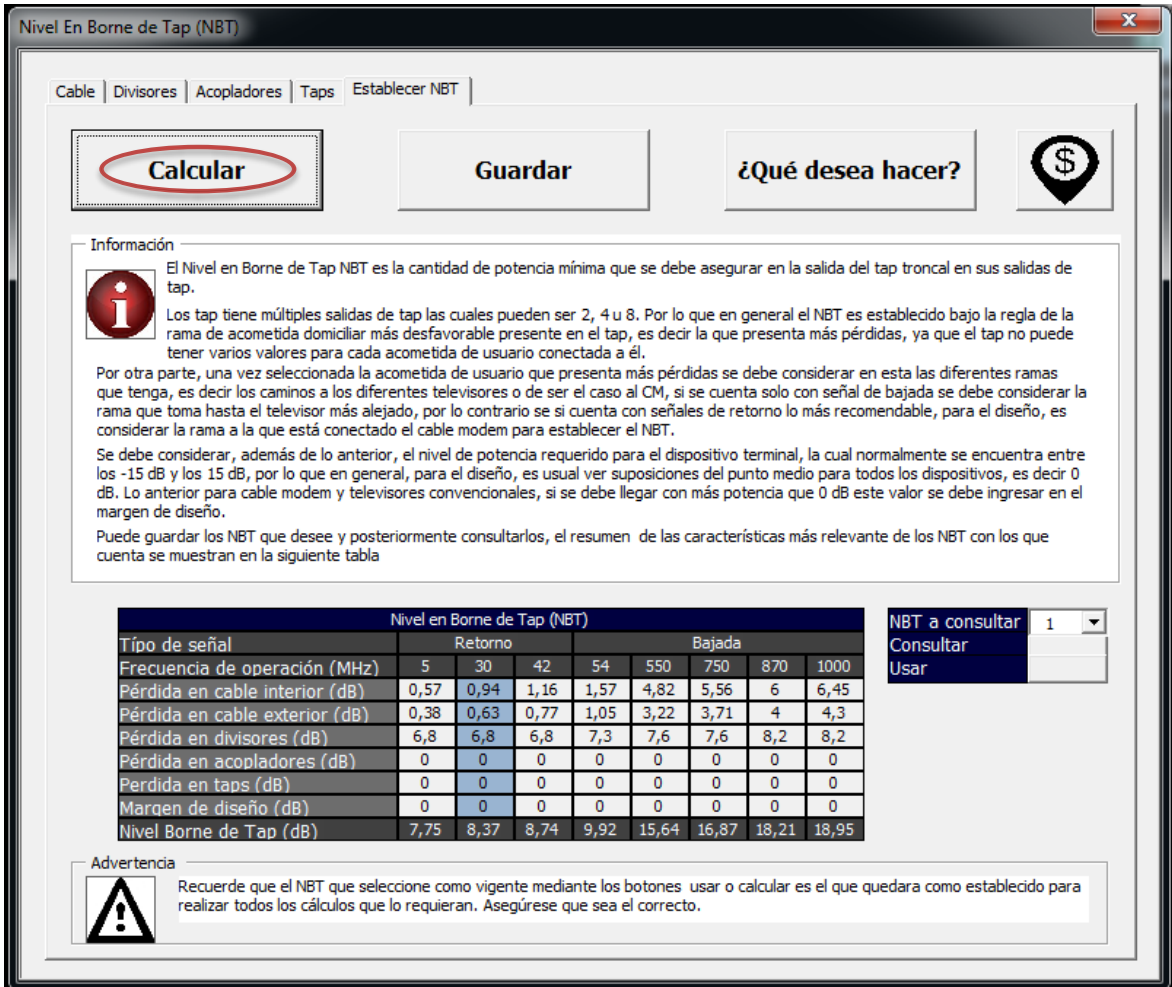

Al igual que para las líneas de dispersión puede guardar hasta 100 NBT, pude consultarlos y usarlos con los botones Guardar, Consultar y Usar de la misma forma que se explicó en la sección de [Generación de ramas.](#page-60-0)

## *4.2.5.3. Establecer el NBT, Usuario Avanzado*

Para establecer el NBT en usuario avanzado es de manera similar a como se calculan las líneas de dispersión en modo avanzado. Se tiene una hoja de cálculo llamada NBT allí se encuentra toda las opciones para ingresar los elementos pasivos posibles y se visualiza los resultados de forma simultánea. Se establece el NBT del ejemplo.
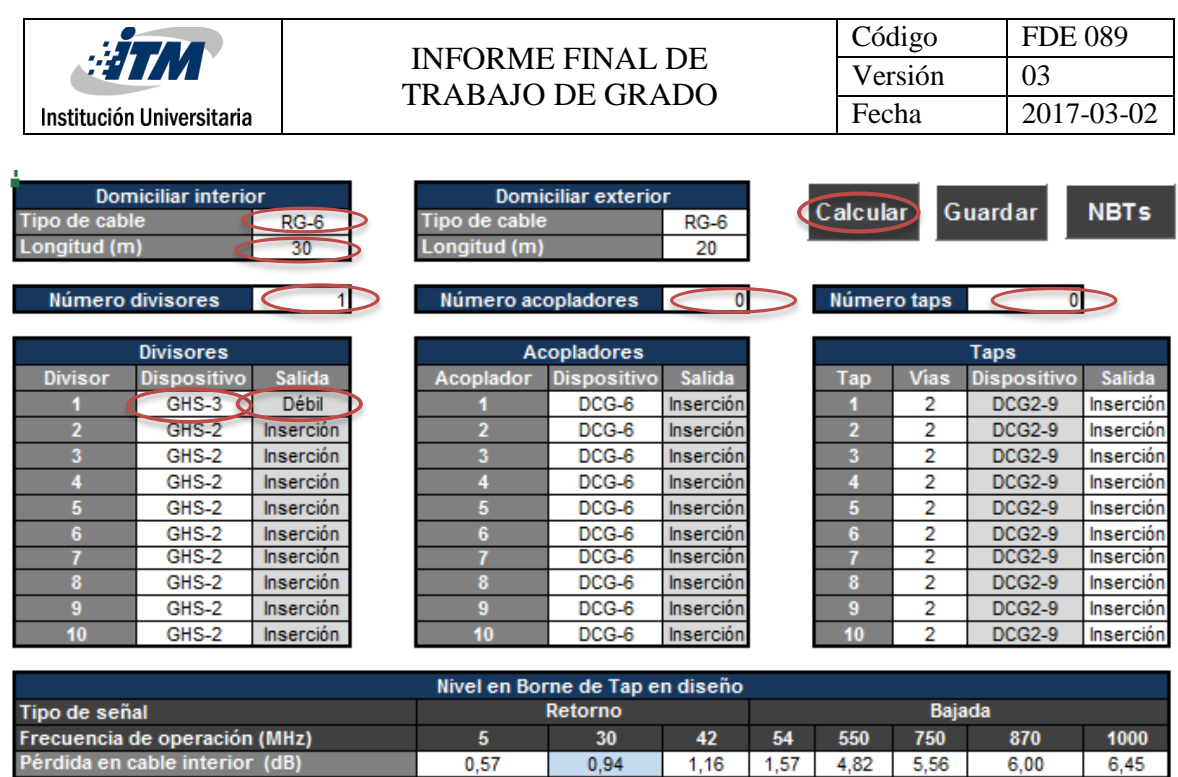

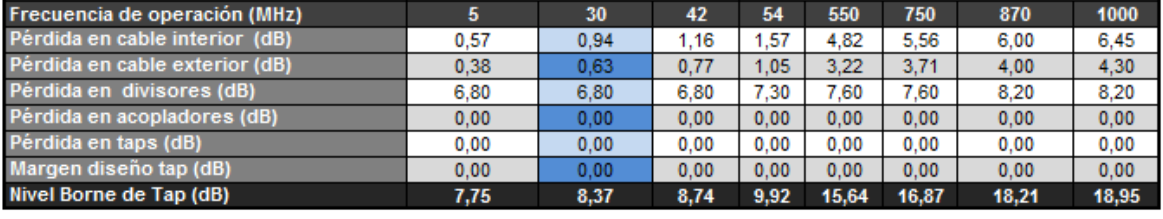

De igual manera se puede guardar hasta 100 NBT de forma similar a como se hace en líneas de dispersión. Le debe dar clic al botón Guardar y lo llevara a la hoja de ramas allí encontrará un menú idéntico al mostrado en [Consultar y modificar una rama guardad,](#page-65-0) Usuario avanzado para consultar y modificar los NBT que haya guardado.

#### *4.2.5.4. Cálculo de una línea de distribución*

Como se mencionó antes para hacer el cálculo de una línea de distribución deberá ir diseñando tap por tap hasta llegar al tap que atienda a los últimos abaneados con cobertura o hasta que se quede sin potencia para cumplir con los requerimientos eléctricos de los dispositivos activos de la red.

Para mostrar cómo es el procedimiento de cálculo de una *Línea de distribución* se hará los cálculos para calcular el primer y segundo tap que muestra la [Ilustración 4.2. Red de distribución por cable](#page-50-0)  [coaxial \(Gómez Narváez, 2017\)](#page-50-0) Por facilidad se trae de nueva acá.

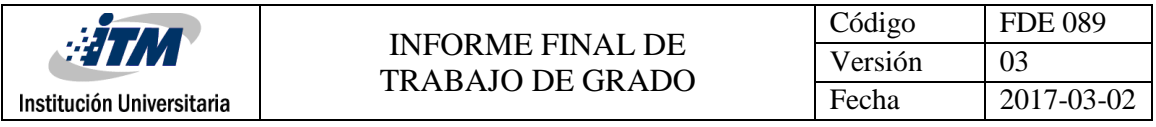

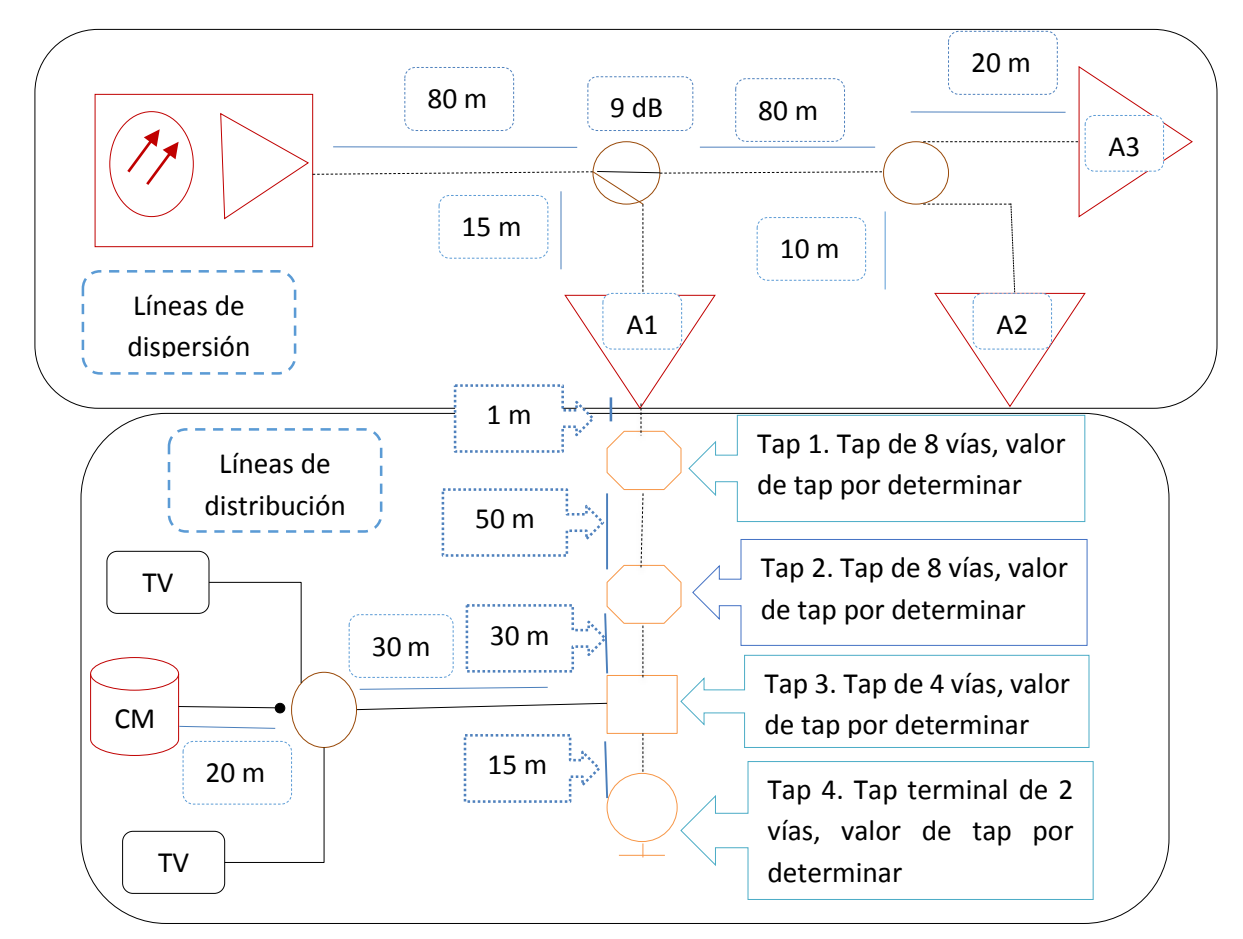

Primero se hace el cálculo de la perdida presente en el cable troncal (.500), se busca sus características eléctricas en las bases de datos.

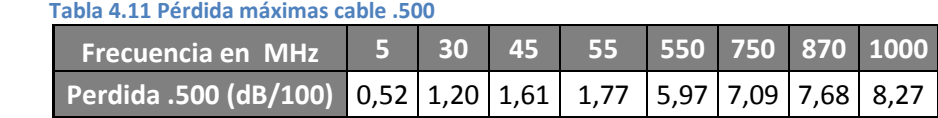

Hasta el primer tap según el esquema se tiene 1 metro de distancia, esta distancia se multiplica por las pérdidas en las frecuencias de interés y se dividen por 100 ya que las pérdidas están dadas por cada 100 m.

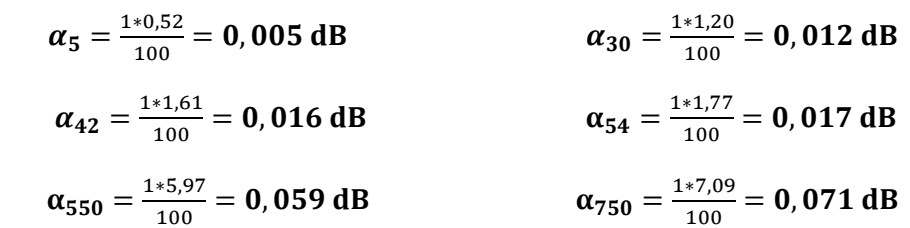

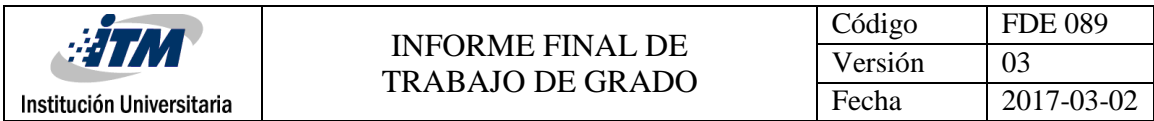

$$
\alpha_{870} = \frac{1*7,68}{100} = 0,076 \text{ dB} \qquad \alpha_{100} = \frac{1*8,27}{100} = 0,083 \text{ dB}
$$

Dado que no hay más elementos pasivos que generen perdidas en la red se procede a establecer el nivel de Voltaje Entrante al Tap (VET) , como se mencionó antes esto se logra restándole al nivel de voltaje que proporciona el amplificador las pérdidas de los elementos pasivos hasta el Tap en diseño.

Una vez se tenga el VET se resta el NBT para obtener el Nivel de Voltaje de Sobra que nos sirve como referencia para establecer el Tap. Los cálculos se hacen así.

 $(VET - NBT)_{5}$  = (Nivel de voltaje – perdidas) – NBT = Nivel de voltaje de sobra

 $(VET - NBT)_{54} = (36 - 0.017) - 9.92 = 26,063$  dBmv

 $(VET - NBT)_{550} = (44 - 0.059) - 15.64 = 28.301$  dBmv

 $(VET - NBT)_{750} = (46 - 0.071) - 16.87 = 29.059$  dBmv

 $(VET - NBT)_{870} = (48 - 0.076) - 18,21 = 29,714$  dBmv

 $(VET - NBT)_{1000} = (50 - 0.083) - 18.95 = 30.967$  dBmv

Se toma el nivel de voltaje más bajo de todos (26,063). Se busca un Tap de 8 vías cuyo valor de perdida en su salida de tap sea lo más *cercano por debajo* a éste valor hallado, sin embargo se nota que el tap de 8 vías nomenclado como de tap 26 tiene como pérdida real 26.1 dB por lo cual se toma el Tap con pérdida de 23 dB en su salida de tap, su referencia es FFT8-23P.

Finalmente se comprueba que la potencia del cable modem pueda llegar hasta el amplificador de retorno, verificando que los niveles de voltaje de retorno sean mayores a la sensibilidad del amplificador en retorno

 $(VET - NBT)_{5}$  – Pérdida Tap = [(Nivel de voltaje – perdidas) – NBT] – Pérdida Tap = **Nivel de voltaje de sobra** 

$$
[(VET - NBT)_5] - PT_5 = [(56 - 0.005) - 7.75] - 22.5 = 25.745 \text{ dBmv}
$$

 $(VET - NBT)_{30} - PT_{30} = [(56 - 0.012) - 8.37] - 22.5 = 25,118$  dBmv

 $( VET - NBT)_{42} - PT_{42} = [(56 - 0.016) - 8.74] - 22.5 = 24.744$  dBmv

Dado que la sensibilidad del amplificador de retorno es de 21 dB, se garantiza su llegada y se establece el Tap FFT8-23P en la posición del Tap 1 que muestra l[a Ilustración 4.2.](#page-50-0)

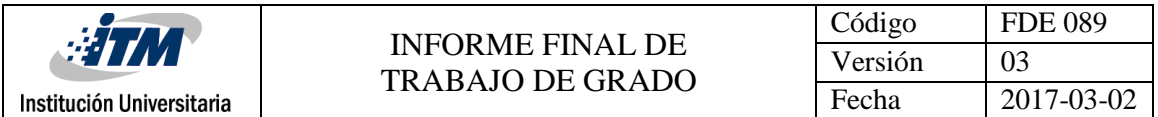

Observe que la señal en retorno llega casi plana y con unos pocos decibelios por encima de la sensibilidad, lo cual comprueba lo que se decía en el apartado teórico acerca de que no es tan crítico el balancear los taps, en el siguiente ejemplo se corroborara esto.

El siguiente Tap se calcula sumando la distancia de cable del amplificador al Tap 1 *(1m)* y la distancia del Tap 1 al Tap 2 *(50 m),* se hace los cálculos para este tramo de cables.

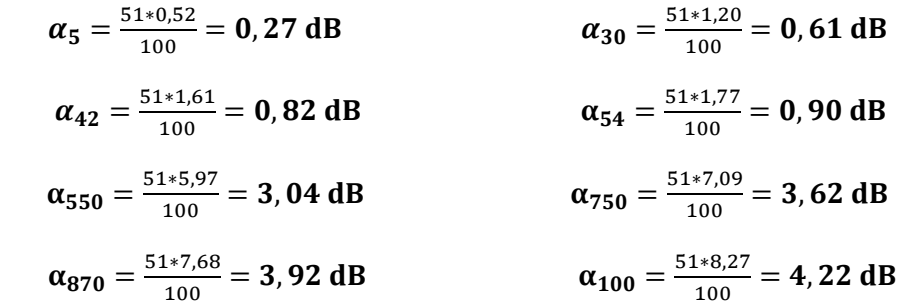

A las pérdidas anteriores se le debe sumar las pérdidas por el Tap de 8 vías antes seleccionado. Se buscan las perdidas por inserción del Tap 1 seleccionado.

#### **Tabla 4.12. Pérdidas de Tap FFT8-29P.**

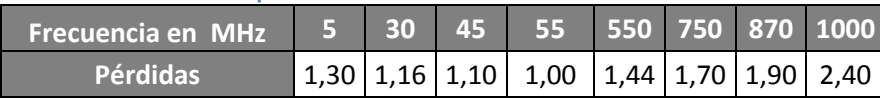

Dado que no hay más elementos pasivos que generen pérdidas en la rama se procede a establecer el nivel de Voltaje Entrante al Tap (VET) , como se mencionó antes esto se logra restándole al nivel de voltaje que proporciona el amplificador las pérdidas de los elementos pasivos hasta el Tap en diseño.

Una vez se tenga el VET se resta el NBT para obtener el nivel de voltaje de sobra que nos sirve como referencia para establecer el Tap. Los cálculos se hacen así.

 $(VET - NBT)_{5}$  = (Nivel de voltaje – pérdidas) – NBT = Nivel de voltaje de sobra

$$
(\mathbf{VET} - \mathbf{NBT})_{54} = (36 - 0.90 - 1.00) - 9.92 = 24.18 \text{ dBmv}
$$

$$
(VET - NBT)_{550} = (44 - 3.04 - 1.44) - 15.64 = 23.88 \text{ dBmv}
$$

$$
(\mathbf{VET} - \mathbf{NBT})_{750} = (46 - 3.62 - 1.70) - 16.87 = 23.81 \text{dBmv}
$$

$$
(\mathbf{VET} - \mathbf{NBT})_{870} = (48 - 3.92 - 1.90) - 18.21 = 23.97 \text{ dBmv}
$$

$$
(VET - NBT)_{1000} = (50 - 4.22 - 2.40) - 18.95 = 24.43 \text{ dBmv}
$$

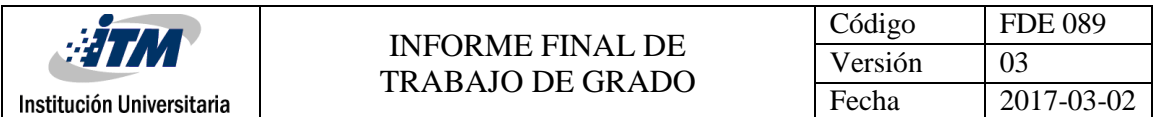

Se toma el nivel de voltaje más bajo de todos (23,81). Se busca un Tap de 8 vías cuyo valor de perdida en su salida de tap sea lo más *cercano por debajo* a éste valor hallado. Remitiéndonos a las bases de datos se encuentra que el Tap con pérdida de 22.5 dB en su salida de tap es la referencia FFT8-23P.

Finalmente se comprueba que la potencia del cable modem pueda llegar hasta el amplificador de retorno, verificando que los niveles de voltaje de retorno sean mayores a la sensibilidad del amplificador en retorno

 $(VET - NBT)_{5}$  – Pérdida Tap = [(Nivel de voltaje – perdidas) – NBT] – Pérdida Tap = **Nivel de voltaje de sobra** 

$$
(VET - NBT)_5 - PT = [(56 - 0.27 - 1.30) - 7.75] - 22.5 = 24.18 \text{ dBmv}
$$
  

$$
(VET - NBT)_{30} - PT = [(56 - 0.61 - 1.16) - 8.37] - 22.5 = 23.36 \text{ dBmv}
$$
  

$$
(VET - NBT)_{42} - PT = [(56 - 0.82 - 1.10) - 8.74] - 22.5 = 22.84 \text{ dBmv}
$$

Dado que la sensibilidad del amplificador de retorno es de 21 dB, se garantiza su llegada y se establece el Tap FFT8-23P en la posición del Tap 2 que muestra l[a Ilustración 4.2.](#page-50-0)

Como se pudo dar cuenta en esta ocasión, aunque aumento la pendiente, sigue siendo pequeña y conserva su cercanía con el valor de sensibilidad de 21 dBmV. Dicha sensibilidad es un valor estratégico que ayuda en gran medida a que los Taps no tengan que ser balanceados.

Podría pensar que a medida que se aumente las distancias y los elementos pasivos, el CM no podrá llegar con un valor tan alto de nivel de voltaje. No obstante, ese incremento de pérdidas por las distancias y elementos pasivos también obligara a bajar el valor del tap lo que garantizará que siempre se llegue con un nivel de voltaje por encima de 21 dBmV y con una pendiente reducida.

Sin embargo a largas distancias y con muchos elementos pasivos presentes en rama la pendiente será notoria y valores de Tap serán muy bajos, por lo que no harán bien su papel de filtrar el piso de ruido de subida. Esta es la razón por la que las ramas se buscan hacer tan corta como sea posible (conservando la rentabilidad). Si se desea tener ramas más largas de los 200 metros y con gran número de elementos pasivos es necesario balancear los taps más lejanos y adecuarles módulos de filtrado de ruido selectivos.

#### *4.2.5.5. Calculo de una línea de distribución, usuario estándar*

Para hacer el cálculo de una línea de distribución en modo *Usuario estándar* se encontrará con una interfaz de usuario similar a la de *Líneas de dispersión*. Se hará el proceso para calcular el Tap de la posición 2 que muestra la [Ilustración 4.2.](#page-50-0)

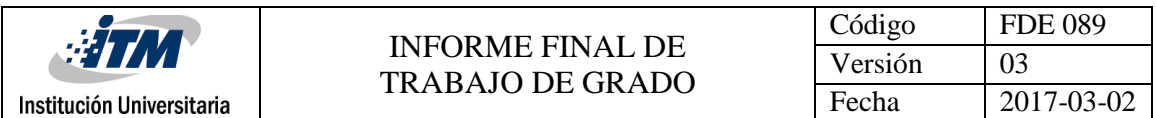

En la primera ventana (parámetros iniciales) podrá ingresar el tipo de cable, la longitud de este y el margen de diseño. Además deberá indicar de cuantas vías es el tap que está diseñando.

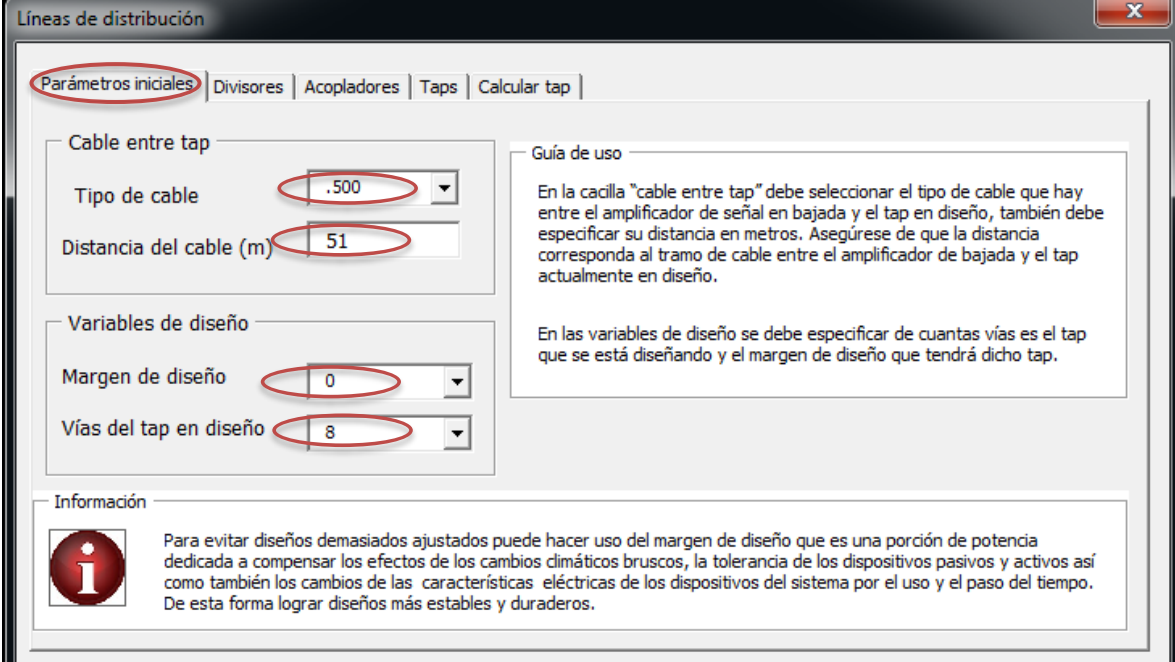

Ingrese, si los hay, el número de divisores y su referencia.

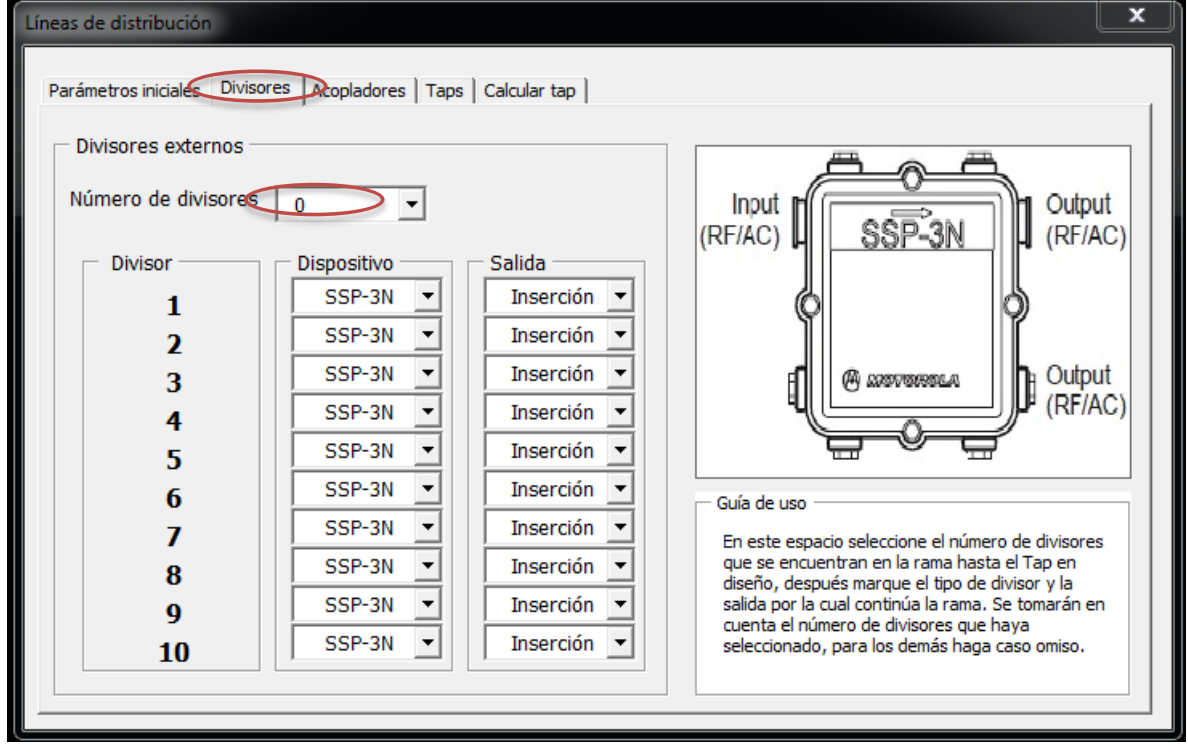

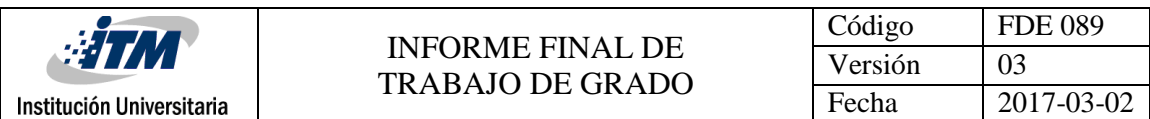

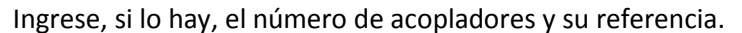

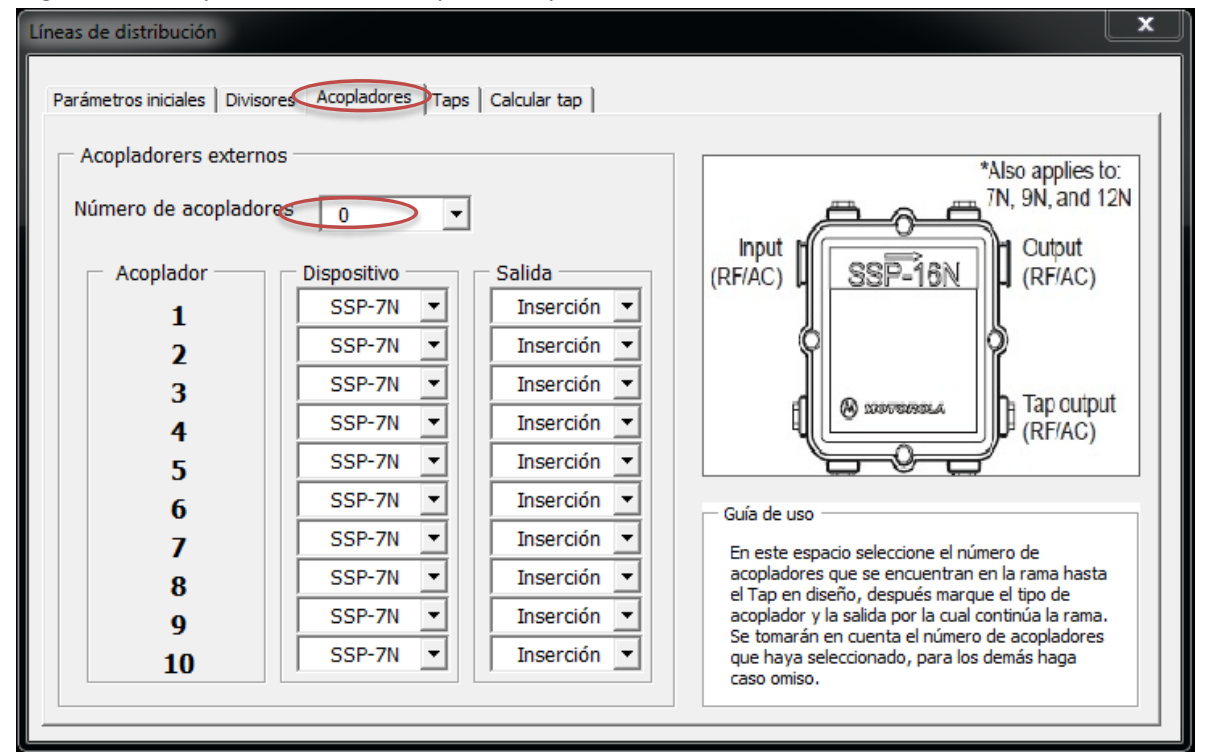

Ingrese, si los hay, el número de taps intermedios y su referencia.

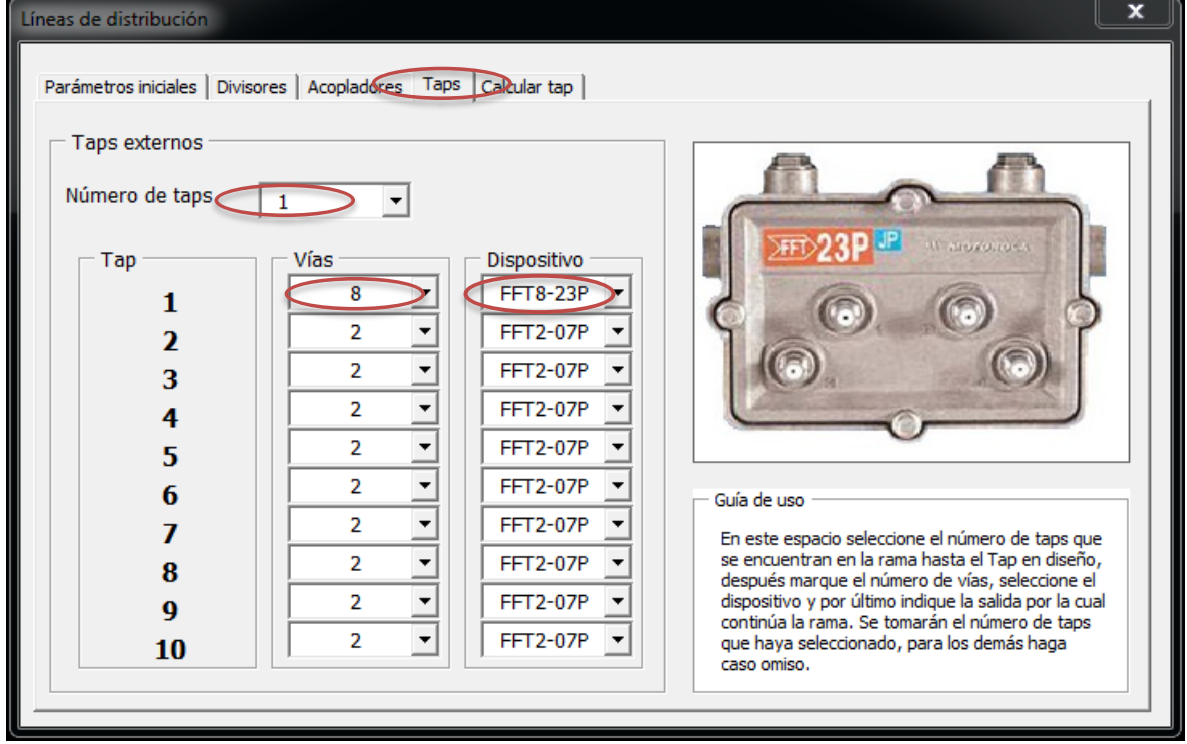

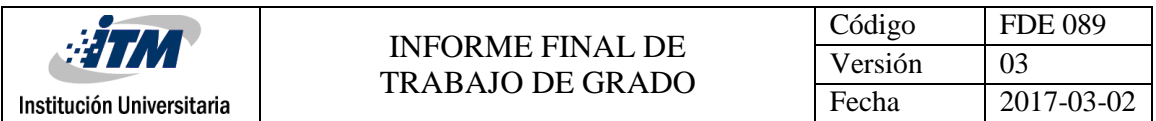

Al final podrá visualizar los resultados y obtener el Tap que cumple con los parámetros iniciales establecidos.

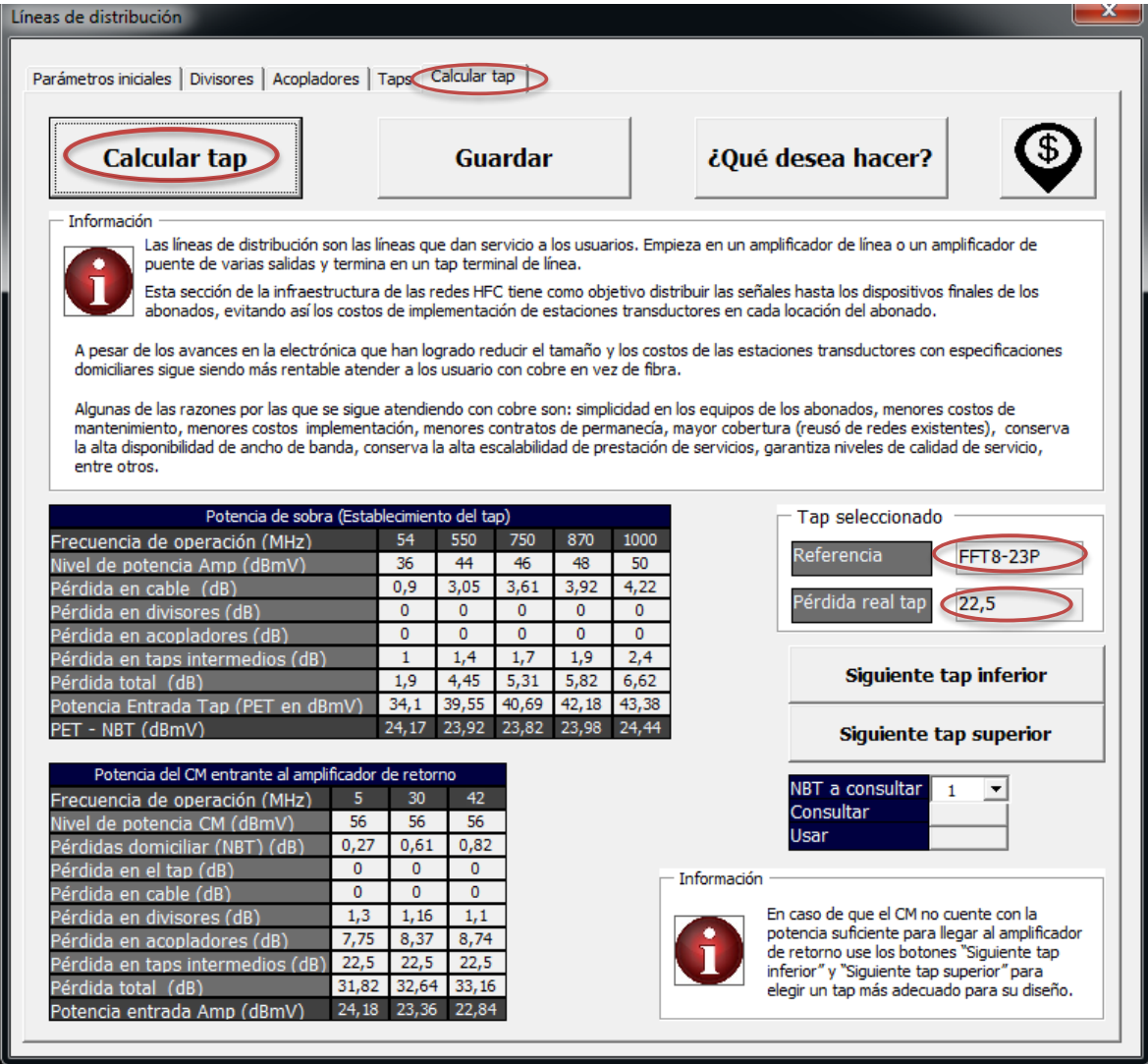

Al igual que en las líneas de dispersión en líneas de distribución puede guardar múltiples Taps o ramas si es que hay bifurcaciones en la red de distribución, la forma de guardad, consultar y modificar los Taps guardados es idéntica a la forma que se explicó en la sección [65Consultar y](#page-64-0)  [modificar una rama guardad,](#page-64-0) Usuario estándar.

#### *4.2.5.6. Calculo de una línea de distribución, usuario Avanzado*

Para hace el cálculo de una línea de distribución en usuario avanzado vaya a la hoja *Líneas de distribución* allí encontrar un menú donde podrá ingresar todos los parámetros necesarios para calcular los Taps, guardarlos e ir avanzando en el diseño de la línea. Como en el caso de líneas de dispersión todo el proceso se calculó y visualización se hace en la misma hoja de forma inmediata.

Se calcula el Tap de la posición 3 mostrado en l[a Ilustración 4.2.](#page-50-0)

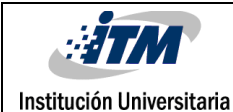

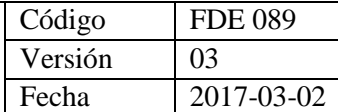

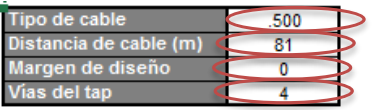

#### Número divisores  $\overline{0}$

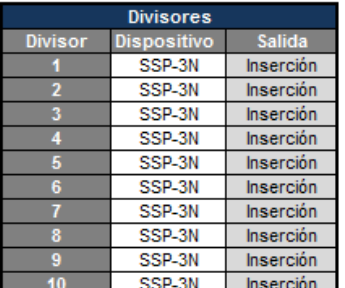

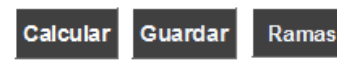

Número acopladores

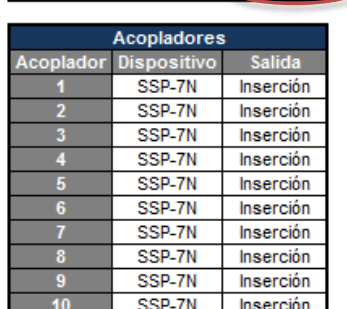

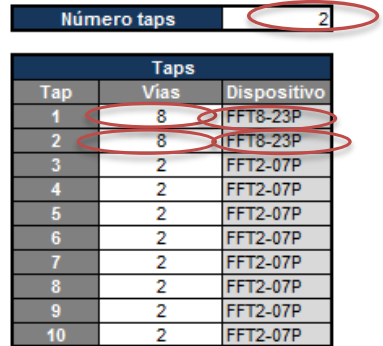

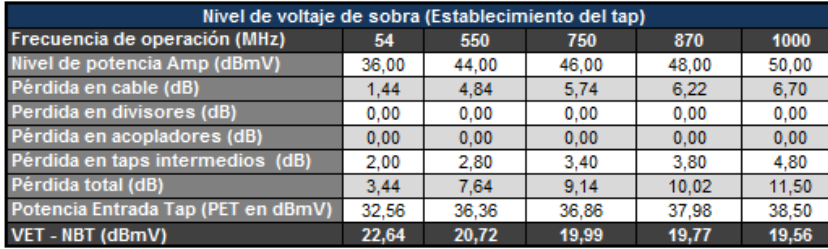

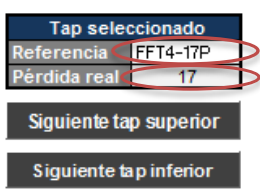

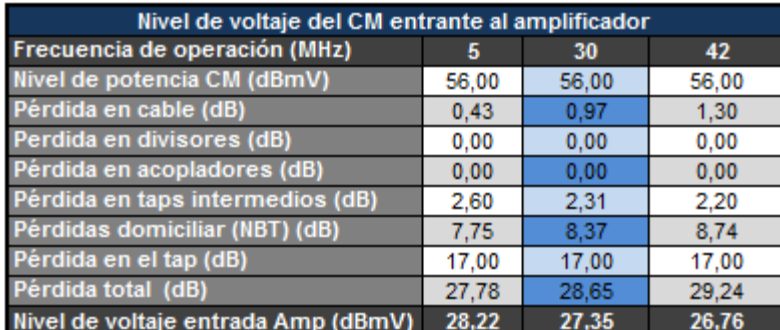

Como en todos los casos puede guardar hasta 100 taps, para hacerlo debe dar clic sobre el botón de *Guardar*. Si desea consultar un tap guardado debe dar clic sobre el botón ramas que lo llevara la hoja de ramas donde encontrará las opciones para consultar y modificar los Taps almacenados, la forma en la que se hace lo anterior es idéntica a la que se explicó en la secció[n Consultar y modificar](#page-65-0)  [una rama guardad,](#page-65-0) Usuario avanzado.

#### **4.2.6. Generación del avaluó de la red**

Cuando haya terminado de diseñar la red o una rama podrá ir a la hoja avaluó, en ella encontrara un botón llamado Calcular; dando de clic sobre él, el asistente verificara todos los dispositivos guardados en ramas de *Líneas de dispersión, Líneas de distribución* y en *NBT*. En el caso de haber dispositivos que se repitan contara el número de veces presentes en la red y lo multiplicara por el valor monetario que usted haya ingresado para dichos dispositivos. La hoja de avalúo tiene la siguiente forma.

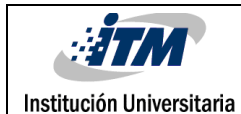

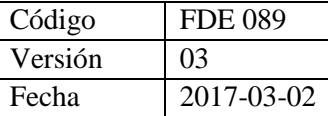

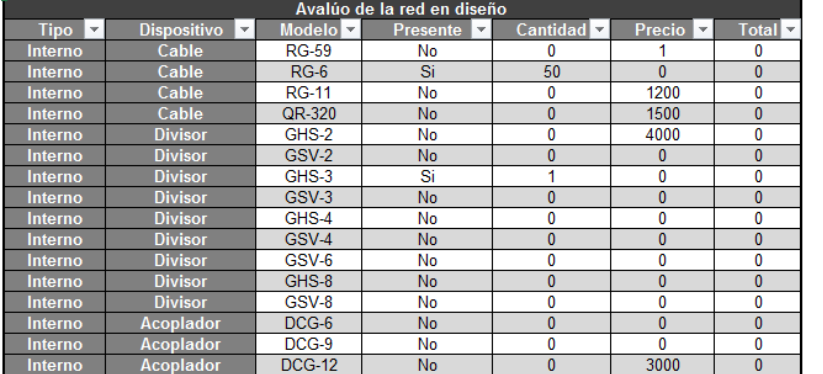

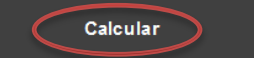

### *4.2.6.1. Ingresar o cambiar el precio de un dispositivo.*

Para cambiar el valor de los dispositivos podrá hacerlo manual en la tabla antes mostrada, o podrá hacer uso de la opción presente en todas las secciones de cálculo identificada por medio de un signo de pesos.

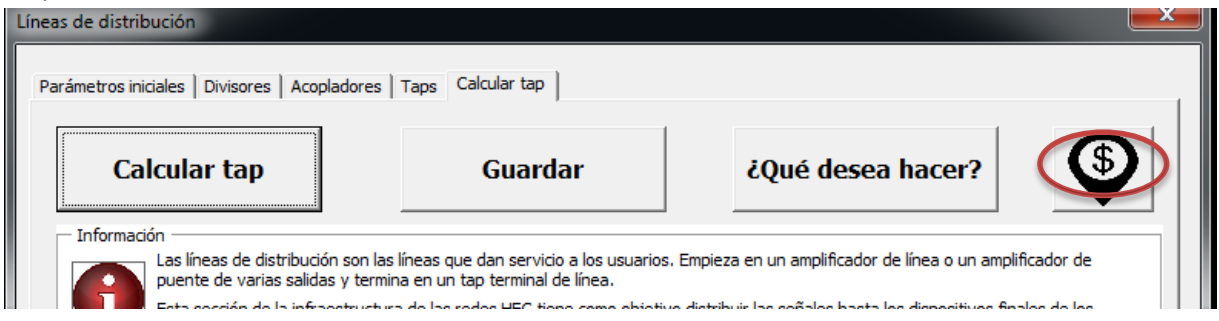

Dando clic sobre el botón se le abrirá una ventana donde podrá buscar e ingresar el costo del dispositivo y visualizar el precio actual de forma ágil y cómoda.

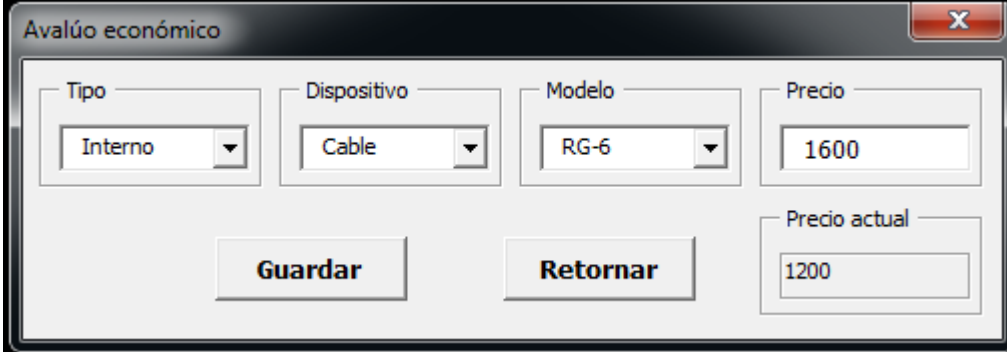

#### **4.2.7. Análisis de resultados**

Se hace un análisis de los resultados obtenidos manualmente y los arrojados por el asistente de diseño de redes HFC, para esto se elaboran una serie de tablas donde se confrontan los resultados obtenidos anteriormente.

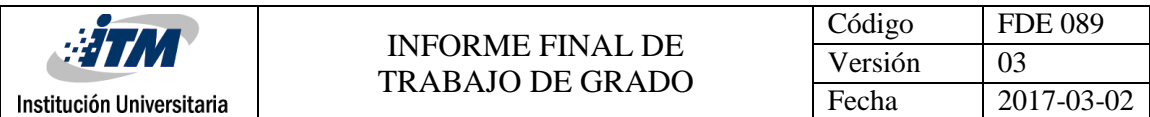

#### **Tabla 4.13.** Líneas **de** dispersión**, rama 1 (A1). Nivel de voltaje de entrada a los amplificadores.**

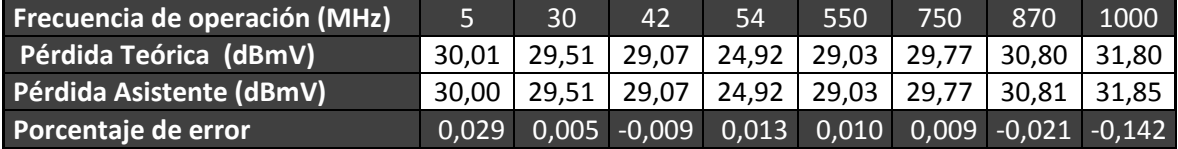

#### **Tabla 4.14** líneas **de** dispersión**, rama 1 (A1). Dispositivos de** balanceo **de señal (Reversa))**

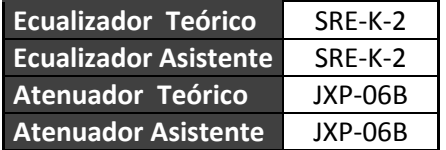

#### **Tabla 4.15.** Líneas **de** dispersión**, rama 1 (A1). Dispositivos de** balanceo **de señal (Bajada)**

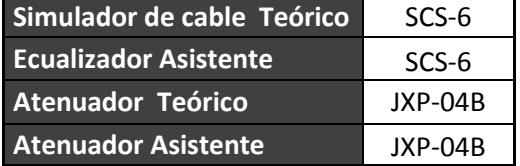

#### **Tabla 4.16. Nivel de Borne de Tap**

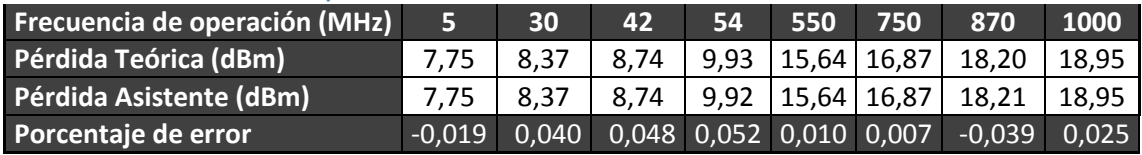

#### **Tabla 4.17. Nivel de Voltaje de entrada -NBT (Tap 1)**

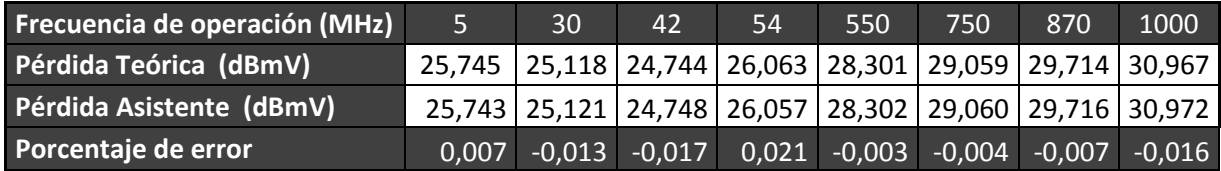

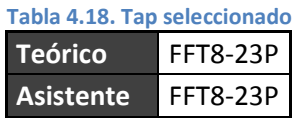

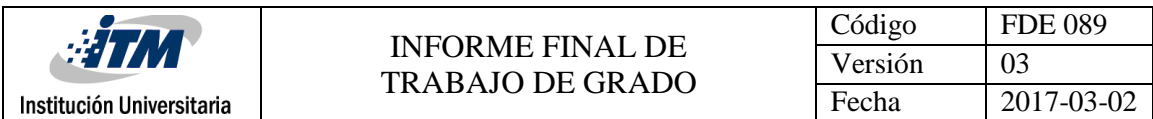

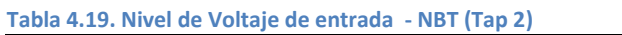

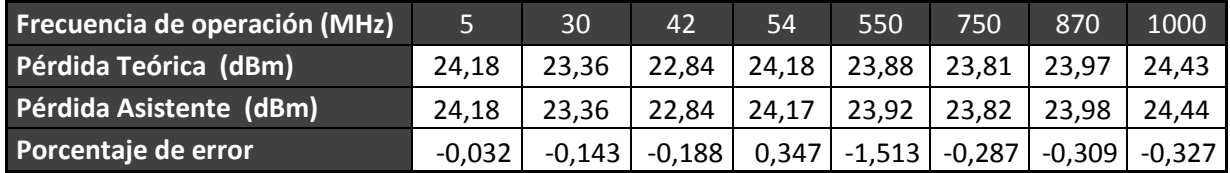

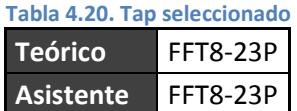

Se ve que en todos los casos la selección de dispositivos concuerda con las que se determinan por medio de la teoría, además el porcentaje de error es debido a que las bases de datos fueron tomadas directamente de los fabricantes y estos proporcionan hasta 6 cifras significativas, dado que se usaron dos cifras significativas para los cálculos teóricos y la aplicación hace los cálculos con los valores completos se puede concluir que de allí proviene la diferencia. En cualquier caso se comprueba que los procedimientos hechos por el asistente son de acuerdo con la teoría de cálculo de enlaces que rige esta disciplina de la ingeniería de telecomunicaciones.

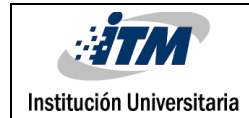

# 5.CONCLUSIONES, RECOMENDACIONES Y TRABAJO FUTURO

Se concluye que Microsoft® Excel junto con Microsoft® Visual Basic son una poderosa herramienta de desarrollo de aplicaciones, ya que Excel provee una cómoda y eficiente plataforma para la consulta y organización de información en forma de bases de datos que provee de herramientas suficientes y sencillas para la fácil consulta y extracción de la información.

Por su parte Visual Basic provee de una plataforma eficiente y confiable para la ejecución de grandes procedimientos matemáticos con un lenguaje de programación sencillo que brinda las herramientas suficientes para dar solución a las diferentes necesidades matemáticas que se presenten en el desarrollo de las aplicaciones.

La manera en la que interactúa Excel y Visual Basic es relativamente sencilla para su programación además de eficiente y confiable, por lo que hacer el enlace de estas dos aplicaciones resulta fácil lo cual es ideal para el desarrollo del asistente o cualquier otra aplicación.

Lo anterior sumado con la fácil creación que presenta Visual Basic para la elaboración de ventanas emergentes que cuentan con recursos suficientes que facilitan el ingreso de la información, así como la lectura de datos almacenados en la plataforma de Excel hace que la creación de una interfaz amigable con el usuario sea sencilla y se consigue hacerla bastante intuitiva, además permita organizar el proceso de diseño en pasos consecutivos que previenen el error en el ingreso de datos.

Con lo cual se logró encontrar satisfactoriamente todos los recursos de programación para generar una aplicación que asista el diseño de las redes híbridas de fibra coaxial.

Durante el proceso de creación de la aplicación y pensando en la generación de las ramas se pudo evidenciar que la forma más conveniente de tratar las señales de subida y de retorno es considerar ambas señales como un solo rango de frecuencias, es decir pensar en el ancho de banda completo del canal sin hacer distinciones del tipo de señal, ya que facilita enormemente la comprensión del diseño. Lo anterior se puede considerar como viable ya que, para el diseño, resulto indistinto el sentido o dirección de las señales de información.

Se puede resaltar que la adquisición de datos relacionados con las especificaciones, condiciones de uso y los requerimientos de los dispositivos que se implementan en redes HFC es de fácil acceso ya que los fabricantes proporcionan información suficiente, clara y de fácil adquisición y consulta. Sin embargo, la información relacionada con el funcionamiento interno de estos sistemas es de muy difícil acceso, quizás por ser un tema muy técnico; pocos autores hablan propiamente del tema en sus obras por lo que se presenta dificultad en la adquisición de los conceptos relacionados con el funcionamiento de estas redes, lo cual es la motivación del presente trabajo escrito.

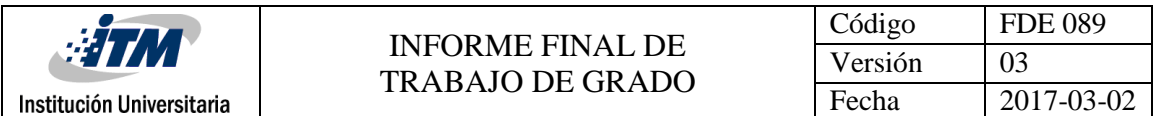

Se recomienda para futuros trabajos fortalecer la parte de balanceo de los taps, para evitar problemas de ingreso con potencias perjudiciales por parte de los CM a las líneas troncales y por supuesto implementar la parte de cálculos de líneas troncales con fibra óptica para tener una aplicación que abarque todo el sistema híbrido como tal y permita el diseño desde la cabecera hasta los abonados.

Como recomendaciones a la programación se recomienda buscar alternativas a la función *rowsource* ya que esta última presentaba grabes problemas de depuración en el momento de la ejecución. No generaba errores aparentes en la compilación, pero en el momento de la ejecución Microsoft® Excel se detiene y deja de funcionar proporcionando la opción de mandar informe de errores.

Finalmente se encontró que no es eficiente establecer nombres a los rangos y llamarlos con este nombre desde Microsoft® Visual Basic ya que generan eventuales depuraciones de la aplicación.

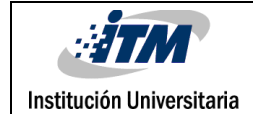

# 6.REFERENCIAS

- Babar, M. A., Zhu, L., & Jeffery, R. (2004). A framework for classifying and comparing software architecture evaluation methods. In *2004 Australian Software Engineering Conference. Proceedings.* (pp. 309–318). IEEE. https://doi.org/10.1109/ASWEC.2004.1290484
- Balena, F., Rodríguez Vega, J., & Mosquera Vázquez, J. (2003). *Programación avanzada con Microsoft Visual Basic .NET*. McGraw-Hill/Interamericana de España.
- Blake, R., & Sánchez, F. (2004). *Sistemas electrónicos de comunicaciones* (2nd ed.). Thomson.

BLE100 ©, M. (2006). BLE100 © 1 GHz Line Extender.

- DCG ©, H. (2004). DCG SERIES 1 GHz.
- Díaz Ruiz, S. (2006). *Sistemas Avanzados de Comunicaciones Redes de Cable*. Universidad de Sevilla.
- FFT-P ©, M. (2003). FFT-P Series Specifications.
- Forouzan, B. A., & Fegan, S. C. (2007). Using Telephone and Cable Networks for Data Transmission. In *Data communications and networking* (Fourth, pp. 241–264). McGraw-Hill Higher Education.
- García bish, juan R. (2010). Diseño & Arquitecturas.
- Gatel. (2017). Gatel Telecomunicaciones. Retrieved February 25, 2017, from http://www.gatel.cl/telecomunicaciones/
- Jain, P., Cooper, D., & Tullius, N. (1994). Alternatives for powering the hybrid fiber/coax networks. In *Proceedings of Intelec 94* (pp. 83–89). Ontario, Canada: IEEE. https://doi.org/10.1109/INTLEC.1994.396607
- Lee, S., & Chen, A. (2012). Adaptive control and performance evaluation of burst transmission in energy efficient GPON. In *2012 IEEE Symposium on Computers and Communications (ISCC)* (pp. 468–474). Chiayi: IEEE. https://doi.org/10.1109/ISCC.2012.6402420

Marqués, F. (2010). *Excel 2010 en profundidad*. RC Libros.

MB100 ©, M. (2006). MB100 © 1GHz Amplifier.

Motorola Mobility. (2011). Optical Fiber Communication Conference and Exposition and the National Fiber Optic Engineers Conference (OFC/NFOEC). In *The evolution of hybrid fibercoaxial cable networks to an all-fiber network*. [IEEE].

Motorola, & Suarez, R. (2006). Broadband Comunication sector.

Neri Vela, R. (1999). *Líneas de transmisión* (First). México DF: McGraw-Hill.

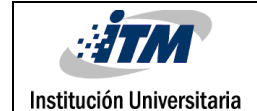

Power Engineering Society, I. (2004). IEEE recommended practice on characterization of surges in low-voltage (1000 V and less) AC power circuits. *Technology*, (March), 53. https://doi.org/10.1109/IEEESTD.2002.94130

SBG900 ©, M. (2016). Cable Módem Gateway Inalámbrico SURFboard de Motorola SBG900.

- Serway, R. A., & Jewett, J. W. (2008). *Física para ciencias e ingeniería* (9th ed.). Cengage Learning.
- Sincables.com.ve. (2005). Más sobre cable coaxial y conectores SinCables.com.ve. Retrieved February 24, 2017, from http://sincables.com.ve/v3/content/50-cable-coaxial-conectores
- SSP-N ©, M. (2003). 1 GHZ SSP-N Series.
- Tomasi, W. (2001). *Electronic communications systems : fundamentals through advanced*. (Guillermo Trujano Mendoz, Ed.) (Four). Arizona: Prentice Hall.
- van den Hoven, G. (2009). FTTX-how close to the end user should fiber come? In *2009 IEEE LEOS Annual Meeting Conference Proceedings* (pp. 621–621). IEEE. https://doi.org/10.1109/LEOS.2009.5343416
- Wikimedia Commons. (2005). ADSL frequency plan. Retrieved February 24, 2017, from https://commons.wikimedia.org/wiki/File:ADSL\_frequency\_plan.svg
- Wolff Rojas, P. A. (2009). *Diseño e Implementación de un Curso de Servicios Sobre Redes HFC de Nueva Generación*. Universidad de Chile. Retrieved from http://www.tesis.uchile.cl/tesis/uchile/2009/wolff\_p/sources/wolff\_p.pdf

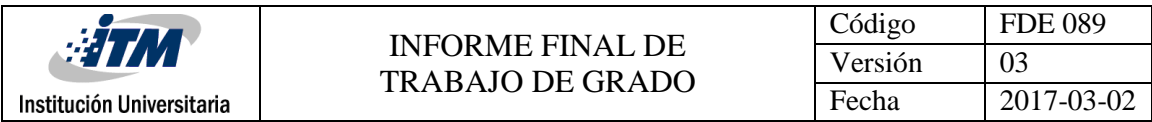

## **Apéndice A.**

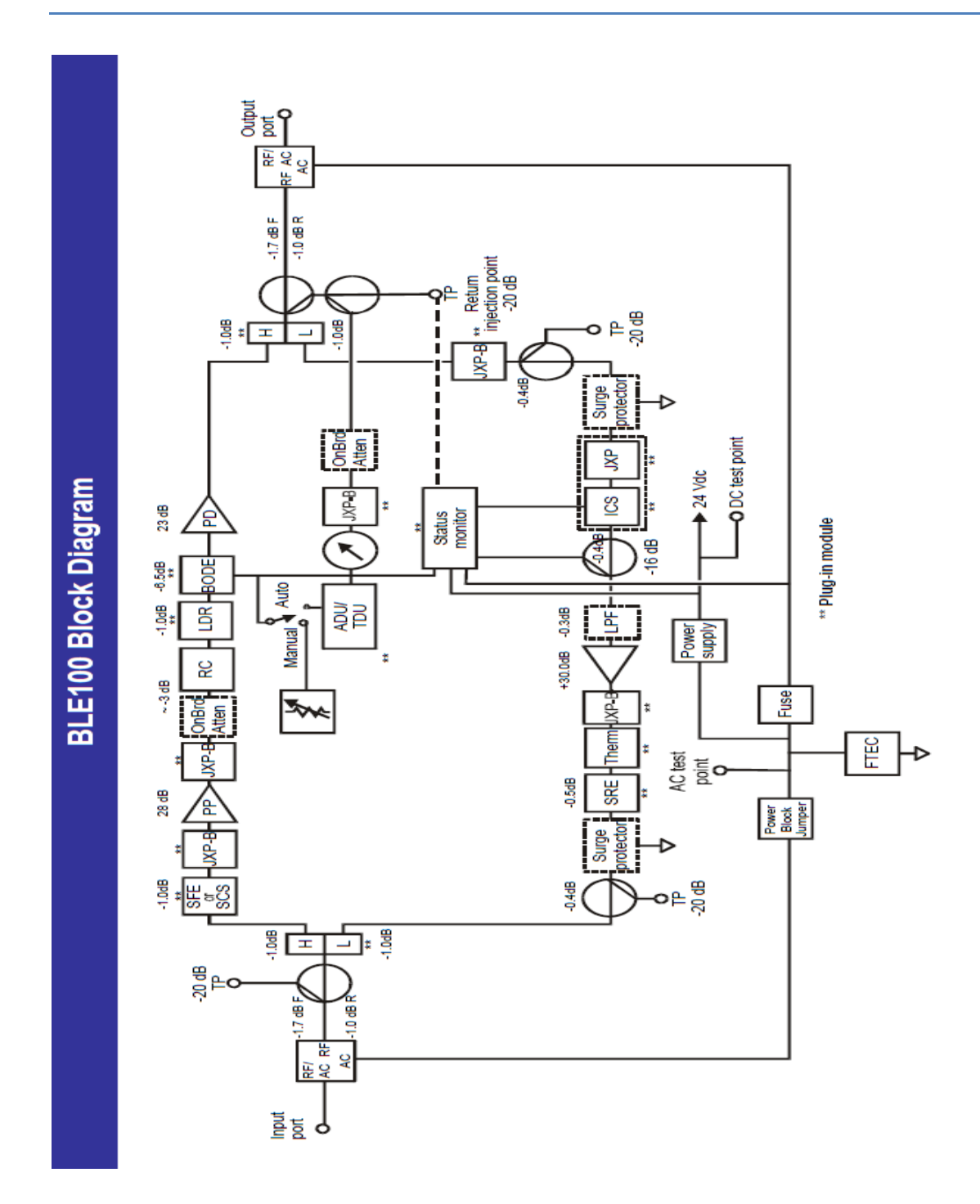

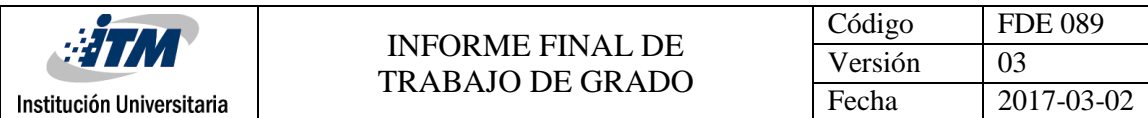

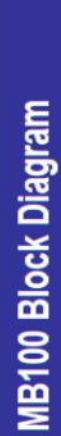

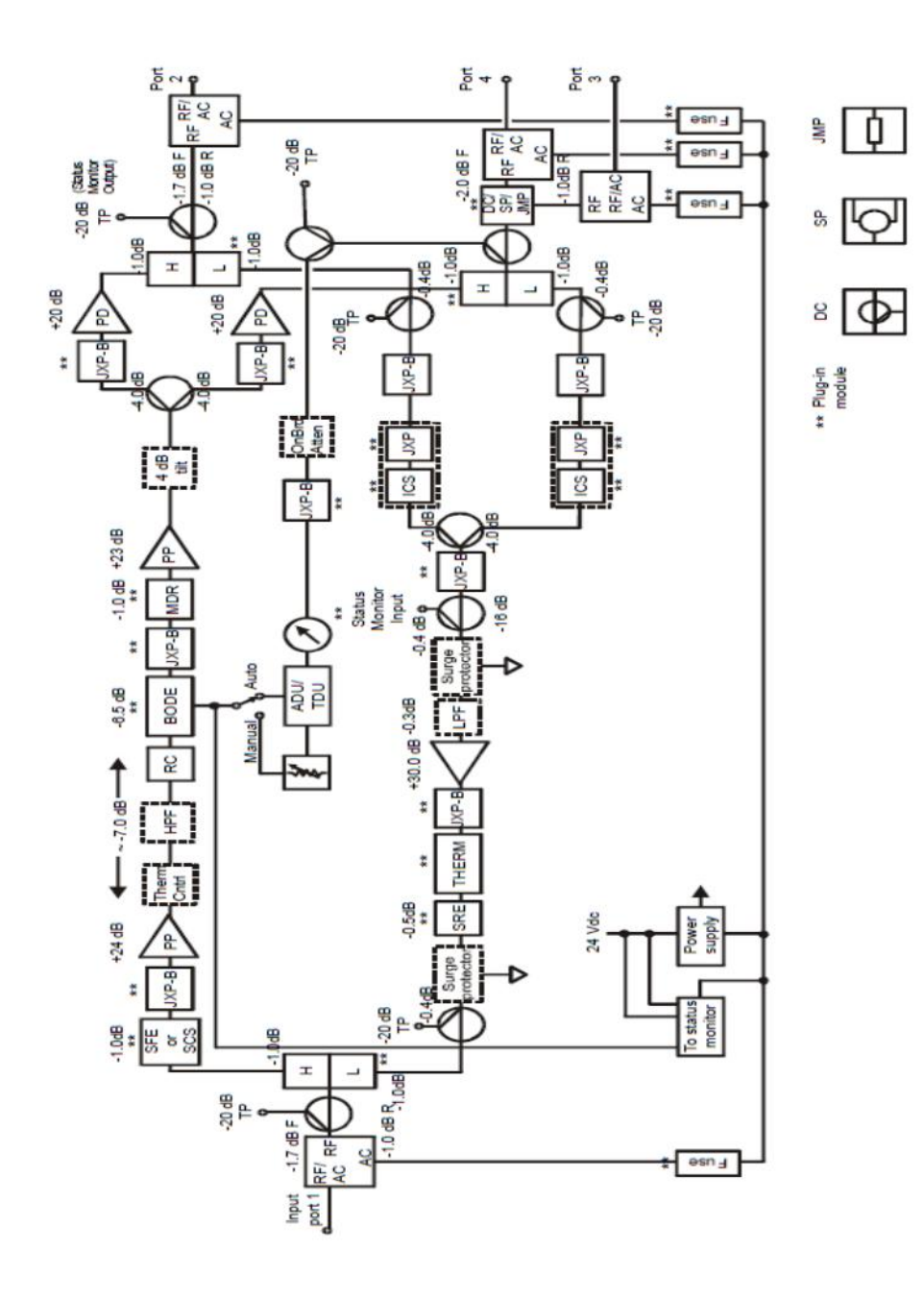

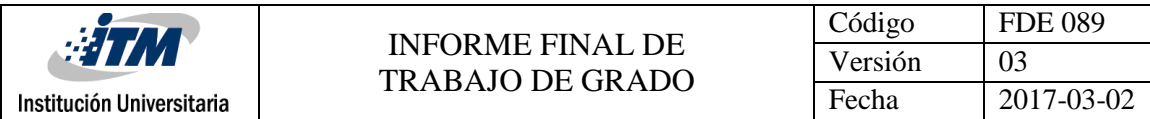

### **Apéndice B.**

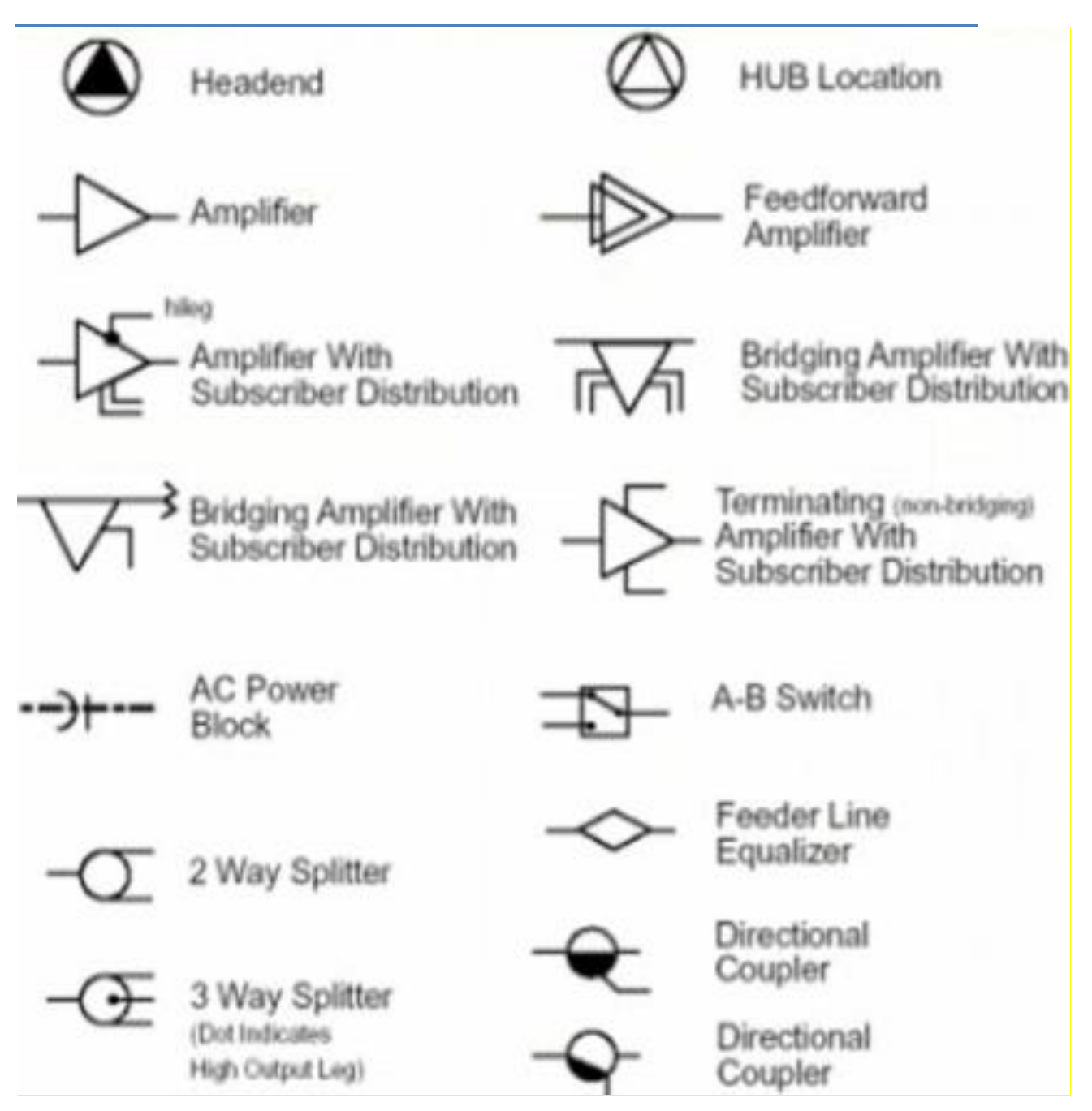

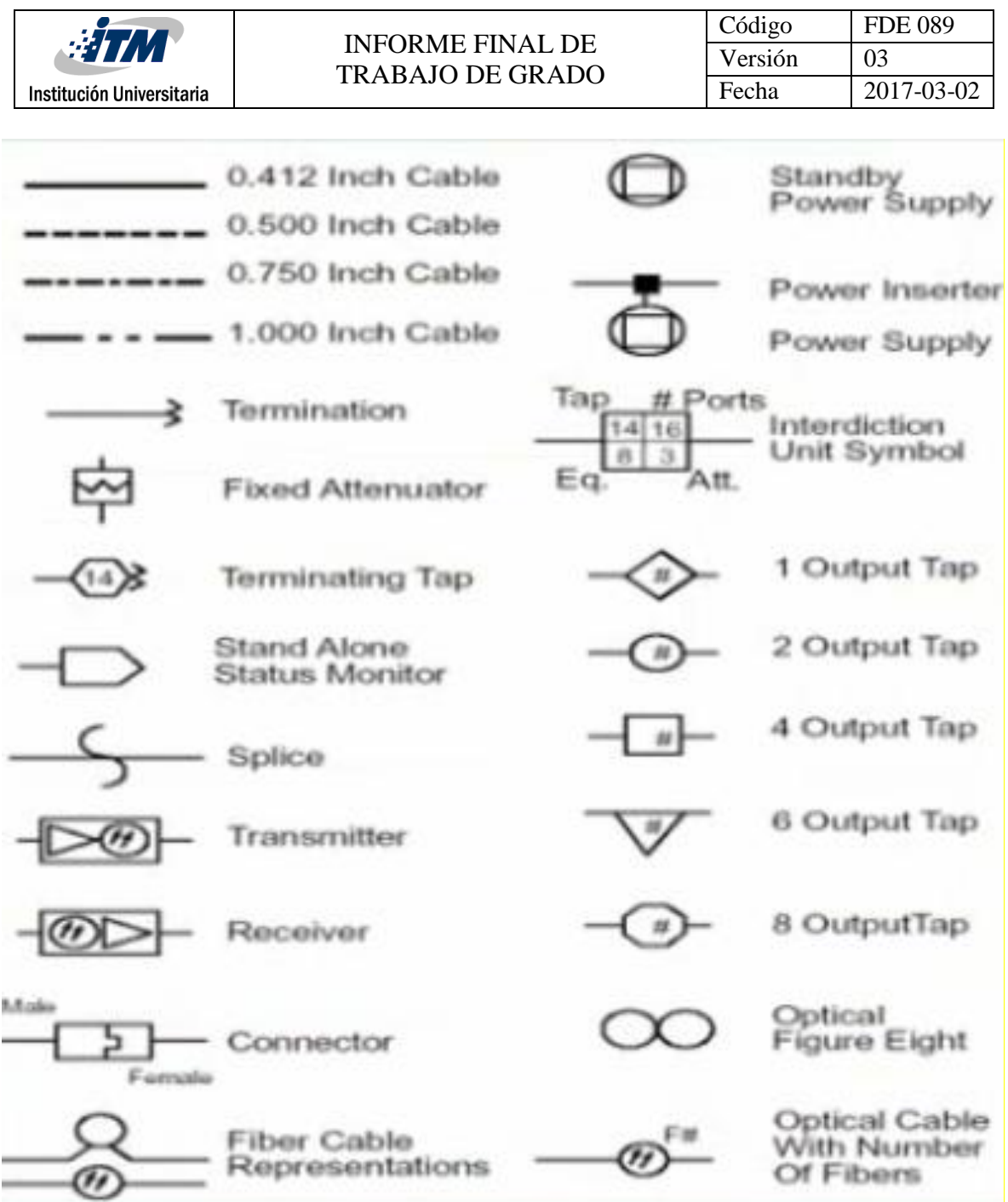

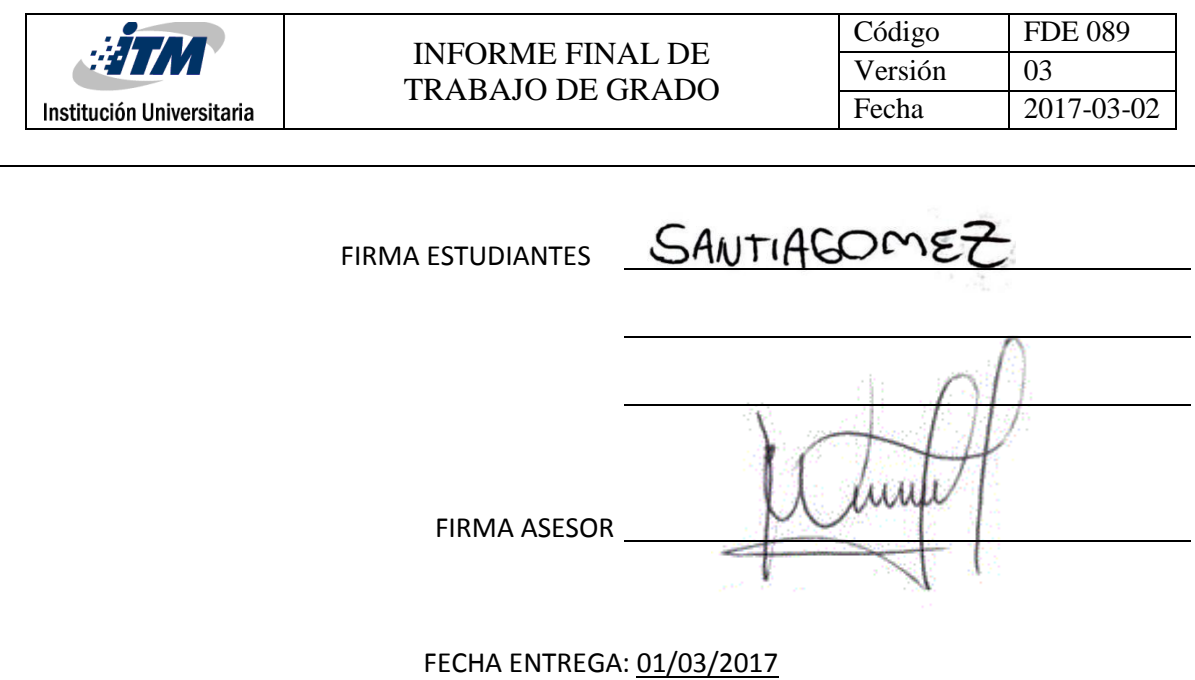

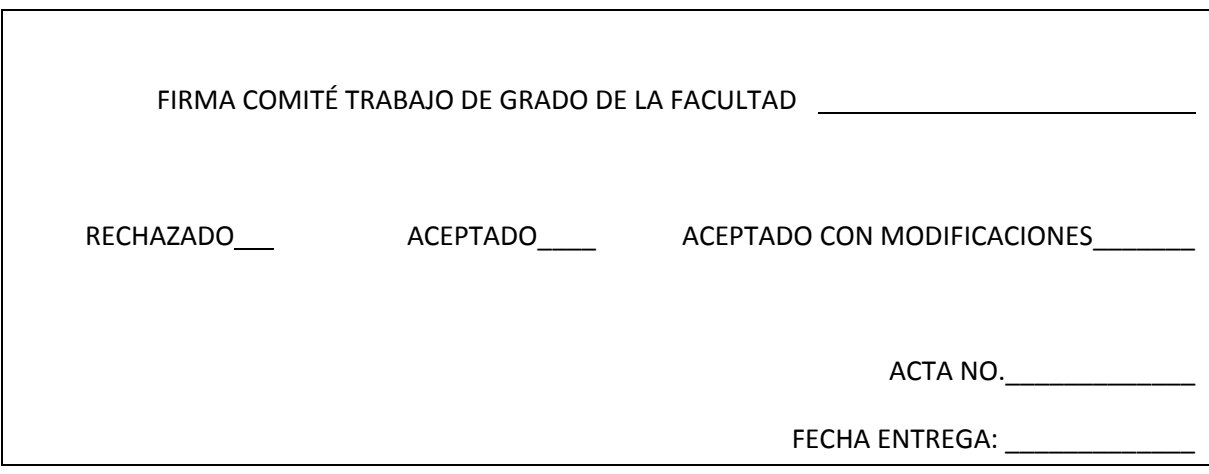

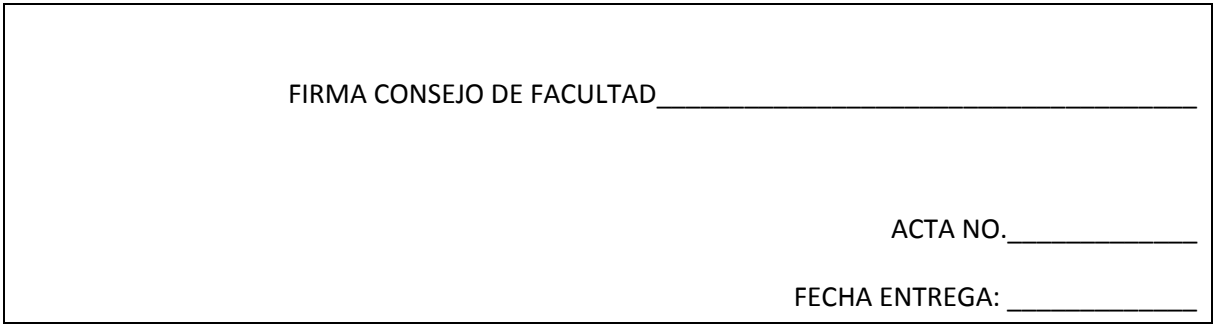